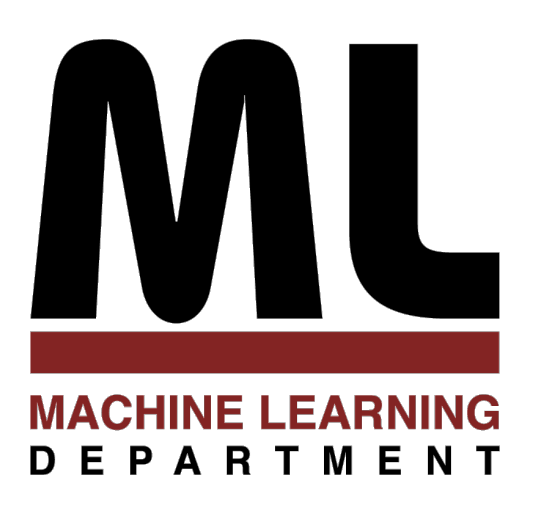

#### 2.1 Probabilities 2 Statistics

#### Alexander Smola Introduction to Machine Learning 10-701 <http://alex.smola.org/teaching/10-701-15>

I USED TO THINK CORRELATION IMPUED CAUSATION.

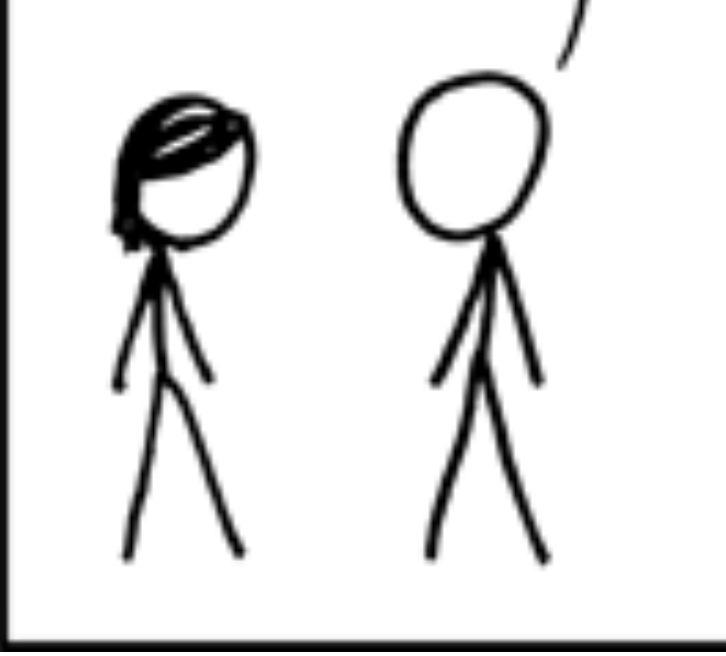

THEN I TOOK A STATISTICS CLASS. NOW I DON'T.

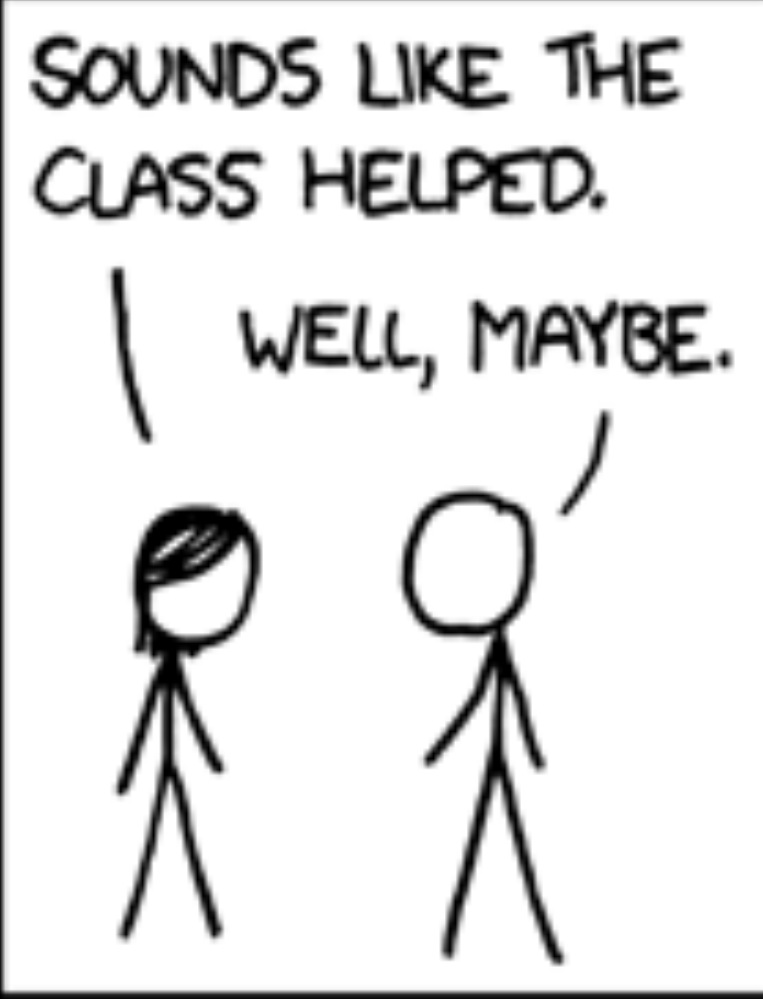

# Basics

xkcd.com

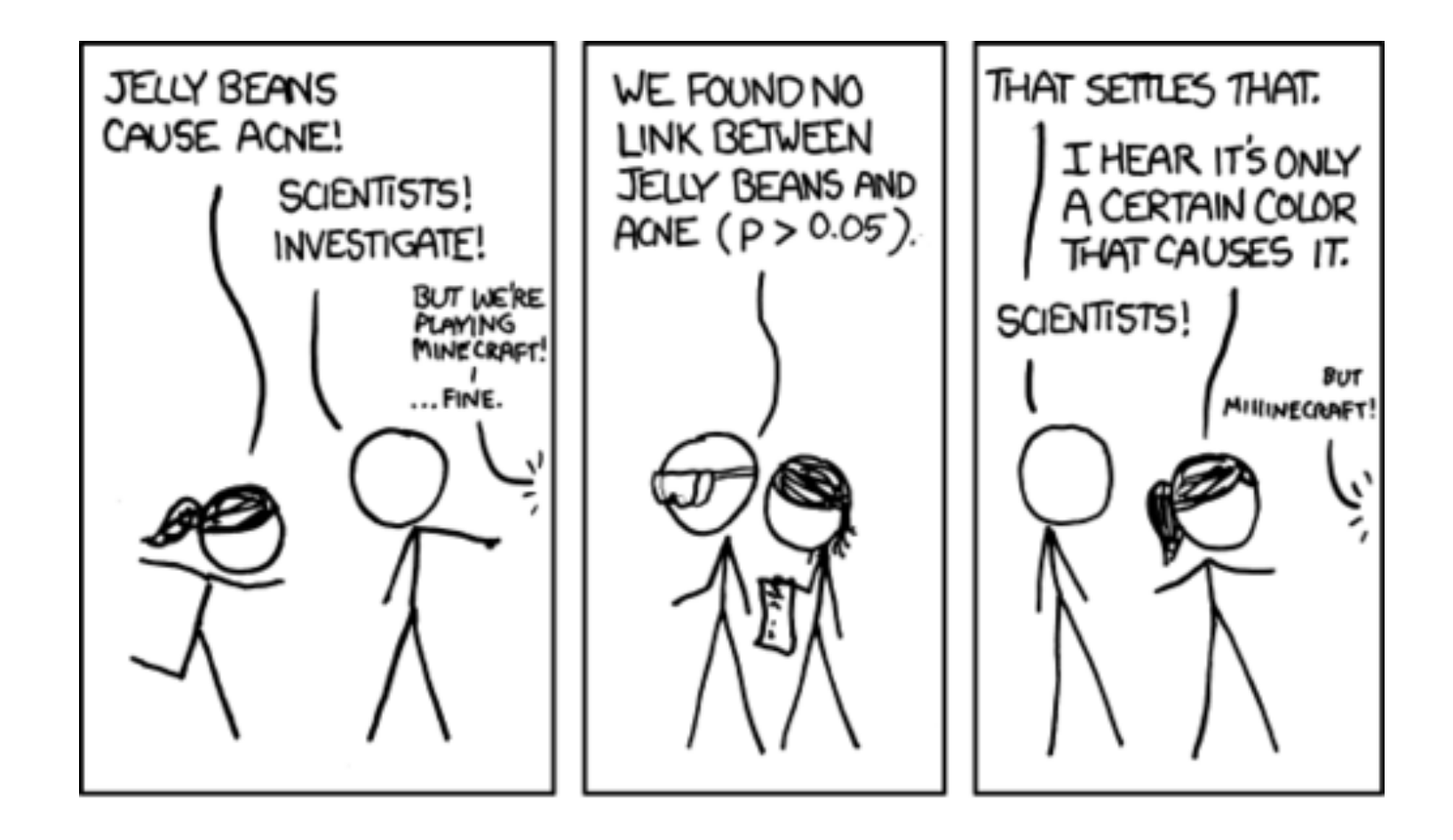

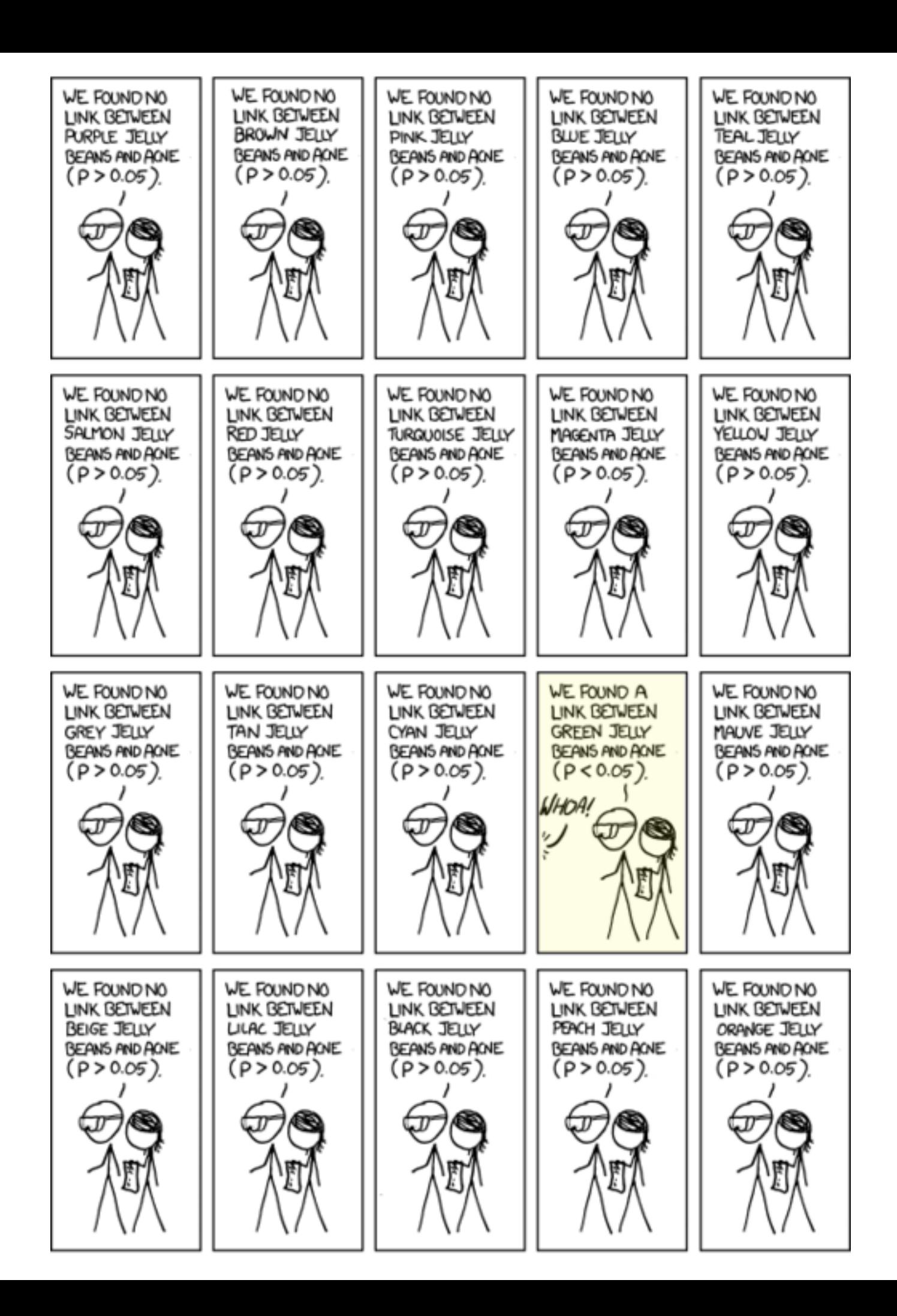

xkcd.com

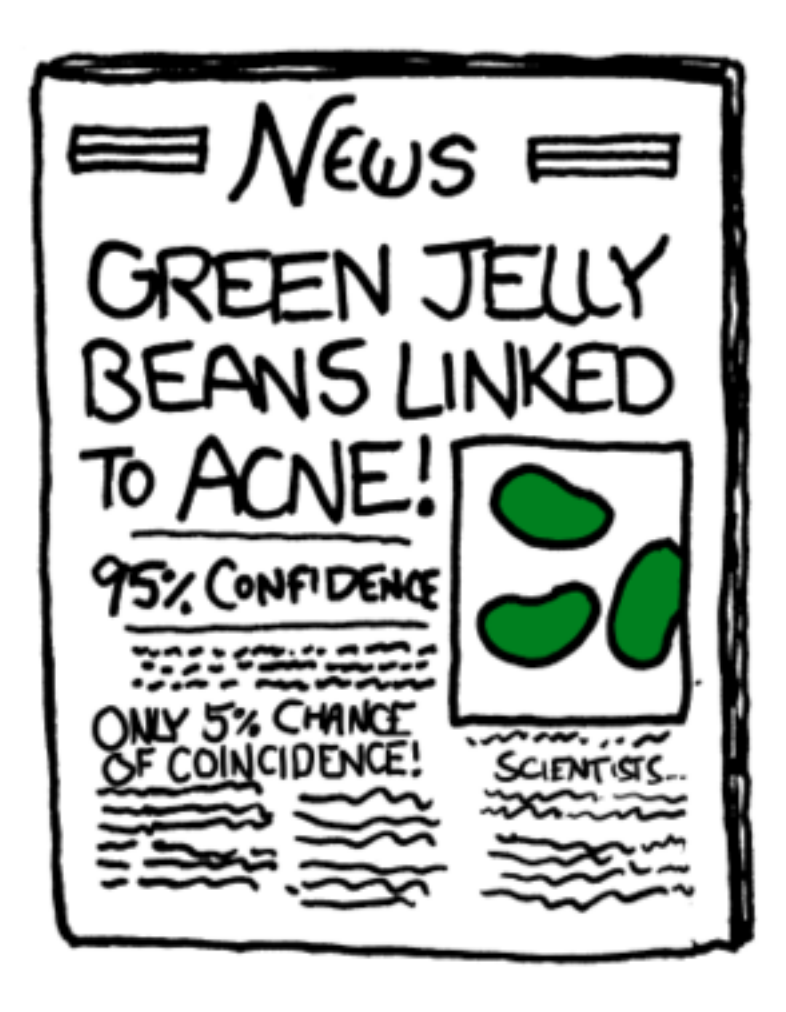

### Probability

- Space of events X
	- server working; slow response; server broken
	- income of the user (e.g. \$95,000)
	- query text for search (e.g. "statistics tutorial")
- Probability axioms (Kolmogorov)

 $Pr(X) \in [0, 1], Pr(X) = 1$  $\Pr(\bigcup_i X_i) = \sum_i \Pr(X_i) \text{ if } X_i \cap X_j = \emptyset$ 

- Example queries
	- P(server working)  $= 0.999$
	- $P(90,000 \leq \text{income} \leq 100,000) = 0.1$

#### Venn Diagram

#### All events

#### Venn Diagram

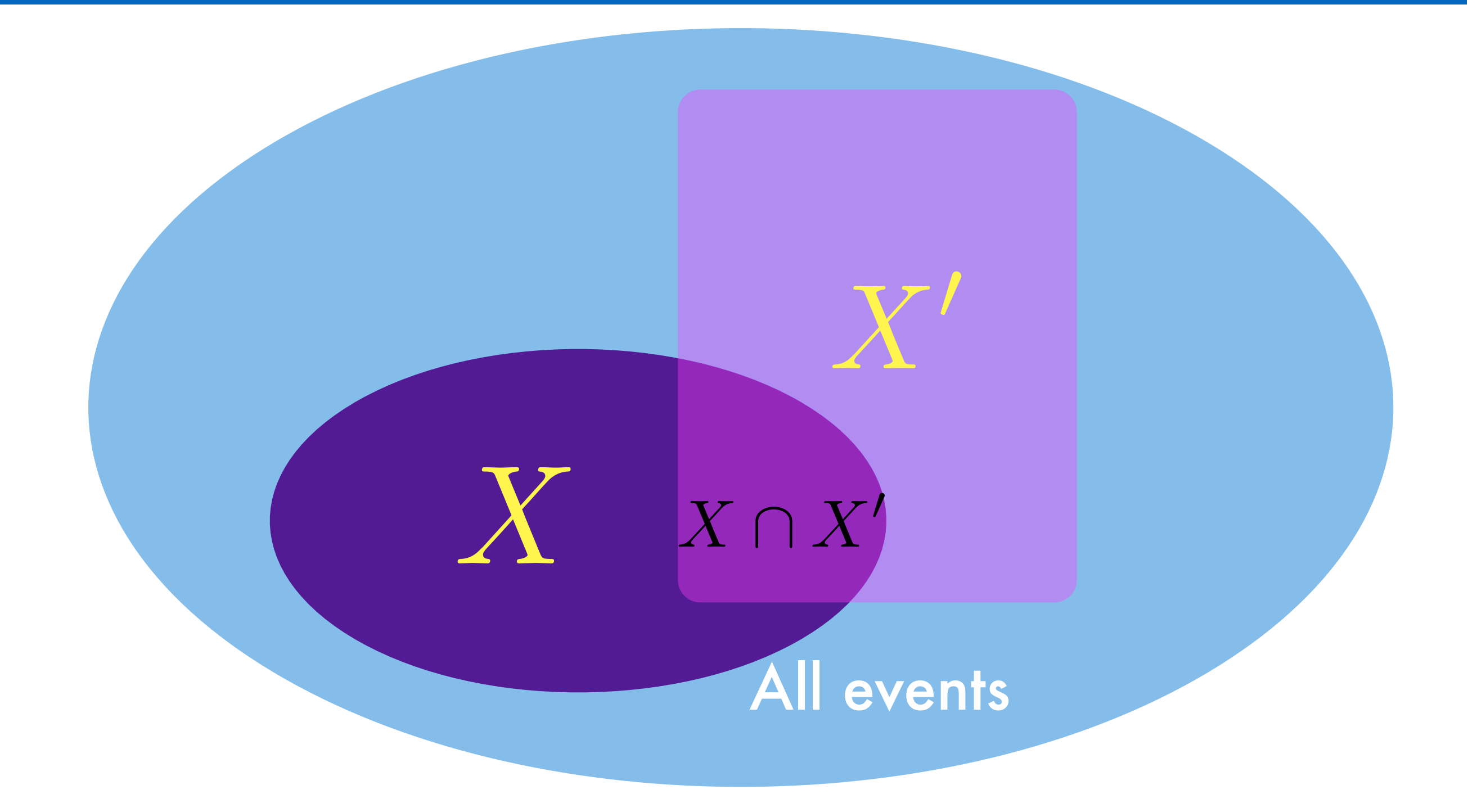

#### Venn Diagram

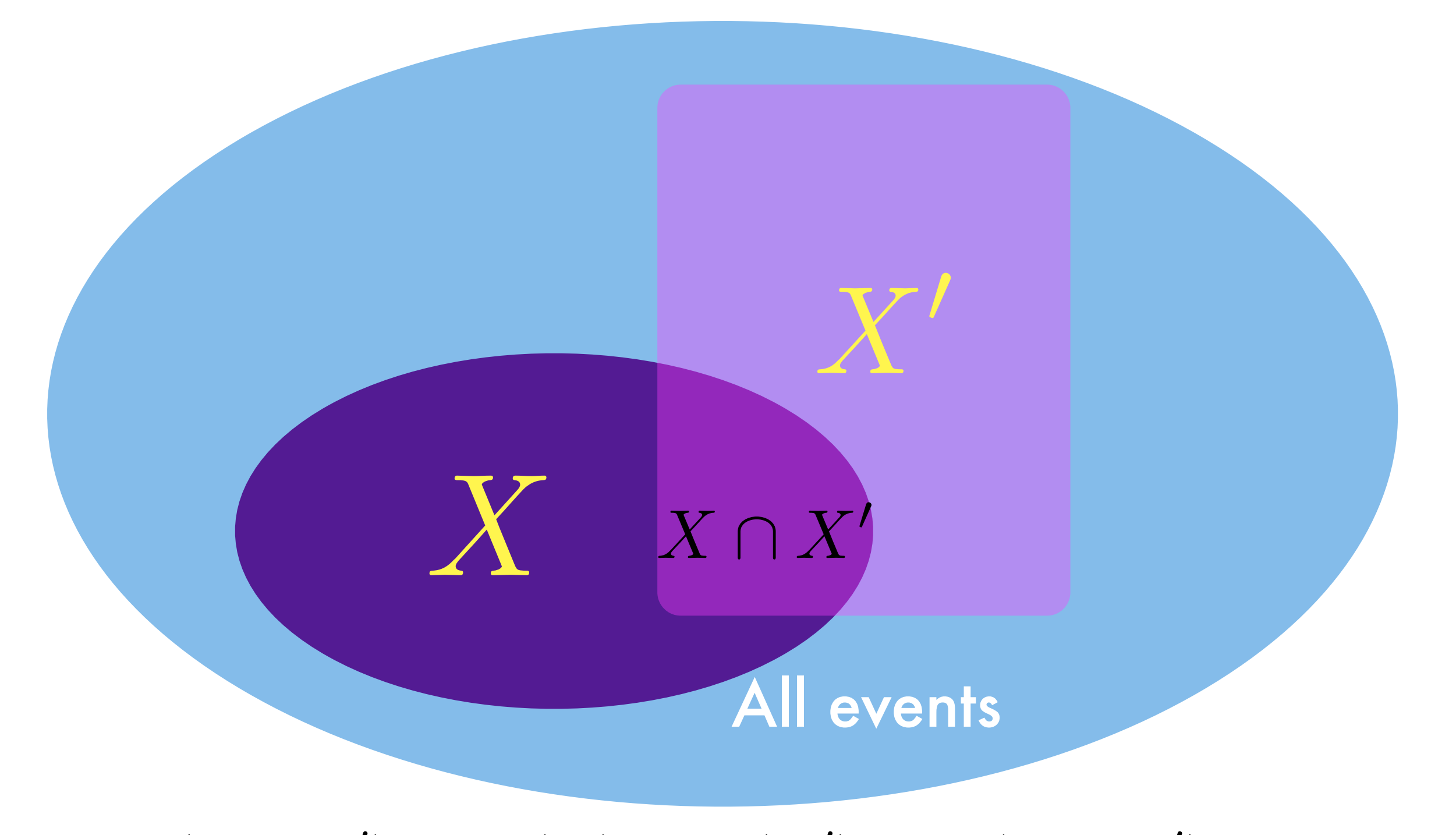

 $\Pr(X \cup X') = \Pr(X) + \Pr(X') - \Pr(X \cap X')$ 

#### (In)dependence

- Independence  $Pr(x, y) = Pr(x) \cdot Pr(y)$ 
	- Login behavior of two users (approximately)
	- Disk crash in different colos (approximately)

#### (In)dependence

- Independence  $Pr(x, y) = Pr(x) \cdot Pr(y)$ 
	- Login behavior of two users (approximately)
	- Disk crash in different colos (approximately)
- Dependent events
	- Emails
	- Queries  $Pr(x, y) \neq Pr(x) \cdot Pr(y)$
	- News stream / Buzz / Tweets
	- IM communication
	- Russian Roulette

#### (In)dependence

- Independence  $Pr(x, y) = Pr(x) \cdot Pr(y)$ 
	- Login behavior of two users (approximately)
	- Disk crash in different colos (approximately)
- Dependent events
	- Emails
	- **Queries**  $Pr(x, y) \neq Pr(x) \triangle Pr(y)$

Everywhere!

ellon University

- News stream / Buzz / Tweets
- IM communication
- Russian Roulette

#### $p(\text{spam}, \text{mail}) = p(\text{spam})p(\text{mail}|\text{spam})$

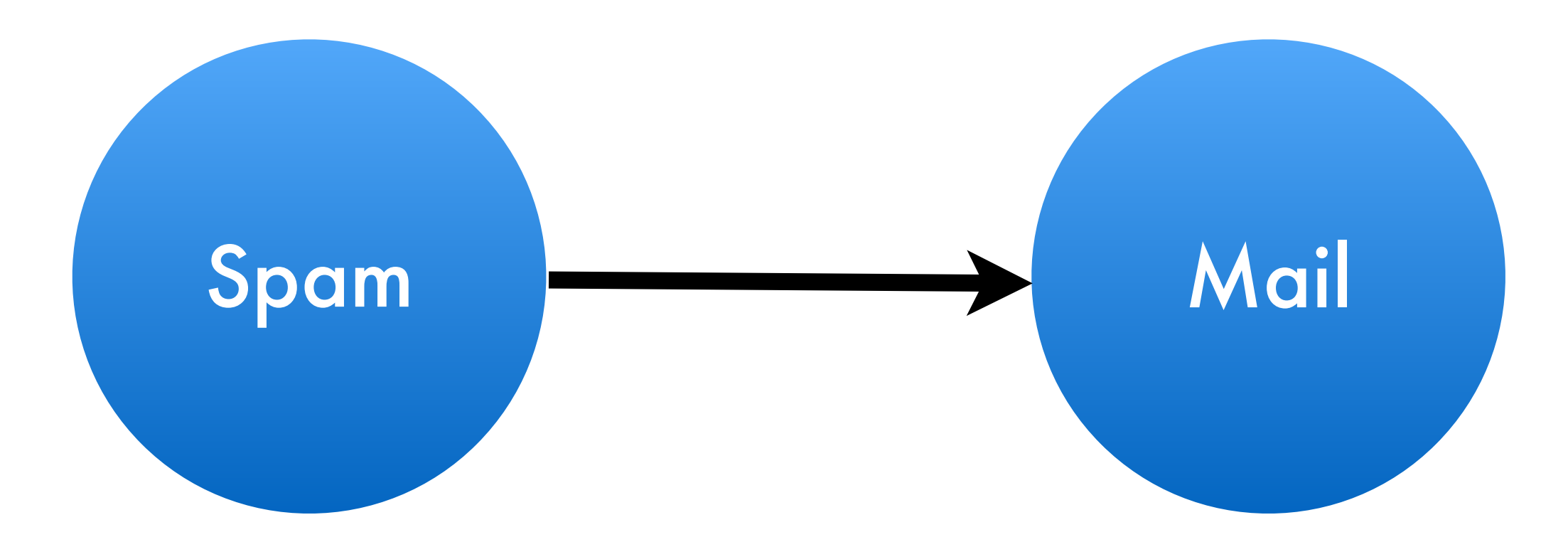

#### Bayes Rule

• Joint Probability

 $Pr(X, Y) = Pr(X|Y)Pr(Y) = Pr(Y|X)Pr(X)$ 

• Bayes Rule

$$
\Pr(X|Y) = \frac{\Pr(Y|X) \cdot \Pr(X)}{\Pr(Y)}
$$

- Hypothesis testing
- Reverse conditioning

# AIDS test (Bayes rule)

- Data
	- Approximately 0.1% are infected
	- Test detects all infections
	- Test reports positive for 1% healthy people
- Probability of having AIDS if test is positive

## AIDS test (Bayes rule)

- Data
	- Approximately 0.1% are infected
	- Test detects all infections
	- Test reports positive for 1% healthy people
- Probability of having AIDS if test is positive

$$
Pr(a = 1|t) = \frac{Pr(t|a = 1) \cdot Pr(a = 1)}{Pr(t)} \n= \frac{Pr(t|a = 1) \cdot Pr(a = 1)}{Pr(t|a = 1) \cdot Pr(a = 1) + Pr(t|a = 0) \cdot Pr(a = 0)} \n= \frac{1 \cdot 0.001}{1 \cdot 0.001 + 0.01 \cdot 0.999} = 0.091
$$
\nCarnegie Mellon University

- Use a follow-up test
	- Test 2 reports positive for 90% infections
	- Test 2 reports positive for 5% healthy people  $0.01 \cdot 0.05 \cdot 0.999$  $\overline{1 \cdot 0.9 \cdot 0.001 + 0.01 \cdot 0.05 \cdot 0.999} = 0.357$

- Use a follow-up test
	- Test 2 reports positive for 90% infections
	- Test 2 reports positive for 5% healthy people  $0.01 \cdot 0.05 \cdot 0.999$  $\frac{1}{1 \cdot 0.9 \cdot 0.001 + 0.01 \cdot 0.05 \cdot 0.999} = 0.357$
- Why can't we use Test 1 twice? Outcomes are **not** independent but tests 1 and 2 are **conditionally independent**

- Use a follow-up test
	- Test 2 reports positive for 90% infections
	- Test 2 reports positive for 5% healthy people  $0.01 \cdot 0.05 \cdot 0.999$  $\frac{1}{1 \cdot 0.9 \cdot 0.001 + 0.01 \cdot 0.05 \cdot 0.999} = 0.357$
- Why can't we use Test 1 twice? Outcomes are **not** independent but tests 1 and 2 are **conditionally independent**

$$
p(t_1, t_2|a) = p(t_1|a) \cdot p(t_2|a)
$$

#### Logarithms are good

**Floating point numbers** 

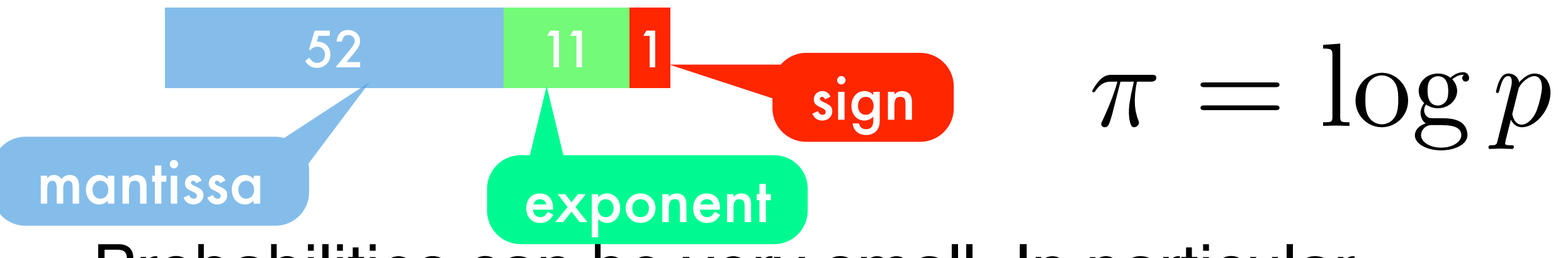

- Probabilities can be very small. In particular products of many probabilities. Underflow!
- Store data in mantissa, not exponent

$$
\prod_i p_i \to \sum_i \pi_i \qquad \qquad \sum_i p_i \to \max \pi + \log \sum_i \exp \left[ \pi_i - \max \pi \right]
$$

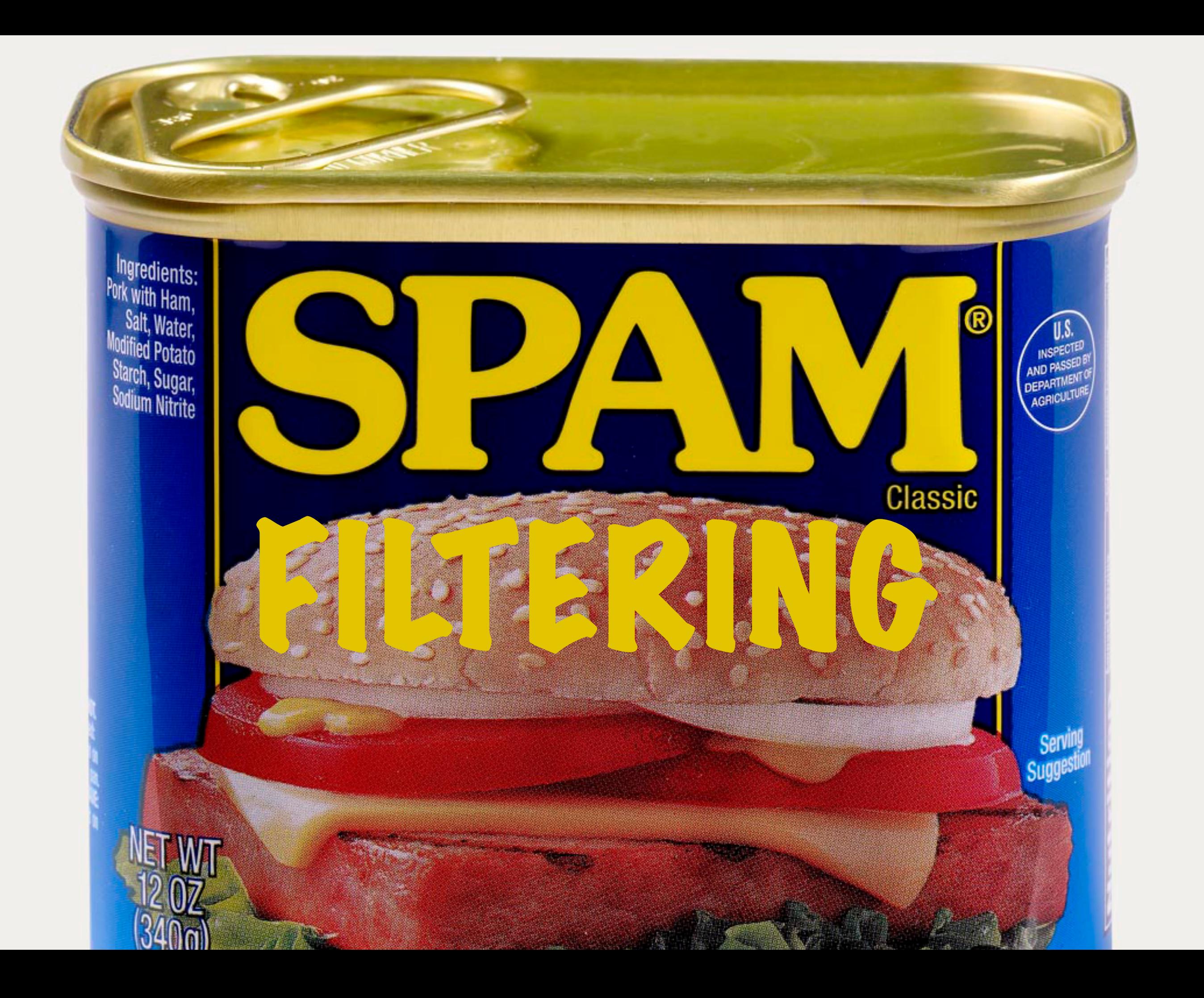

• Key assumption Words occur independently of each other given the label of the document • Spam classification via Bayes Rule  $p(w_1, \ldots, w_n | \text{spam}) = \prod p(w_i | \text{spam})$ *n*  $i=1$ 

• Key assumption

Words occur independently of each other given the label of the document

$$
p(w_1, \ldots, w_n | \text{spam}) = \prod_{i=1}^{n} p(w_i | \text{spam})
$$

*n*

• Spam classification via Bayes Rule  $i=1$ 

$$
p(\text{spam}|w_1,\ldots,w_n) \propto p(\text{spam}) \prod_{i=1}^n p(w_i|\text{spam})
$$

• Parameter estimation Compute spam probability and word distributions for spam and ham  $i=1$ 

#### Equally likely phrases

- Get rich quick. Buy CMU stock.
- Buy Viagra. Make your CMU experience last longer.
- You deserve a PhD from CMU. We recognize your expertise.

#### Equally likely phrases

- Get rich quick. Buy CMU stock.
- Buy Viagra. Make your CMU experience last longer.
- You deserve a PhD from CMU. We recognize your expertise.

Make your rich CMU PhD experience last longer.

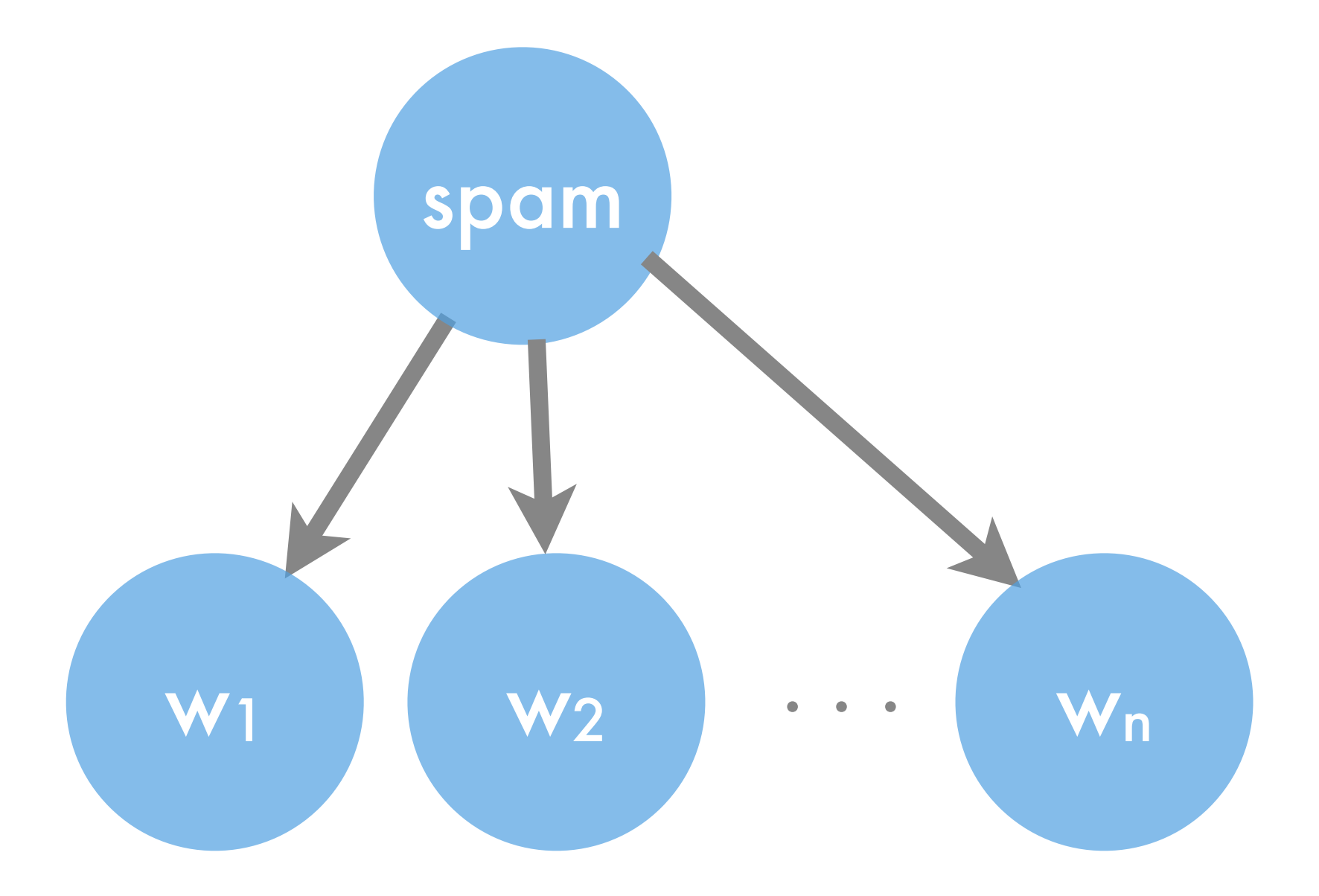

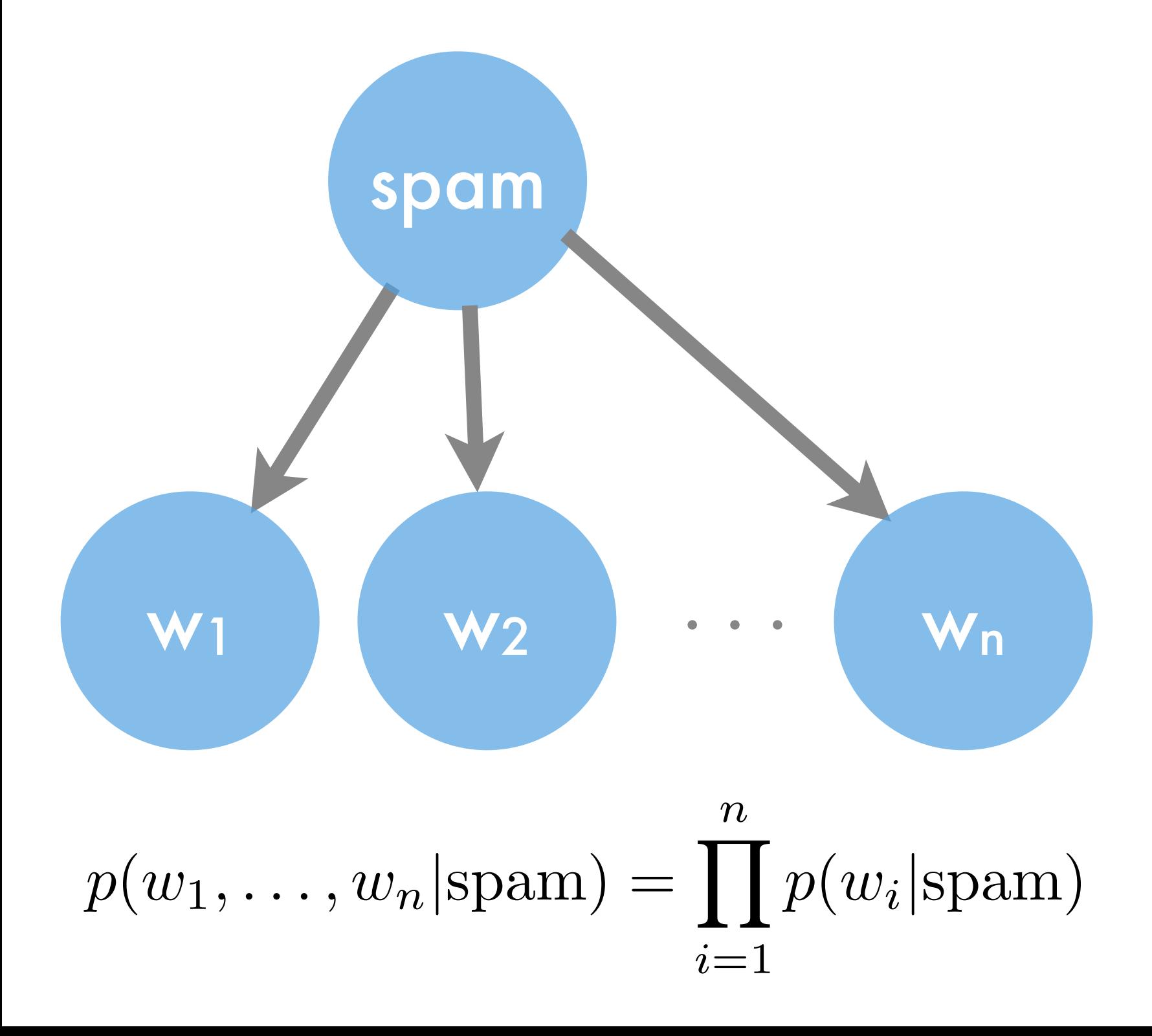

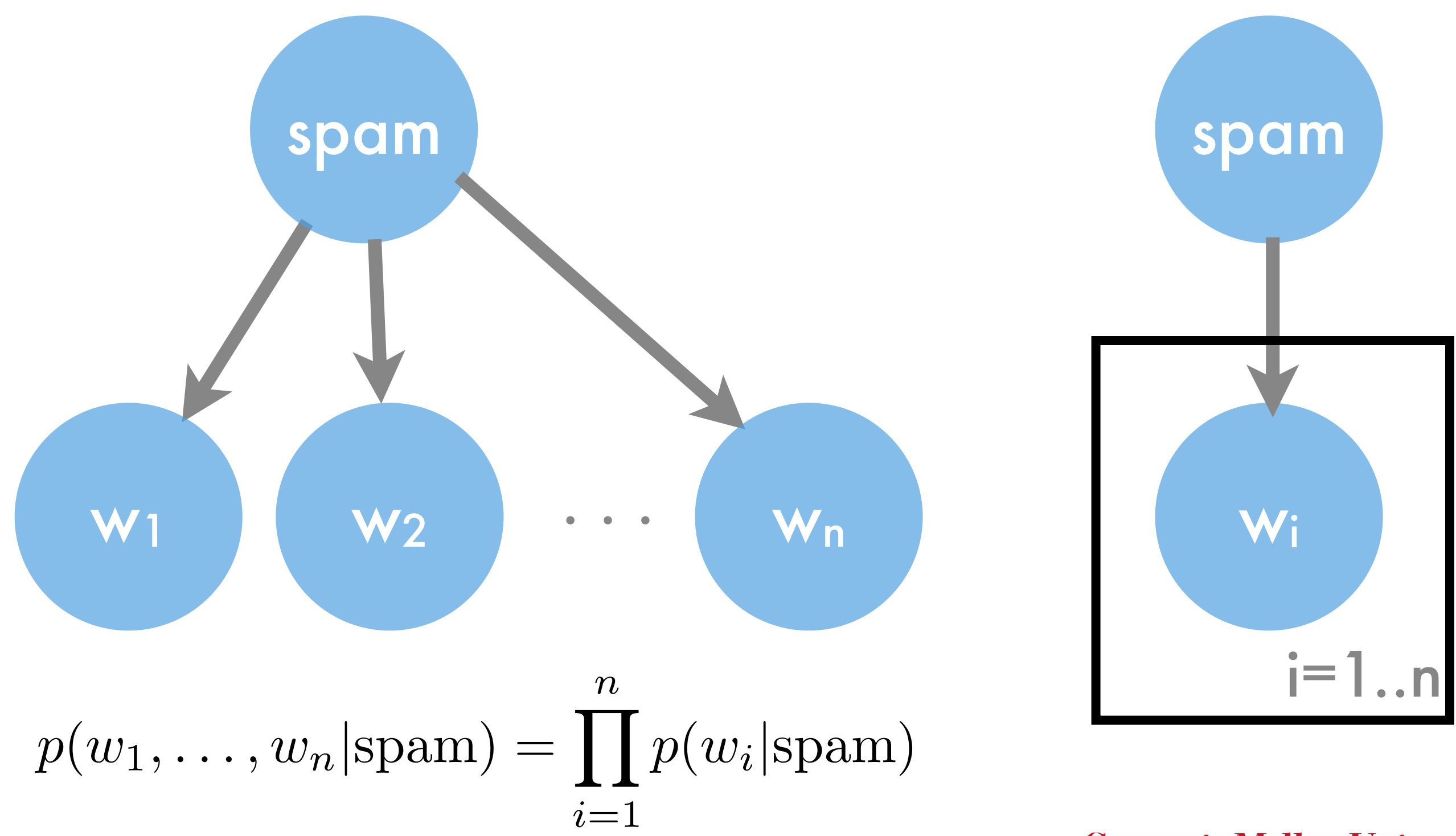

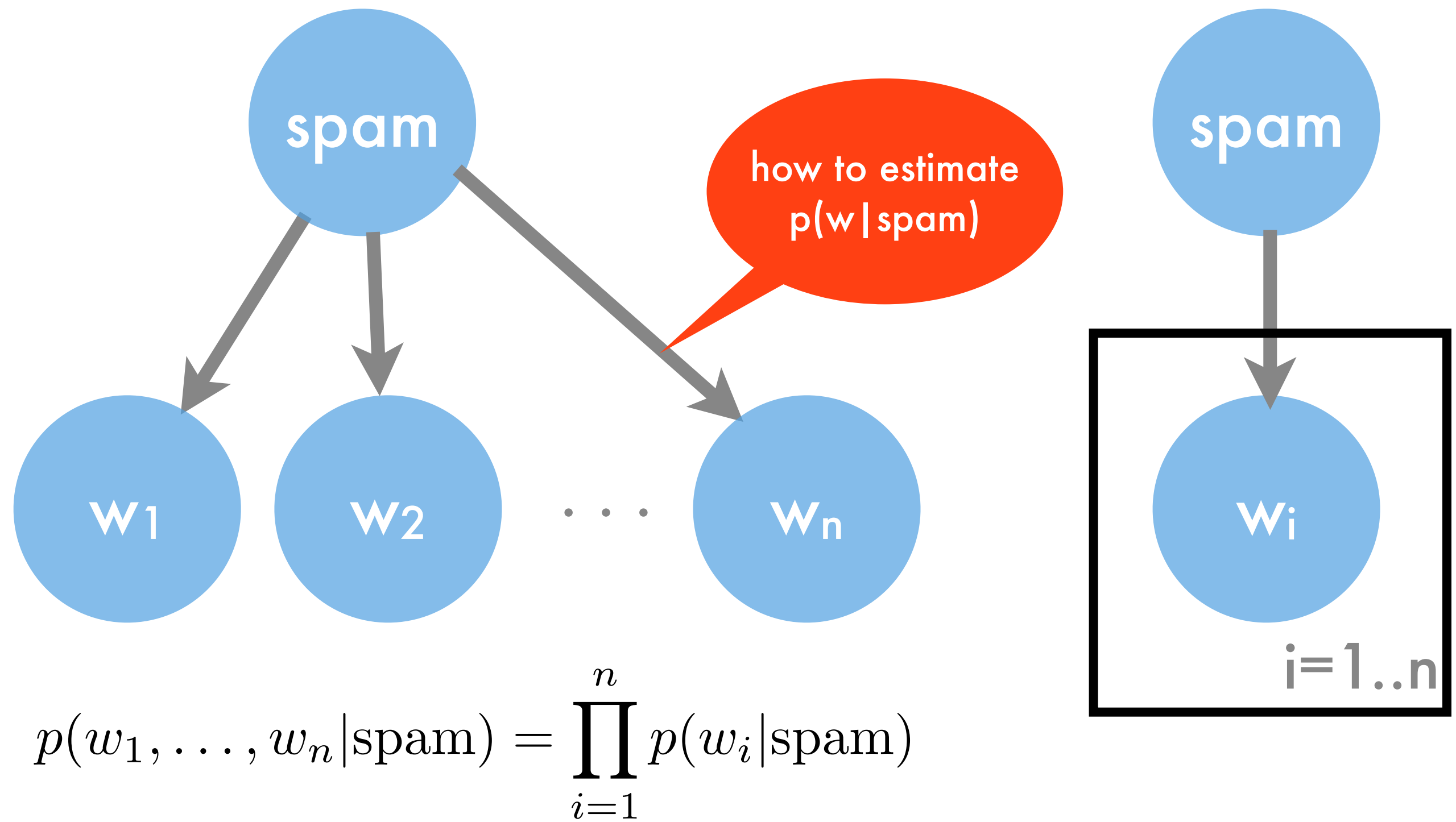

- Data
	- Emails (headers, body, metadata)
	- Labels (spam/ham) assume that users actually label all mails
- Processing capability
	- Billions of e-mails
	- 1000s of servers
- Need to estimate  $p(y)$ ,  $p(x_i|y)$ 
	- Compute distribution of x<sub>i</sub> for every y
	- Compute distribution of y

#### this is a gross simplification

- date
- **time**
- recipient path
- IP number
- sender
- encoding
- many more features

Delivered-To: [alex.smola@gmail.com](mailto:alex.smola@gmail.com) Received: by 10.216.47.73 with SMTP id s51cs361171web; Tue, 3 Jan 2012 14:17:53 -0800 (PST) Received: by 10.213.17.145 with SMTP id s17mr2519891eba.147.1325629071725; Tue, 03 Jan 2012 14:17:51 -0800 (PST) Return-Path: <alex+caf\_=alex.smola[=gmail.com@smola.org](mailto:gmail.com@smola.org)> Received: from mail-ey0-f175.google.com (mail-ey0-f175.google.com [209.85.215.175]) by mx.google.com with ESMTPS id n4si29264232eef.57.2012.01.03.14.17.51 (version=TLSv1/SSLv3 cipher=OTHER); Tue, 03 Jan 2012 14:17:51 -0800 (PST) Received-SPF: neutral (google.com: 209.85.215.175 is neither permitted nor denied by best guess record for domain of alex+caf\_=alex.smola[=gmail.com@smola.org](mailto:gmail.com@smola.org)) clientip=209.85.215.175; Authentication-Results: mx.google.com; spf=neutral (google.com: 209.85.215.175 is neither permitted nor denied by best guess record for domain of alex +caf\_=alex.smola[=gmail.com@smola.org](mailto:gmail.com@smola.org)) smtp.mail=alex+caf\_=alex.smola[=gmail.com@smola.org](mailto:gmail.com@smola.org); dkim=pass (test mode) header.i=@googlemail.com Received: by eaal1 with SMTP id l1so15092746eaa.6 for [<alex.smola@gmail.com](mailto:alex.smola@gmail.com)>; Tue, 03 Jan 2012 14:17:51 -0800 (PST) Received: by 10.205.135.18 with SMTP id ie18mr5325064bkc.72.1325629071362; Tue, 03 Jan 2012 14:17:51 -0800 (PST) X-Forwarded-To: [alex.smola@gmail.com](mailto:alex.smola@gmail.com) X-Forwarded-For: [alex@smola.org](mailto:alex@smola.org) [alex.smola@gmail.com](mailto:alex.smola@gmail.com) Delivered-To: [alex@smola.org](mailto:alex@smola.org) Received: by 10.204.65.198 with SMTP id k6cs206093bki; Tue, 3 Jan 2012 14:17:50 -0800 (PST) Received: by 10.52.88.179 with SMTP id bh19mr10729402vdb.38.1325629068795; Tue, 03 Jan 2012 14:17:48 -0800 (PST) Return-Path: [<althoff.tim@googlemail.com](mailto:althoff.tim@googlemail.com)> Received: from mail-vx0-f179.google.com (mail-vx0-f179.google.com [209.85.220.179]) by mx.google.com with ESMTPS id dt4si11767074vdb.93.2012.01.03.14.17.48 (version=TLSv1/SSLv3 cipher=OTHER); Tue, 03 Jan 2012 14:17:48 -0800 (PST) Received-SPF: pass (google.com: domain of [althoff.tim@googlemail.com](mailto:althoff.tim@googlemail.com) designates 209.85.220.179 as permitted sender) client-ip=209.85.220.179; Received: by vcbf13 with SMTP id f13so11295098vcb.10 for [<alex@smola.org](mailto:alex@smola.org)>; Tue, 03 Jan 2012 14:17:48 -0800 (PST) DKIM-Signature: v=1; a=rsa-sha256; c=relaxed/relaxed; d=googlemail.com; s=gamma; h=mime-version:sender:date:x-google-sender-auth:message-id:subject :from:to:content-type; bh=WCbdZ5sXac25dpH02XcRyDOdts993hKwsAVXpGrFh0w=; b=WK2B2+ExWnf/gvTkw6uUvKuP4XeoKnlJq3USYTm0RARK8dSFjyOQsIHeAP9Yssxp6O 7ngGoTzYqd+ZsyJfvQcLAWp1PCJhG8AMcnqWkx0NMeoFvIp2HQooZwxSOCx5ZRgY+7qX uIbbdna4lUDXj6UFe16SpLDCkptd8OZ3gr7+o= MIME-Version: 1.0 Received: by 10.220.108.81 with SMTP id e17mr24104004vcp.67.1325629067787; Tue, 03 Jan 2012 14:17:47 -0800 (PST) Sender: [althoff.tim@googlemail.com](mailto:althoff.tim@googlemail.com) Received: by 10.220.17.129 with HTTP; Tue, 3 Jan 2012 14:17:47 -0800 (PST) Date: Tue, 3 Jan 2012 14:17:47 -0800 X-Google-Sender-Auth: 6bwi6D17HjZIkxOEol38NZzyeHs Message-ID: [<CAFJJHDGPBW+SdZg0MdAABiAKydDk9tpeMoDijYGjoGO-WC7osg@mail.gmail.com](mailto:CAFJJHDGPBW+SdZg0MdAABiAKydDk9tpeMoDijYGjoGO-WC7osg@mail.gmail.com)>

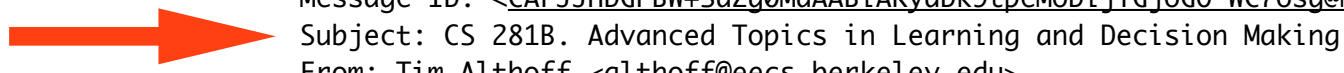

#### Preview - Map Reduce

- 1000s of (faulty) machines
- Lots of jobs are mostly embarrassingly parallel (except for a sorting/transpose phase)
- Functional programming origins
	- Map(key,value) processes each (key,value) pair and outputs a new (key,value) pair
	- Reduce(key,value) reduces all instances with same key to aggregate

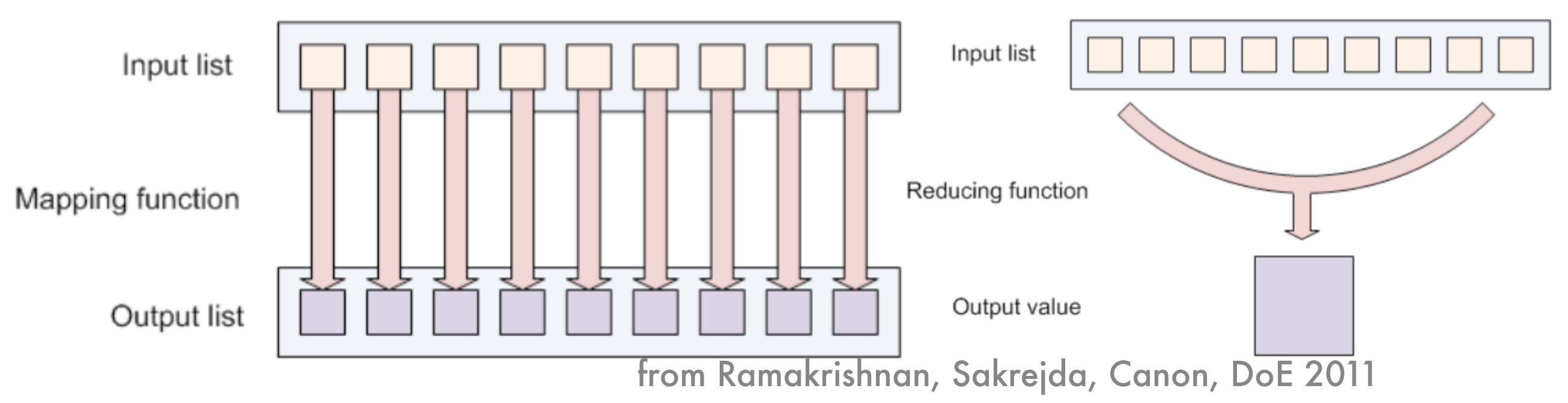

#### Preview - Map Reduce

- 1000s of (faulty) machines
- Lots of jobs are mostly embarrassingly parallel (except for a sorting/transpose phase)
- Functional programming origins
	- Map(key, value) processes each (key,value) pair and outputs a new (key,value) pair
	- Reduce(key, value) reduces all instances with same key to aggregate
- Example extremely naive wordcount
	- Map(docID, document) for each document emit many (wordID, count) pairs
	- Reduce(wordID, count) sum over all counts for given wordID and emit (wordID, aggregate)

#### Naive NaiveBayes Classifier

- Two classes (spam/ham)
- Binary features (e.g. presence of \$\$\$, viagra)
- Simplistic Algorithm
	- Count occurrences of feature for spam/ham
	- Count number of spam/ham mails

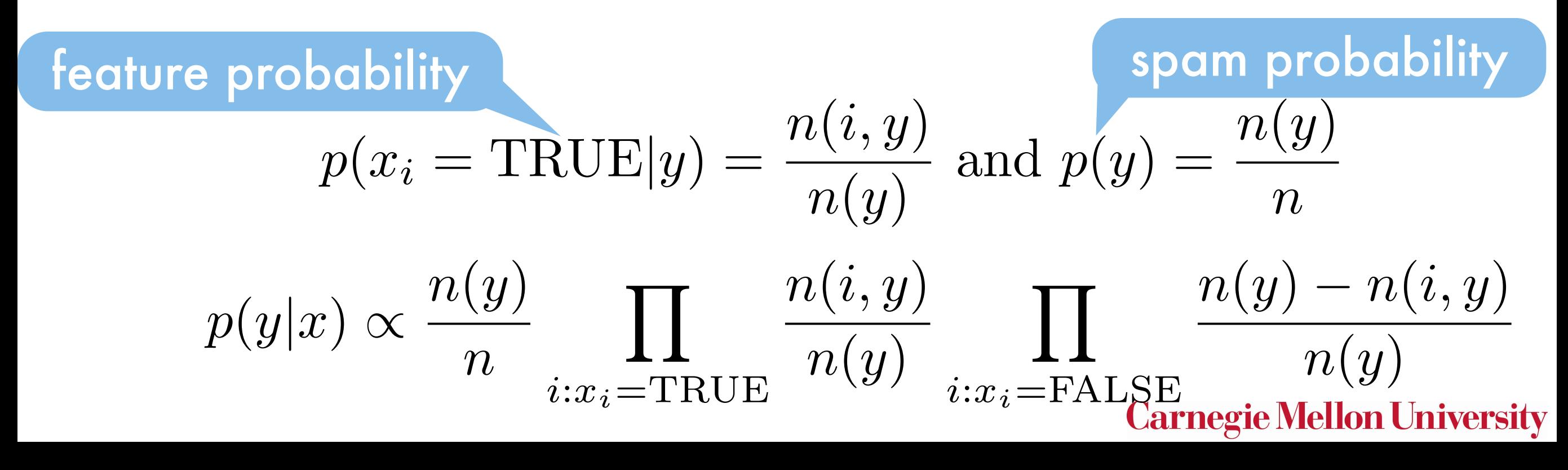
#### Naive NaiveBayes

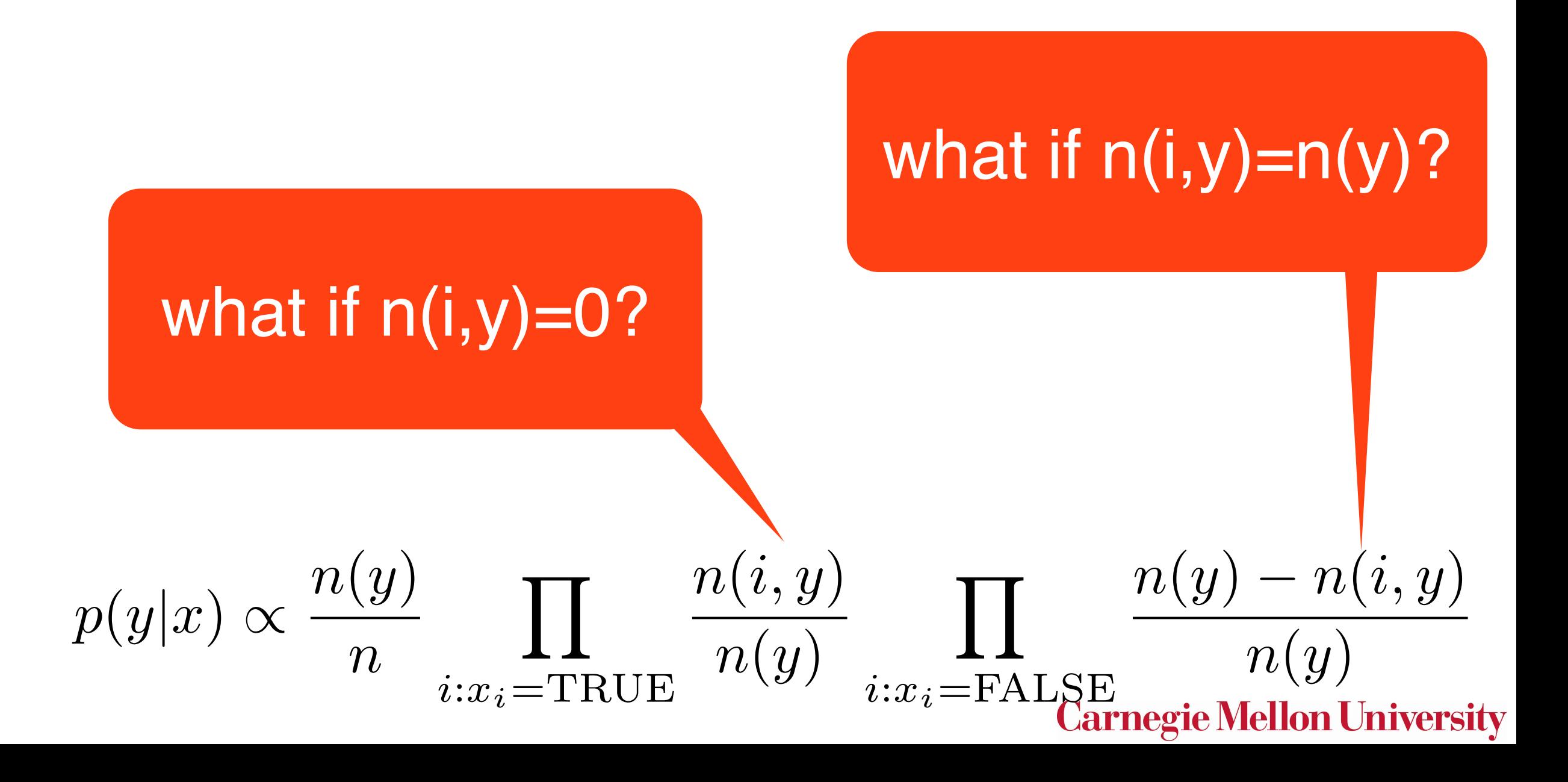

#### Naive NaiveBayes

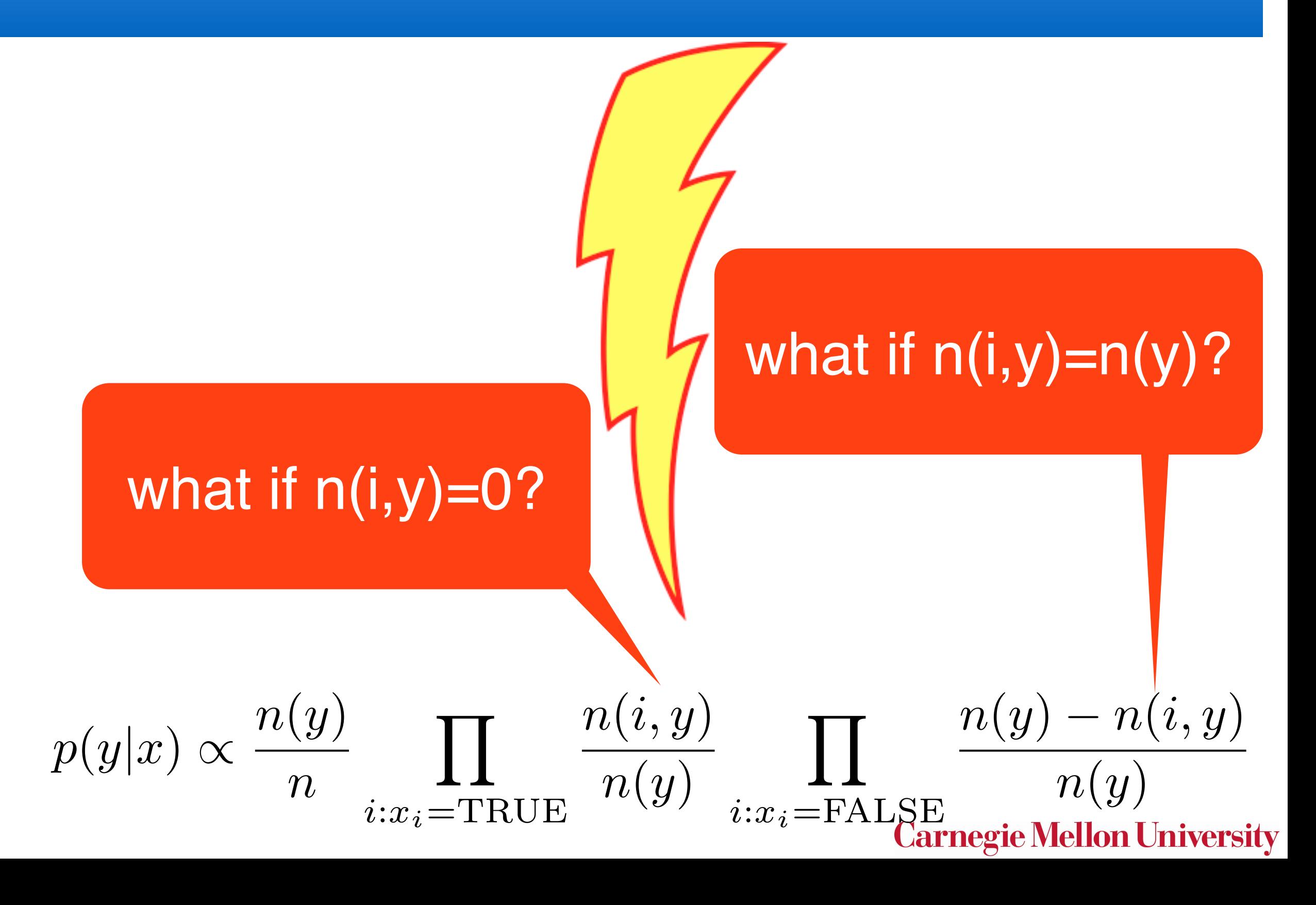

# Basic Algorithm

- For each document (x,y) do
	- Aggregate label counts given y
	- For each feature  $x_i$  in x do
		- Aggregate statistic for  $(x_i, y)$  for each y
- For y estimate distribution  $p(y)$
- For each  $(x_i, y)$  pair do Estimate distribution  $p(x_i|y)$ , e.g. Parzen Windows, Exponential family (Gauss, Laplace, Poisson, ...), Mixture
- Given new instance compute

$$
p(y|x) \propto p(y) \prod p(x_j|y)
$$

*j*

# Basic Algorithm

- For each document (x,y) do
	- Aggregate label counts given y pass over all data
	- For each feature  $x_i$  in x do
		- Aggregate statistic for  $(x_i, y)$  for each y
- For y estimate distribution  $p(y)$
- For each  $(x_i, y)$  pair do Estimate distribution  $p(x_i|y)$ , e.g. Parzen Windows, Exponential family (Gauss, Laplace, Poisson, ...), Mixture trivially parallel
- Given new instance compute

$$
p(y|x) \propto p(y) \prod p(x_j|y)
$$

*j*

#### MapReduce Variant

- Map(document (x,y))
	- For each mapper for each feature  $x_i$  in x do
		- Aggregate statistic for  $(x_i, y)$  for each y
	- Send statistics (key =  $(x_i, y)$ , value = counts) to reducer
- $Reduce(x_i, y)$ 
	- Aggregate over all messages from mappers
	- Estimate distribution  $p(x_i|y)$ , e.g. Parzen Windows, Exponential family (Gauss, Laplace, Poisson, ...), Mixture
	- Send coordinate-wise model to global storage
- Given new instance compute

$$
p(y|x) \propto p(y) \prod p(x_j|y)
$$

*j*

#### MapReduce Variant

- Map(document  $(x,y)$ )
	- For each mapper for each feature  $x_i$  in  $x$  do
		- Aggregate statistic for  $(x_i, y)$  for each y
	- Send statistics (key =  $(x_i, y)$ , value = counts) to reducer
- Reduce $(x_i, y)$

only aggregates

- Aggregate over all messages from mappers needed
- Estimate distribution  $p(x_i|y)$ , e.g. Parzen Windows, Exponential family (Gauss, Laplace, Poisson, ...), Mixture
- Send coordinate-wise model to global storage
- Given new instance compute

 $p(y|x) \propto p(y)$  $\overline{\Pi}$ *j*  $p(x_j|y)$ 

**Carnegie Mellon University** 

local per

mapper

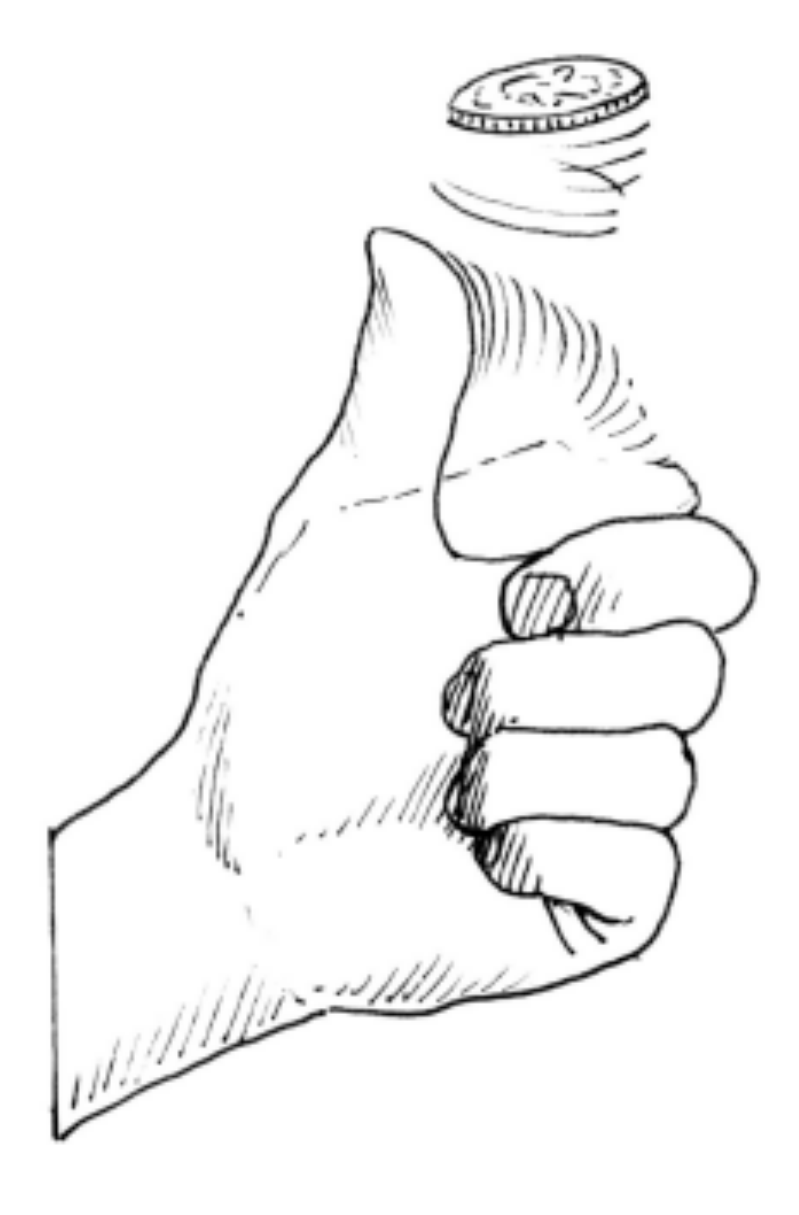

# Estimating Probabilities

#### Binomial Distribution

- Two outcomes (head, tail); (0,1)
- Data likelihood

$$
p(X;\pi) = \pi^{n_1}(1-\pi)^{n_0}
$$

- Maximum Likelihood Estimation
	- Constrained optimization problem  $\pi \in [0,1]$  $p(x; \theta) = \frac{e^{x\theta}}{1}$
	- Incorporate constraint via
	- Taking derivatives yields

$$
\theta = \log \frac{n_1}{n_0 + n_1} \iff p(x = 1) = \frac{n_1}{n_0 + n_1}
$$

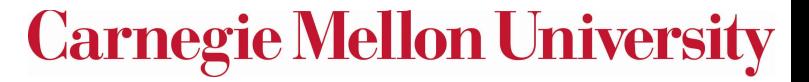

 $1+e^{\theta}$ 

#### ... in detail ...

$$
p(X; \theta) = \prod_{i=1}^{n} p(x_i; \theta) = \prod_{i=1}^{n} \frac{e^{\theta x_i}}{1 + e^{\theta}}
$$

$$
\implies \log p(X; \theta) = \theta \sum_{i=1}^{n} x_i - n \log \left[ 1 + e^{\theta} \right]
$$

$$
\implies \partial_{\theta} \log p(X; \theta) = \sum_{i=1}^{n} x_i - n \frac{e^{\theta}}{1 + e^{\theta}}
$$

$$
\iff \frac{1}{n} \sum_{i=1}^{n} x_i = \frac{e^{\theta}}{1 + e^{\theta}} = p(x = 1)
$$

empirical probability of x=1

#### Discrete Distribution

- n outcomes (e.g. USA, Canada, India, UK, NZ)
- Data likelihood  $p(X;\pi) = \prod \pi$ *i*  $n_i$ *i*
- Maximum Likelihood Estimation
	- Constrained optimization problem ... or ...
	- Incorporate constraint via
	- Taking derivatives yields

$$
\theta_i = \log \frac{n_i}{\sum_j n_j} \iff p(x = i) = \frac{n_i}{\sum_j n_j}
$$

**Carnegie Mellon University** 

 $\exp\theta_x$ 

 $_{x^{\prime}}\exp\theta_{x^{\prime}}$ 

#### Tossing a Dice

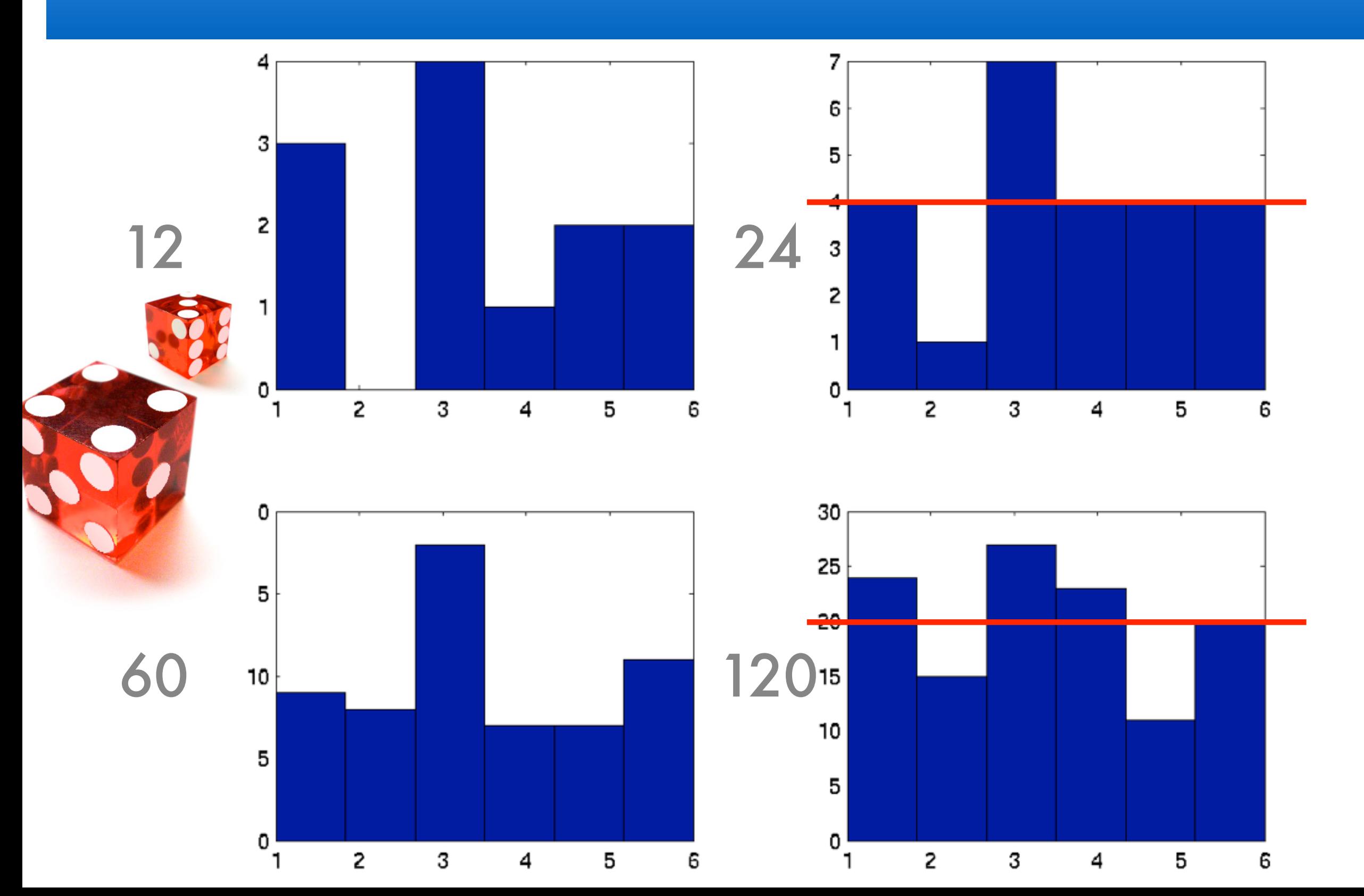

ersity

### Tossing a Dice

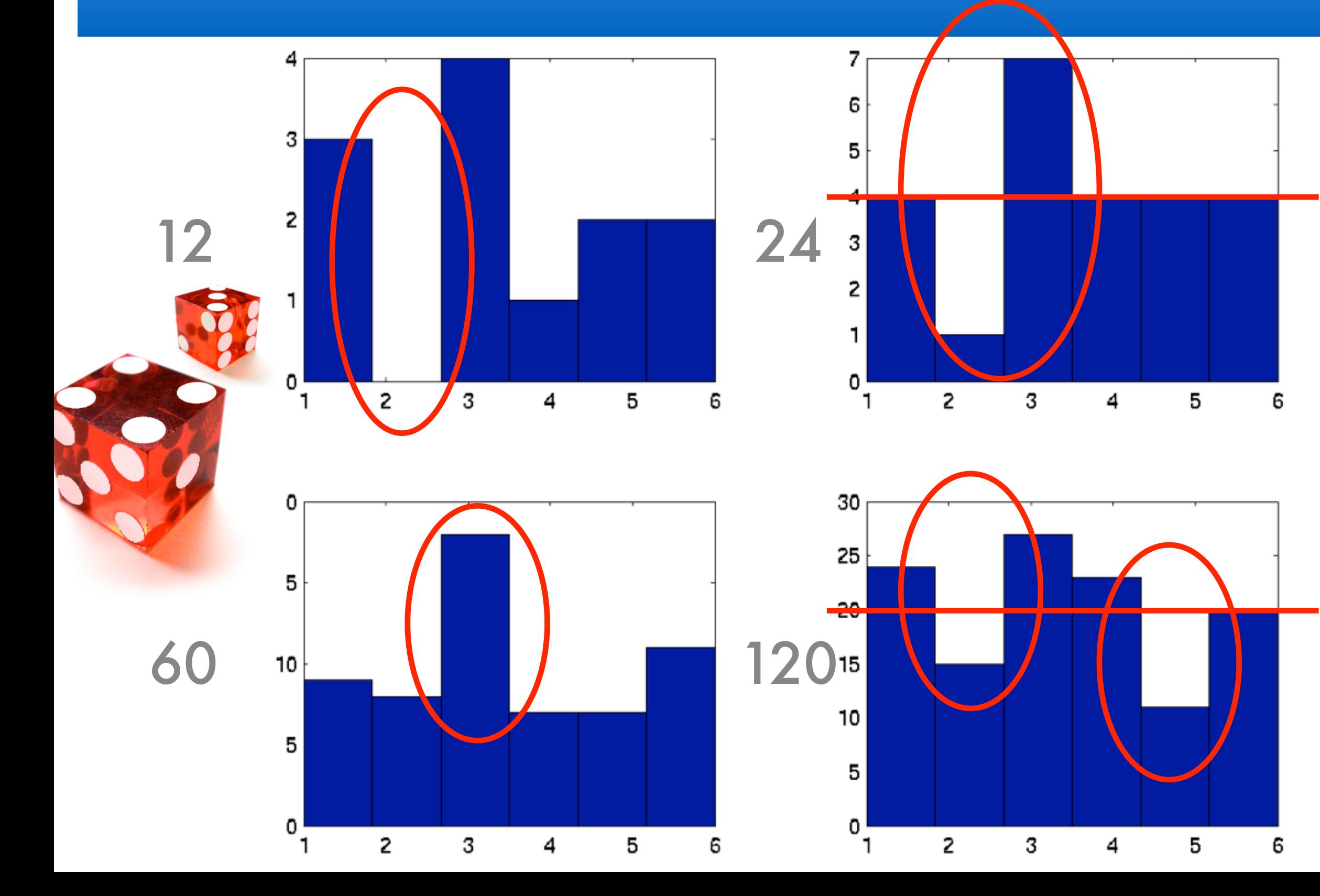

ersity

# Key Questions

- Do empirical averages converge?
	- Probabilities
	- Means / moments
- Rate of convergence and limit distribution
- Worst case guarantees
- Using prior knowledge

drug testing, semiconductor fabs computational advertising user interface design ...

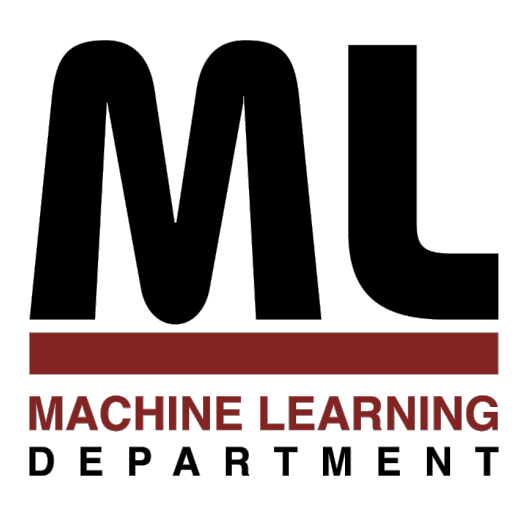

#### 2.2 Tail Bounds 2 Statistics

Alexander Smola Introduction to Machine Learning 10-701 <http://alex.smola.org/teaching/10-701-15>

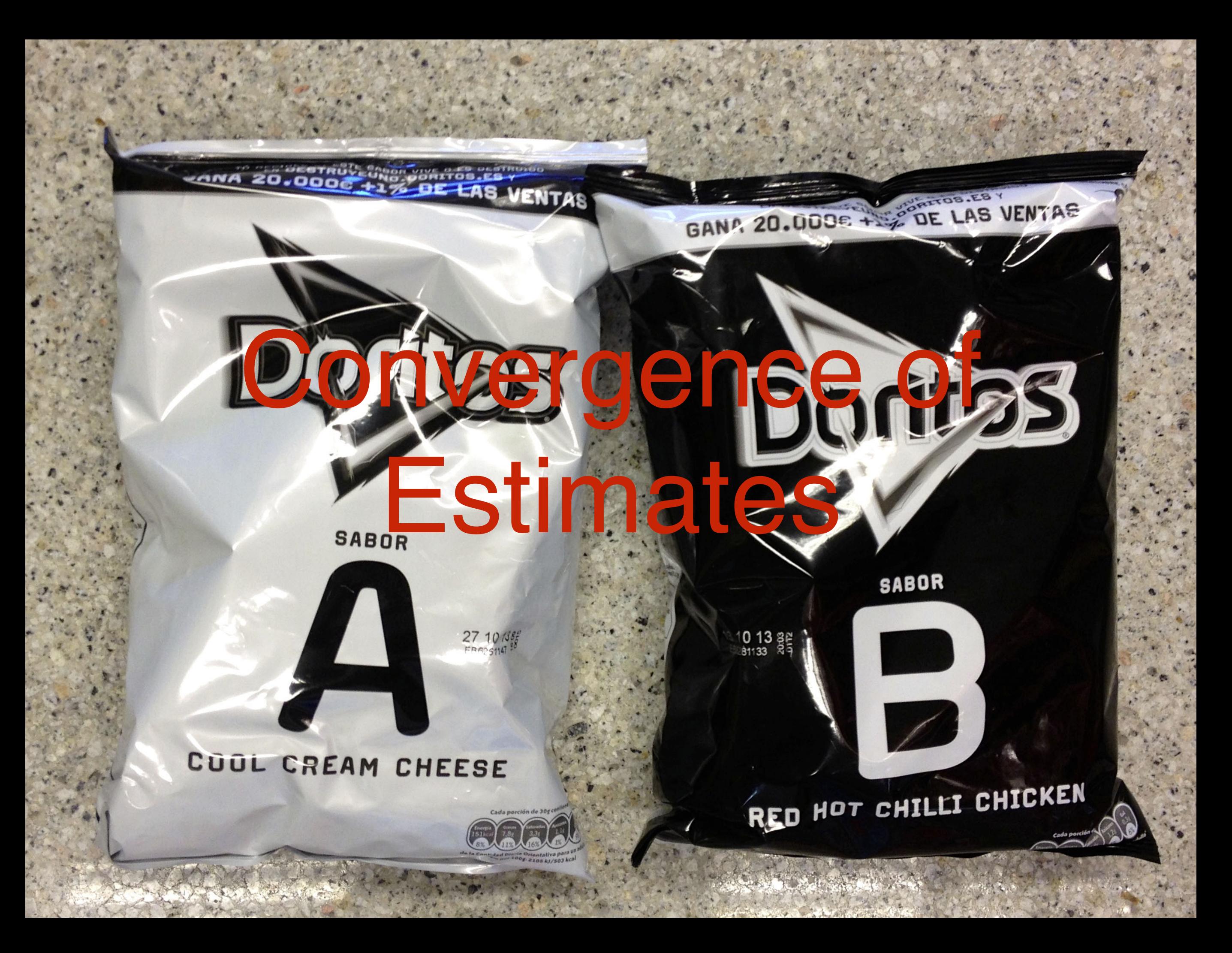

#### Expectations

- Random variable x with probability measure
- Expected value of  $f(x)$  $\mathbf{E}[f(x)] = \int f(x) dp(x)$
- Special case discrete probability mass

$$
\Pr\{x = c\} = \mathbf{E}[\{x = c\}] = \int \{x = c\} \, dp(x)
$$

(same trick works for intervals)

- Draw x<sub>i</sub> identically and independently from p
- Empirical average

$$
\mathbf{E}_{\text{emp}}[f(x)] = \frac{1}{n} \sum_{i=1}^{n} f(x_i) \text{ and } \Pr_{\text{emp}} \{x = c\} = \frac{1}{n} \sum_{i=1}^{n} \{x_i = c\}
$$
  
Carnegie Mellon Universi

#### Deviations

• Gambler rolls dice 100 times

$$
\hat{P}(X=6) = \frac{1}{n} \sum_{i=1}^{n} \{x_i = 6\}
$$

• '6' only occurs 11 times. Fair number is16.7

IS THE DICE TAINTED?

• Probability of seeing '6' at most 11 times  $Pr(X \leq 11) = \sum$ 11 *i*=0  $p(i) = \sum$ 11 *i*=0  $(100$ *i*  $\setminus$   $\lceil 1 \rceil$ 6  $\bigcap^{i}$   $\big[$  5 6  $7^{100-i}$  $\approx 7.0\%$ 

It's probably OK ... can we develop general theory? **Carnegie Mellon University** 

#### Deviations

• Gambler rolls dice 100 times

$$
\hat{P}(X=6) = \frac{1}{n} \sum_{i=1}^{n} \{x_i = 6\}
$$

- '6' only occurs 11 times. Fair number is16.7 IS THE DICE TAINTED? ad campaign working new page layout better drug working
- Probability of seeing '6' at most 11 times  $Pr(X \leq 11) = \sum$ 11 *i*=0  $p(i) = \sum$ 11 *i*=0  $(100$ *i*  $\setminus$   $\lceil 1 \rceil$ 6  $\bigcap^{i}$   $\big[$  5 6  $7^{100-i}$  $\approx 7.0\%$

It's probably OK ... can we develop general theory? **Carnegie Mellon University** 

#### Empirical average for a dice

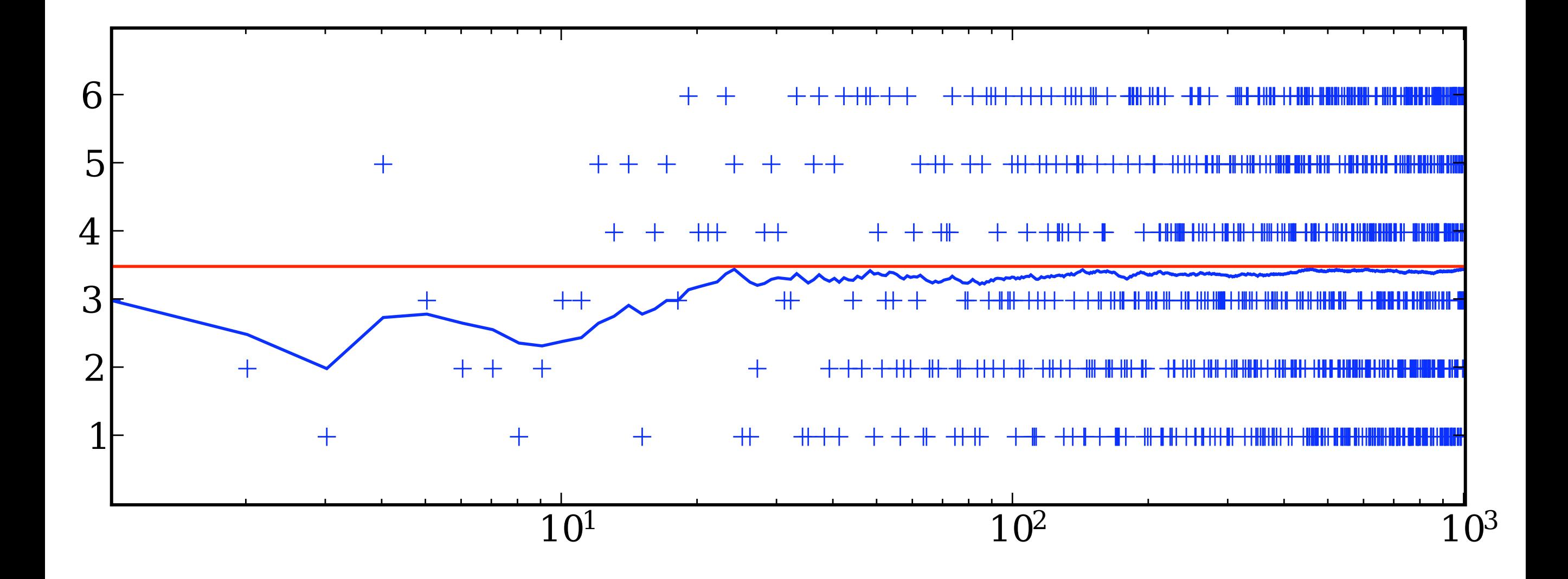

how quickly does it converge?

#### Law of Large Numbers

- Random variables  $x_i$  with mean  $\mu = \mathbf{E}[x_i]$
- Empirical average  $\hat{\mu}_n :=$ 1 *n*  $\sqrt{ }$ *n i*=1 *xi*
- Weak Law of Large Numbers

 $\lim_{n \to \infty} \Pr\left(|\hat{\mu}_n - \mu| \leq \epsilon\right) = 1$  for any  $\epsilon > 0$ 

**Strong Law of Large Numbers** Pr ⇣ lim  $n\rightarrow\infty$  $\hat{\mu}_n = \mu$  $\setminus$  $= 1$ 

this means convergence in probability

# Empirical average for a dice

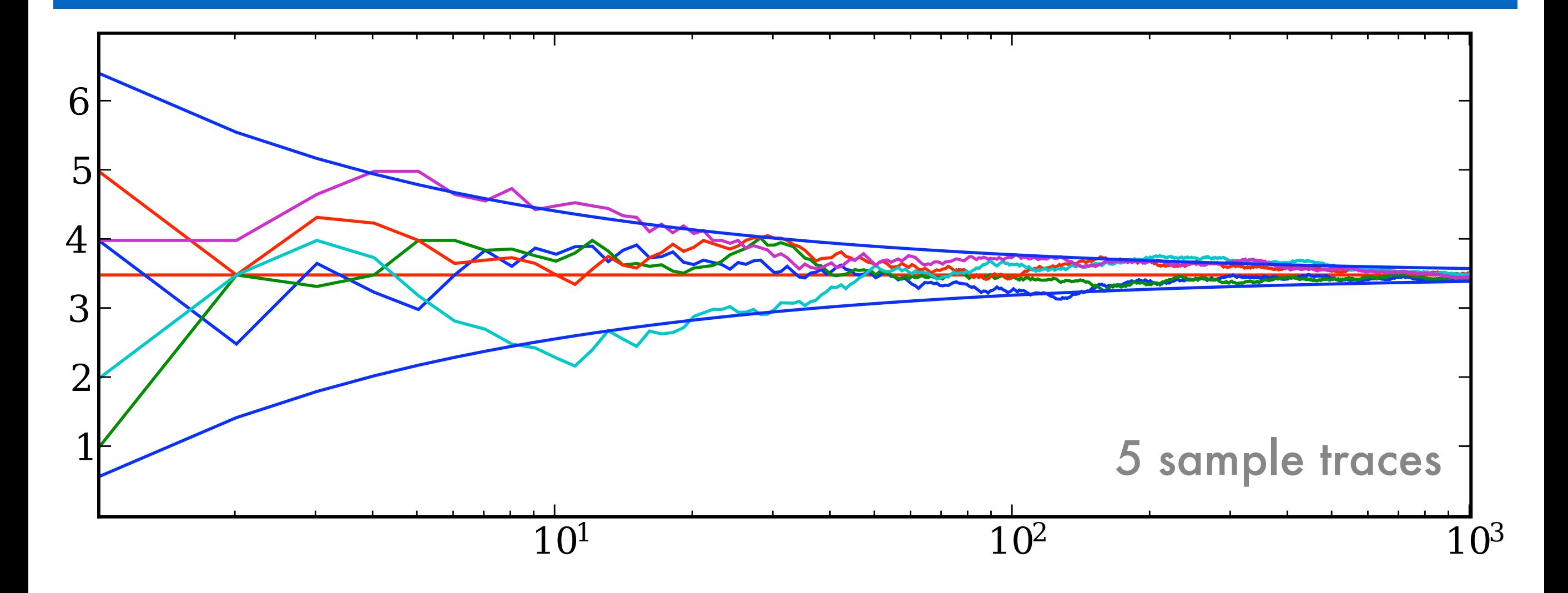

- Upper and lower bounds are  $\mu \pm \sqrt{\text{Var}(x)/n}$
- This is an example of the central limit theorem

#### Central Limit Theorem

- Independent random variables x<sub>i</sub> with mean μi and standard deviation σ<sup>i</sup>
- The random variable converges to a Normal Distribution  $z_n := \Big[$  $\sqrt{}$ *n i*=1  $\sigma_i^2$  $7^{-\frac{1}{2}}$  $\sqrt{}$ *n i*=1  $x_i - \mu_i$  $\overline{1}$  $\mathcal{N}(0,1)$
- Special case IID random variables & average

$$
\frac{\sqrt{n}}{\sigma} \left[ \frac{1}{n} \sum_{i=1}^{n} x_i - \mu \right] \rightarrow \mathcal{N}(0, 1)
$$
  

$$
O\left(n^{-\frac{1}{2}}\right)
$$
 Convergence  
Carnegie Mellon Universi

### Slutsky's Theorem

- Continuous mapping theorem
	- $X_i$  and  $Y_i$  sequences of random variables
	- X<sub>i</sub> has as its limit the random variable X
	- Yi has as its limit the constant c
	- $g(x,y)$  is continuous function for all  $g(x,c)$ 
		- $g(X_i, Y_i)$  converges in distribution to  $g(X, c)$

#### Delta Method

- $a_n^{-2}(X_n b) \to \mathcal{N}(0, \Sigma)$  with  $a_n^2 \to 0$  for  $n \to \infty$ • Random variable X<sub>i</sub> convergent to b
- g is a continuously differentiable function for b
- $a_n^{-2} (g(X_n) g(b)) \rightarrow \mathcal{N}(0, [\nabla_x g(b)]\Sigma[\nabla_x g(b)]^\top)$ Then  $g(X_i)$  inherits convergence properties
- $a_n^{-2} [g(X_n) g(b)] = [\nabla_x g(\xi_n)]^{\top} a_n^{-2} (X_n b)$ **Proof: use Taylor expansion for**  $g(X_n)$  **-**  $g(b)$ 
	- $g(\xi_n)$  is on line segment  $[X_n, b]$
	- By Slutsky's theorem it converges to g(b)
	- Hence  $g(X_i)$  is asymptotically normal

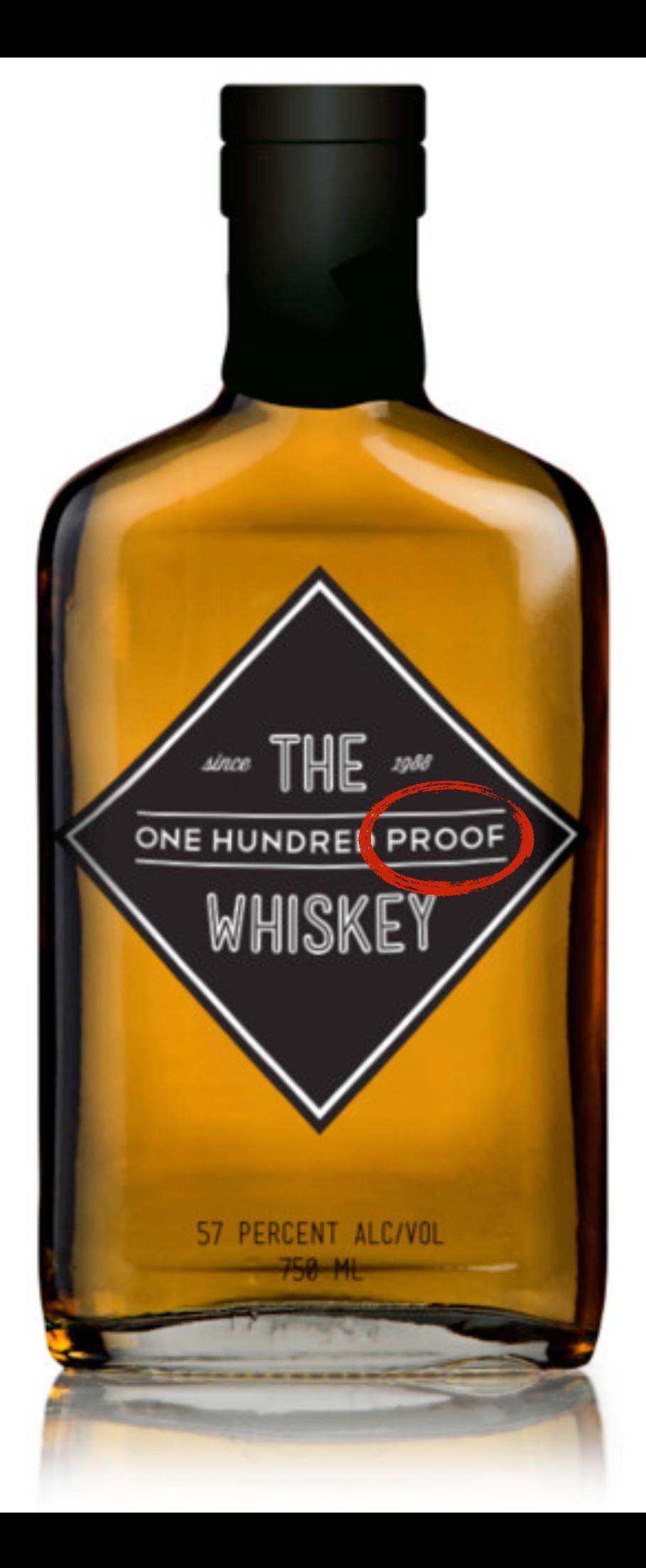

#### Fourier Transform

• Fourier transform relations

$$
F[f](\omega) := (2\pi)^{-\frac{d}{2}} \int_{\mathbb{R}^n} f(x) \exp(-i \langle \omega, x \rangle) dx
$$

$$
F^{-1}[g](x) := (2\pi)^{-\frac{d}{2}} \int_{\mathbb{R}^n} g(\omega) \exp(i \langle \omega, x \rangle) d\omega.
$$

- Useful identities
	- Identity

$$
F^{-1} \circ F = F \circ F^{-1} = \mathrm{Id}
$$

• Derivative

$$
F[\partial_x f] = -i\omega F[f]
$$

• Convolution (also holds for inverse transform)  $F[f \circ g] = (2\pi)$ *d*  $\frac{3}{2}F[f]\cdot F[g]$ 

#### The Characteristic Function Method

• Characteristic function

$$
\phi_X(\omega) := F^{-1}[p(x)] = \int \exp(i \langle \omega, x \rangle) dp(x)
$$

- For X and Y independent we have
	- Joint distribution is convolution  $p_{X+Y}(z) = \int p_X(z-y)p_Y(y)dy = p_X \circ p_Y$
	- Characteristic function is product  $\phi_{X+Y}(\omega) = \phi_X(\omega) \cdot \phi_Y(\omega)$
	- Proof plug in definition of Fourier transform
- Characteristic function is unique

#### Proof - Weak law of large numbers

- Require that expectation exists
- Taylor expansion of exponential

 $\exp(iwx) = 1 + i\langle w, x \rangle + o(|w|)$ and hence  $\phi_X(\omega) = 1 + i\omega \mathbf{E}_X[x] + o(|w|)$ .

(need to assume that we can bound the tail)

• Average of random variables

$$
\phi_{\hat{\mu}_m}(\omega) = \left(1 + \frac{i}{m}w\mu + o(m^{-1} |w|)\right)^m \qquad \text{convolution}
$$
\n
$$
\text{vanishing higher}
$$

• Limit is constant distribution  $\phi_{\hat{\mu}_m}(\omega) \rightarrow \exp i\omega\mu = 1 + i\omega\mu + \dots$ 

mean

order terms

# Warning

- Moments may not always exist
	- Cauchy distribution

$$
p(x) = \frac{1}{\pi} \frac{1}{1+x^2}
$$

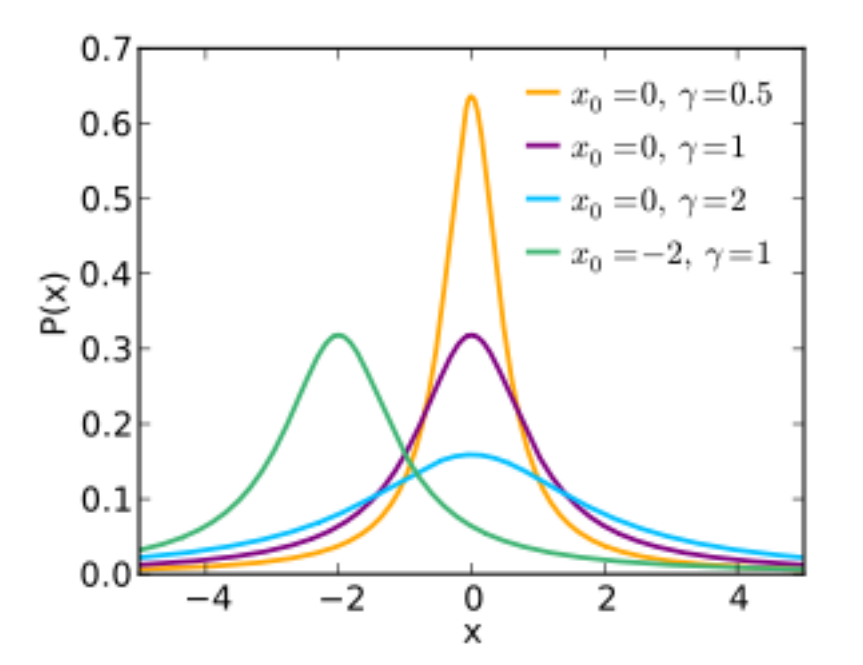

• For the mean to exist the following integral would have to converge

$$
\int |x| dp(x) \ge \frac{2}{\pi} \int_1^{\infty} \frac{x}{1+x^2} dx \ge \frac{1}{\pi} \int_1^{\infty} \frac{1}{x} dx = \infty
$$

#### Proof - Central limit theorem

- Require that second order moment exists (we assume they're all identical WLOG)
- Characteristic function

$$
\exp(iwx) = 1 + iwx - \frac{1}{2}w^2x^2 + o(|w|^2)
$$
  
and hence  $\phi_X(\omega) = 1 + iw\mathbf{E}_X[x] - \frac{1}{2}w^2 \text{var}_X[x] + o(|w|^2)$ 

• Subtract out mean (centering)  $z_n := \Big[$  $\sum$ *n i*=1  $\sigma_i^2$  $7^{-\frac{1}{2}}$  [  $\sum$ *n i*=1  $x_i - \mu_i$  $\overline{\phantom{a}}$ 

$$
\phi_{Z_m}(\omega) = \left(1 - \frac{1}{2m}w^2 + o(m^{-1}|w|^2)\right)^m \to \exp\left(-\frac{1}{2}w^2\right) \text{ for } m \to \infty
$$

This is the FT of a Normal Distribution

#### Central Limit Theorem in Practice

unscaled

 $-5$  0 5 0.0 0.5 1.0 -5 0 5 0.0  $-10.5$  $-11.0$ -5 0 5 0.0  $-0.5$  $-1.0$ -5 0 5 0.0  $-0.5$ 1.0 -5 0 5 0.0  $-0.5$  $-1.0$ -1 0 1 0.0 0.5 1.0 1.5 -1 0 1 0.0  $-0.5$  $-11.0$  $-1.5$  $-1$  0 1 0.0  $-0.5$  $-1.0$  $1.5$ -1 0 1 0.0  $-0.5$  $-1.0$ 1.5 -1 0 1 0.0  $-0.5$  $-11.0$  $1.5$ 

ty

scaled

#### Finite sample tail bounds

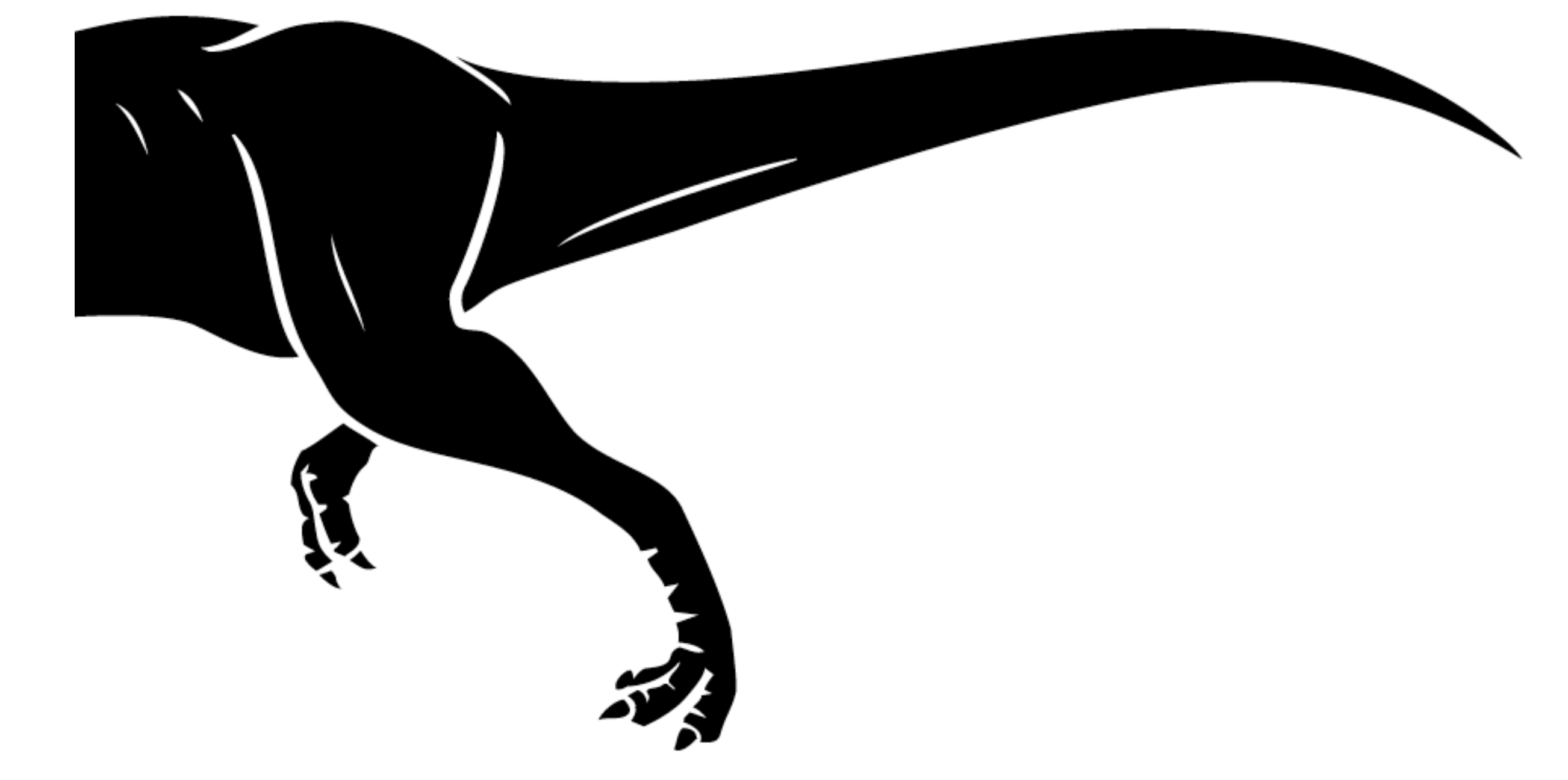

#### Simple tail bounds

- Gauss Markov inequality Random variable X with mean μ  $\Pr(X \geq \epsilon) \leq \mu/\epsilon$ 
	- Proof decompose expectation  $\Pr(X \geq \epsilon) = \int^{\infty}$  $\epsilon$  $dp(x) \leq$  $\int^{\infty}$  $\epsilon$ *x*  $\epsilon$  $dp(x) \leq \epsilon^{-1}$  $\int^{\infty}$ 0  $xdp(x) = \frac{\mu}{2}$  $\epsilon$ *.*
- Chebyshev inequality Random variable X with mean  $\mu$  and variance  $\sigma^2$  $\Pr(|\hat{\mu}_m - \mu| > \epsilon) \leq \sigma^2 m^{-1} \epsilon^{-2}$  or equivalently  $\epsilon \leq \sigma/2$  $\sqrt{ }$  $m\delta$

Proof - applying Gauss-Markov to  $Y = (X - \mu)^2$  with confidence  $ε<sup>2</sup>$  yields the result.

# Scaling behavior

• Gauss-Markov

$$
\epsilon \leq \frac{\mu}{\delta}
$$

Scales properly in μ but expensive in δ

• Chebyshev

$$
\epsilon \leq \frac{\sigma}{\sqrt{m\delta}}
$$

Proper scaling in σ but still bad in δ

Can we get logarithmic scaling in δ?

#### Chernoff bound

- KL-divergence variant of Chernoff bound  $K(p,q) = p \log \frac{p}{q} + (1-p) \log \frac{1-p}{1-q}$
- n independent tosses from biased coin with p  $\frac{1-q}{q}$

$$
\Pr\left\{\sum_{i} x_{i} \ge nq\right\} \le \exp\left(-nK(q,p)\right) \le \exp\left(-2n(p-q)^{2}\right)
$$

• Proof

Pinsker's inequality

$$
w.l.o.g.q > p \text{ and set } k \ge qn
$$
  
\n
$$
\frac{\Pr\left\{\sum_{i} x_{i} = k|q\right\}}{\Pr\left\{\sum_{i} x_{i} = k|p\right\}} = \frac{q^{k}(1-q)^{n-k}}{p^{k}(1-p)^{n-k}} \ge \frac{q^{qn}(1-q)^{n-qn}}{p^{qn}(1-p)^{n-qn}} = \exp\left(nK(q,p)\right)
$$
  
\n
$$
\sum_{k \ge nq} \Pr\left\{\sum_{i} x_{i} = k|p\right\} \le \sum_{k \ge nq} \Pr\left\{\sum_{i} x_{i} = k|q\right\} \exp(-nK(q,p)) \le \exp(-nK(q,p))
$$
  
\n**Carnegie Mellon University**

### McDiarmid Inequality

- Independent random variables Xi
- Function  $f: \mathcal{X}^m \to \mathbb{R}$
- Deviation from expected value Here C is given by  $C^2 = \sum c_i^2$  where  $\Pr(|f(x_1, ..., x_m) - \mathbf{E}_{X_1, ..., X_m}[f(x_{n}, ..., x_m)]| > \epsilon) \leq 2 \exp(-2\epsilon)$  $^{2}C^{-2}$  $\vec{m}$ *i*=1  $|f(x_1,...,x_i,...,x_m) - f(x_1,...,x'_i,...,x_m)| \leq c_i$
- Hoeffding's theorem f is average and Xi have bounded range c  $\Pr \left( \left| \hat{\mu} \right. \right)$  $|m - \mu| > \epsilon$ )  $\leq 2 \exp \left(-\frac{2m\epsilon^2}{c^2}\right)$ *c*2 ◆ *.*

**Carnegie Mellon Un**
#### Scaling behavior

• Hoeffding

$$
\delta := \Pr\left(|\hat{\mu}_m - \mu| > \epsilon\right) \le 2 \exp\left(-\frac{2m\epsilon^2}{c^2}\right)
$$

$$
\implies \log \delta/2 \le -\frac{2m\epsilon^2}{c^2}
$$

$$
\implies \epsilon \le c\sqrt{\frac{\log 2 - \log \delta}{2m}}
$$

This helps when we need to combine several tail bounds since we only pay logarithmically in terms of their combination.

#### More tail bounds

- Higher order moments
	- Bernstein inequality (needs variance bound)  $\Pr(\mu_m - \mu \geq \epsilon) \leq \exp\left(-\frac{t^2/2}{\sum_{\mathbf{F}} |\mathbf{K}^2|}\right)$  $\boxed{\sum_i \mathbf{E}[X_i^2] + Mt/3}$ ◆

here M upper-bounds the random variables Xi

- Proof via Gauss-Markov inequality applied to exponential sums (hence exp. inequality)
- See also Azuma, Bennett, Chernoff, ...
- Absolute / relative error bounds
- Bounds for (weakly) dependent random variables

#### Tail bounds in practice

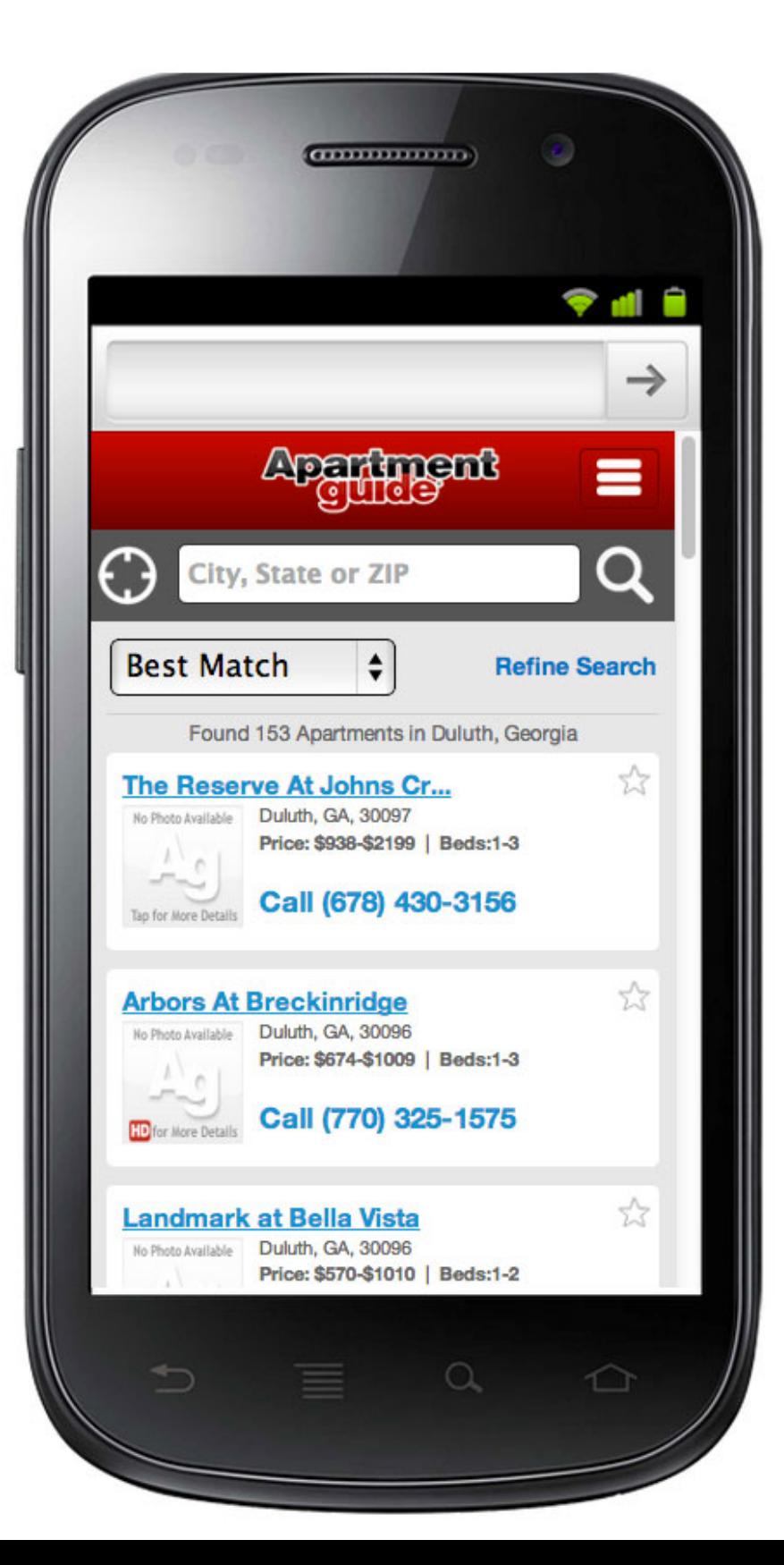

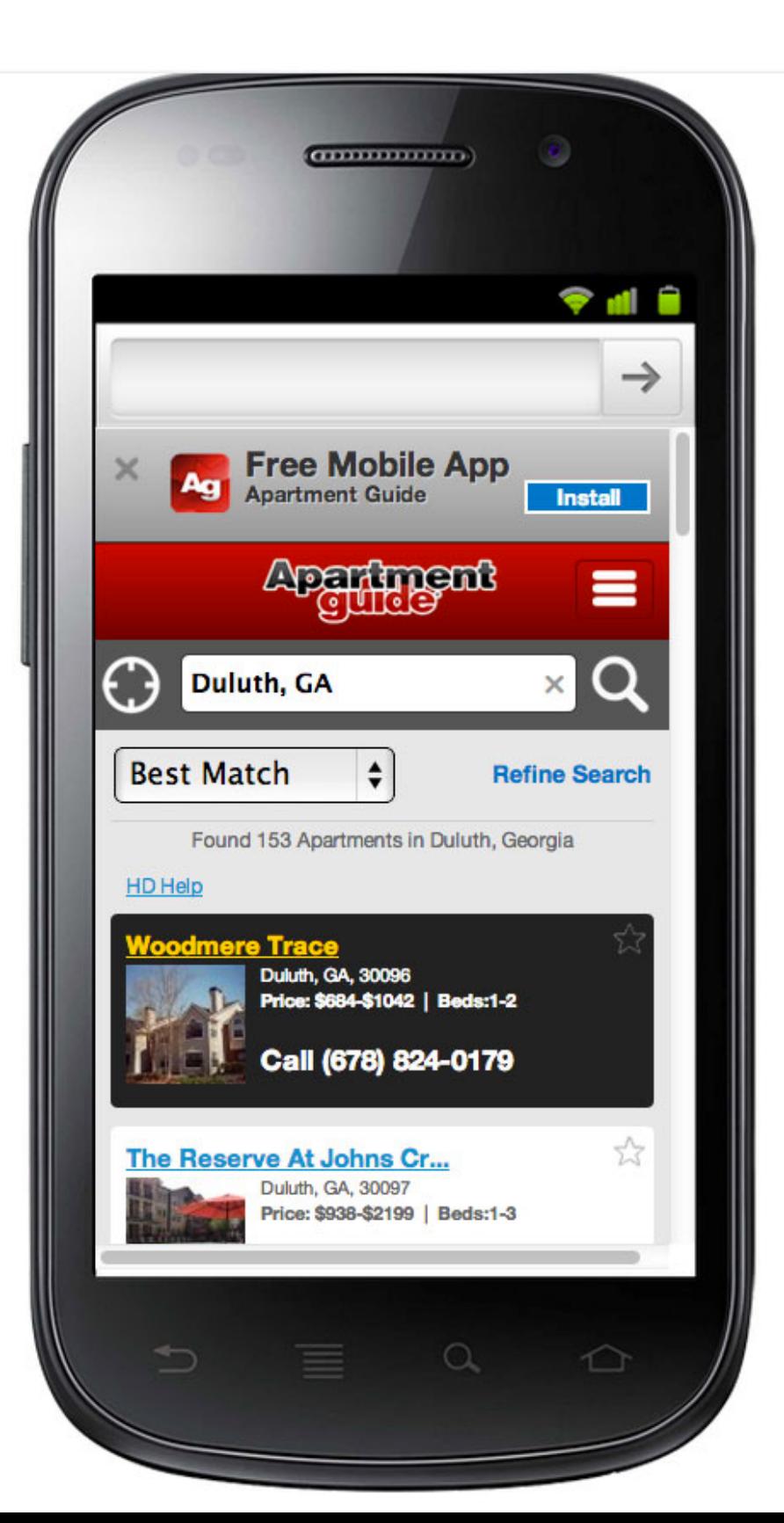

### A/B testing

- Two possible webpage layouts
- Which layout is better?
- Experiment
	- Half of the users see A
	- The other half sees design B

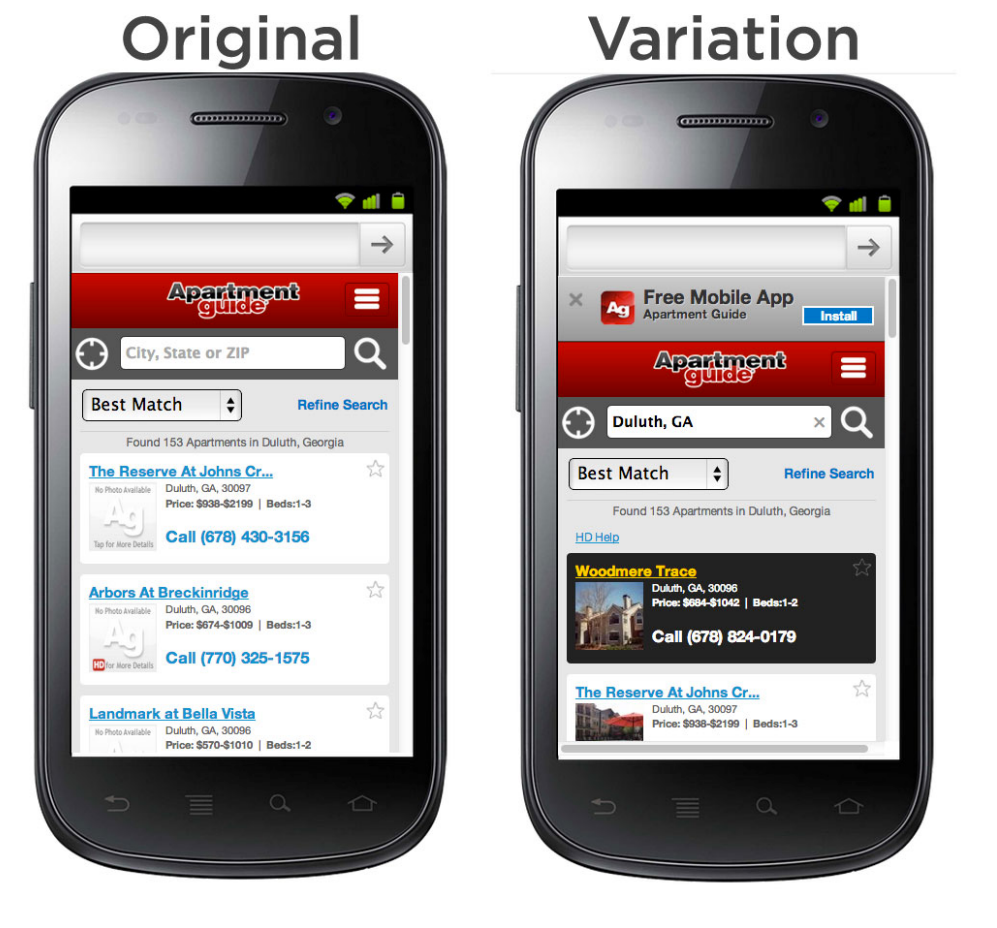

• How many trials do we need to decide which is better

Assume that the probabilities are  $p(A) = 0.1$  and  $p(B) = 0.11$  respectively and that  $p(A)$  is known **Carnegie Mellon University** 

#### Chebyshev Inequality

- Need to bound for a deviation of 0.01
- Mean is  $p(B) = 0.11$  (we don't know this yet)
- Want failure probability of 5%
- If we have no prior knowledge, we can only bound the variance by  $\sigma^2 = 0.25$

$$
m \le \frac{\sigma^2}{\epsilon^2 \delta} = \frac{0.25}{0.01^2 \cdot 0.05} = 50,000
$$

• If we know that the click probability is at most 0.15 we can bound the variance at  $0.15 * 0.85 = 0.1275$ . This requires at most 25,500 users.

### Hoeffding's bound

- Random variable has bounded range [0, 1] (click or no click), hence c=1
- Solve Hoeffding's inequality for m

$$
m \le -\frac{c^2 \log \delta/2}{2\epsilon^2} = -\frac{1 \cdot \log 0.025}{2 \cdot 0.01^2} < 18,445
$$

This is slightly better than Chebyshev.

#### Normal Approximation (Central Limit Theorem)

- Use asymptotic normality
- Gaussian interval containing 0.95 probability

$$
\frac{1}{2\pi\sigma^2} \int_{\mu-\epsilon}^{\mu+\epsilon} \exp\left(-\frac{(x-\mu)^2}{2\sigma^2}\right) dx = 0.95
$$

is given by  $\varepsilon = 2.96\sigma$ .

• Use variance bound of 0.1275 (see Chebyshev)

$$
m \le \frac{2.96^2 \sigma^2}{\epsilon^2} = \frac{2.96^2 \cdot 0.1275}{0.01^2} \le 11,172
$$

Same rate as Hoeffding bound! Better bounds by bounding the variance.

### Beyond

- Many different layouts?
- Combinatorial strategy to generate them (aka the Thai Restaurant process)
- What if it depends on the user / time of day
- Stateful user (e.g. query keywords in search)
- What if we have a good prior of the response (rather than variance bound)?
- Explore/exploit/reinforcement learning/control

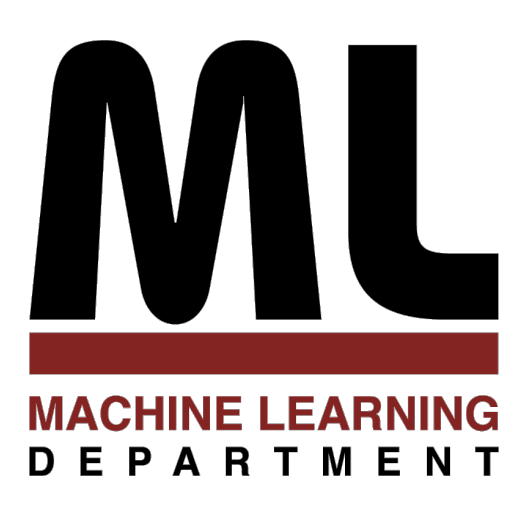

#### 2.3 Kernel Density Estimation 2 Statistics

Alexander Smola Introduction to Machine Learning 10-701 <http://alex.smola.org/teaching/10-701-15>

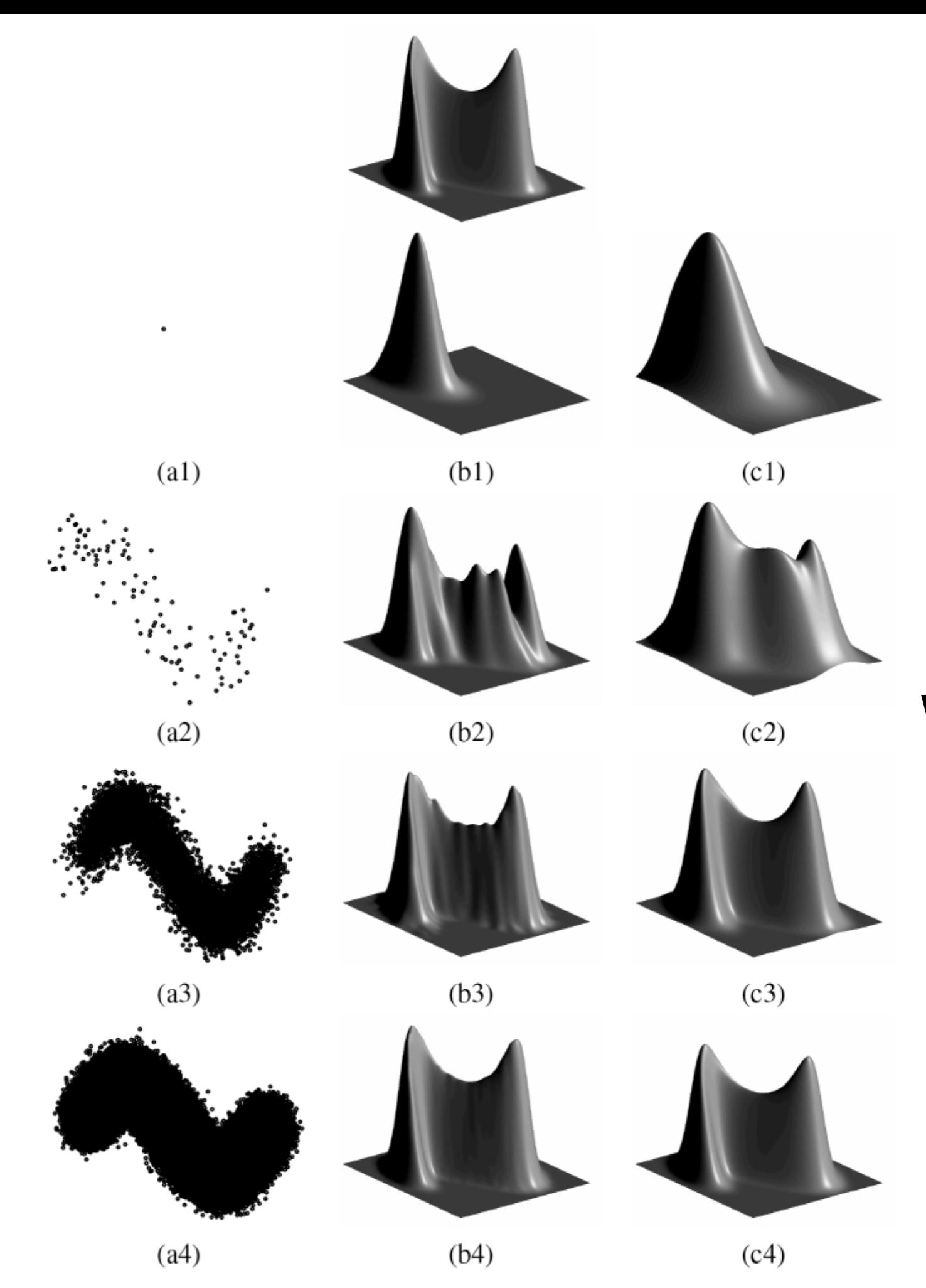

# Parzen Windows

- Observe some data xi
- Want to estimate  $p(x)$ 
	- Find unusual observations (e.g. security)
	- Find typical observations (e.g. prototypes)
	- Classifier via Bayes Rule

$$
p(y|x) = \frac{p(x,y)}{p(x)} = \frac{p(x|y)p(y)}{\sum_{y'} p(x|y')p(y')}
$$

• Need tool for computing  $p(x)$  easily

- Discrete random variables, e.g.
	- English, Chinese, German, French, ...
	- Male, Female
- Bin counting (record # of occurrences)

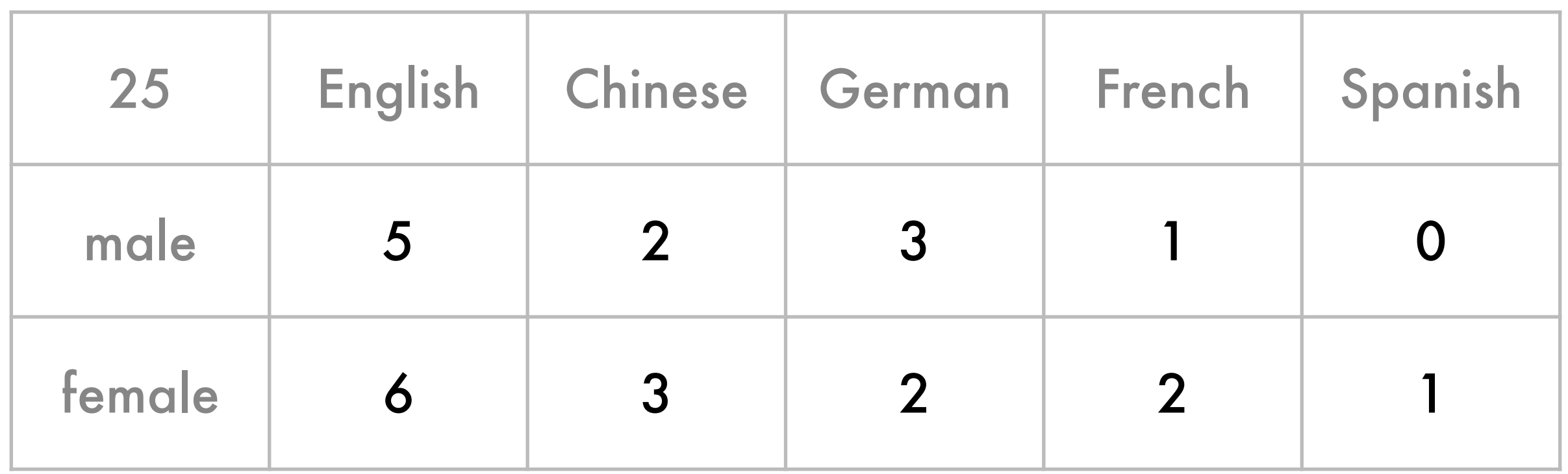

- Discrete random variables, e.g.
	- English, Chinese, German, French, ...
	- Male, Female
- Bin counting (record # of occurrences)

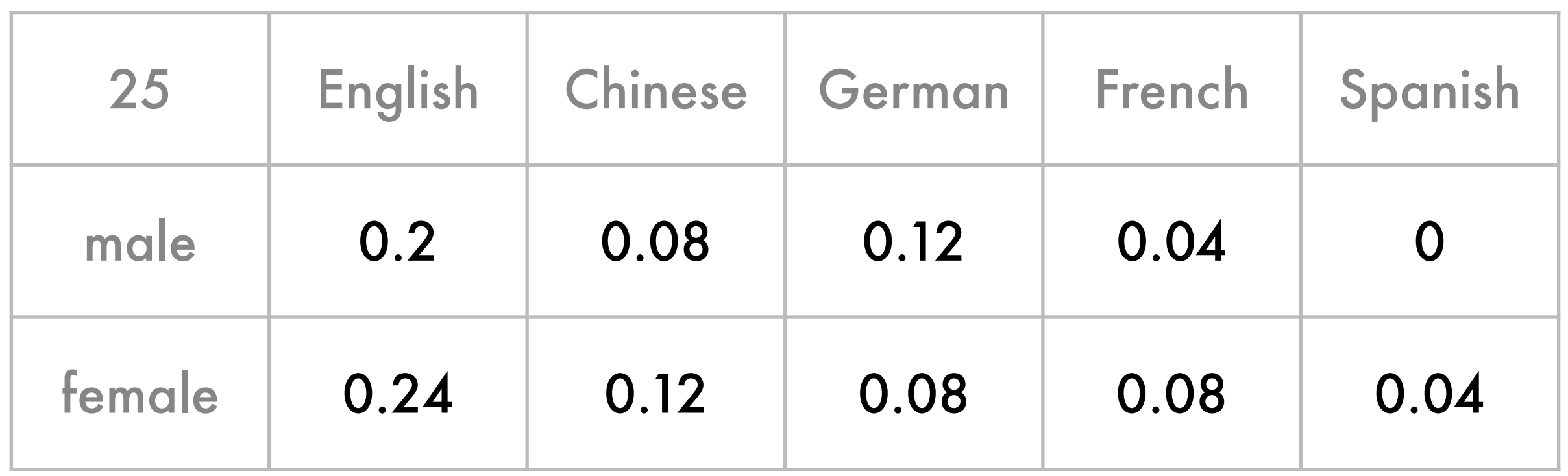

- Discrete random variables, e.g.
	- English, Chinese, German, French, ...
	- Male, Female
- Bin counting (record # of occurrences)

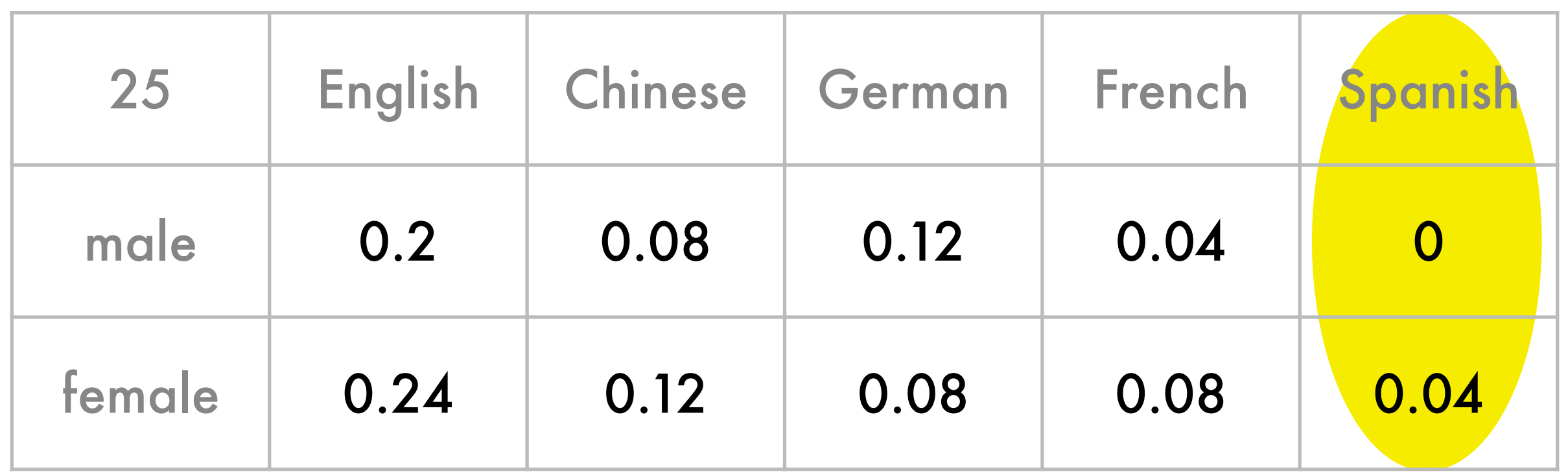

- Discrete random variables, e.g.
	- English, Chinese, German, French, ....
	- Male, Female
- Bin counting (record # of occurrences)

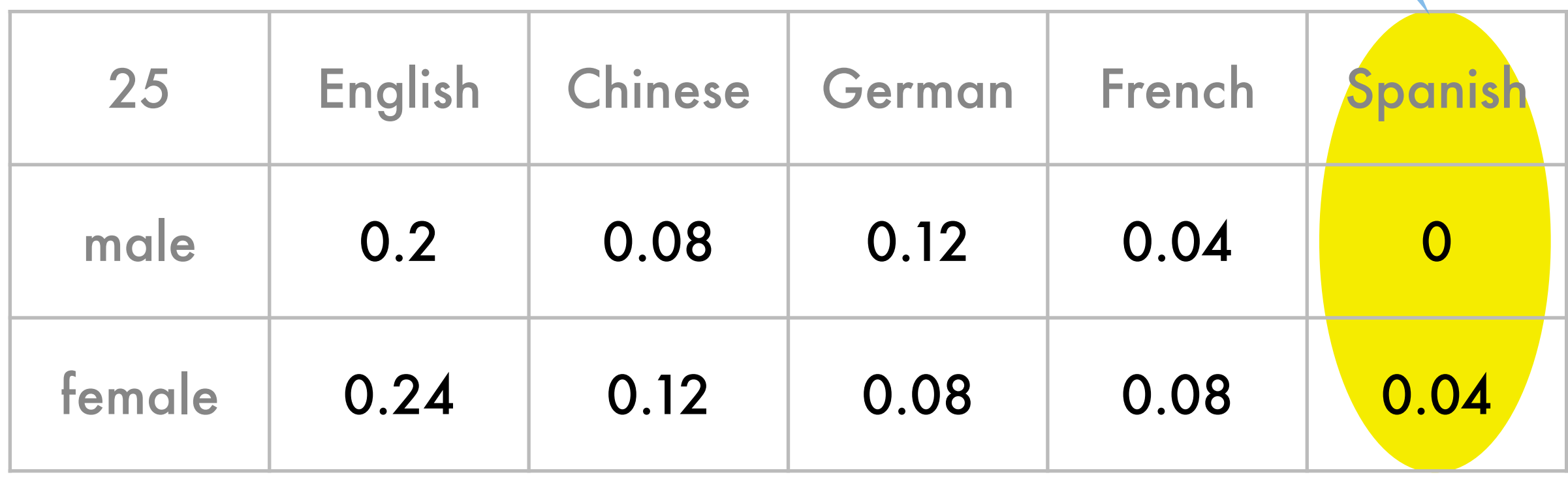

#### **Carnegie Mellon University**

not enough data

### Curse of dimensionality (lite)

- Discrete random variables, e.g.
	- English, Chinese, German, French, ...
	- Male, Female
	- ZIP code

• ...

- Day of the week
- Operating system

#bins grows exponentially

### Curse of dimensionality (lite)

- Discrete random variables, e.g.
	- English, Chinese, German, French, ...
	- Male, Female
	- ZIP code
	- Day of the week
	- Operating system

#bins grows exponentially

- Continuous random variables
	- Income
	- **Bandwidth**
	- Time

• ...

need many bins per dimension

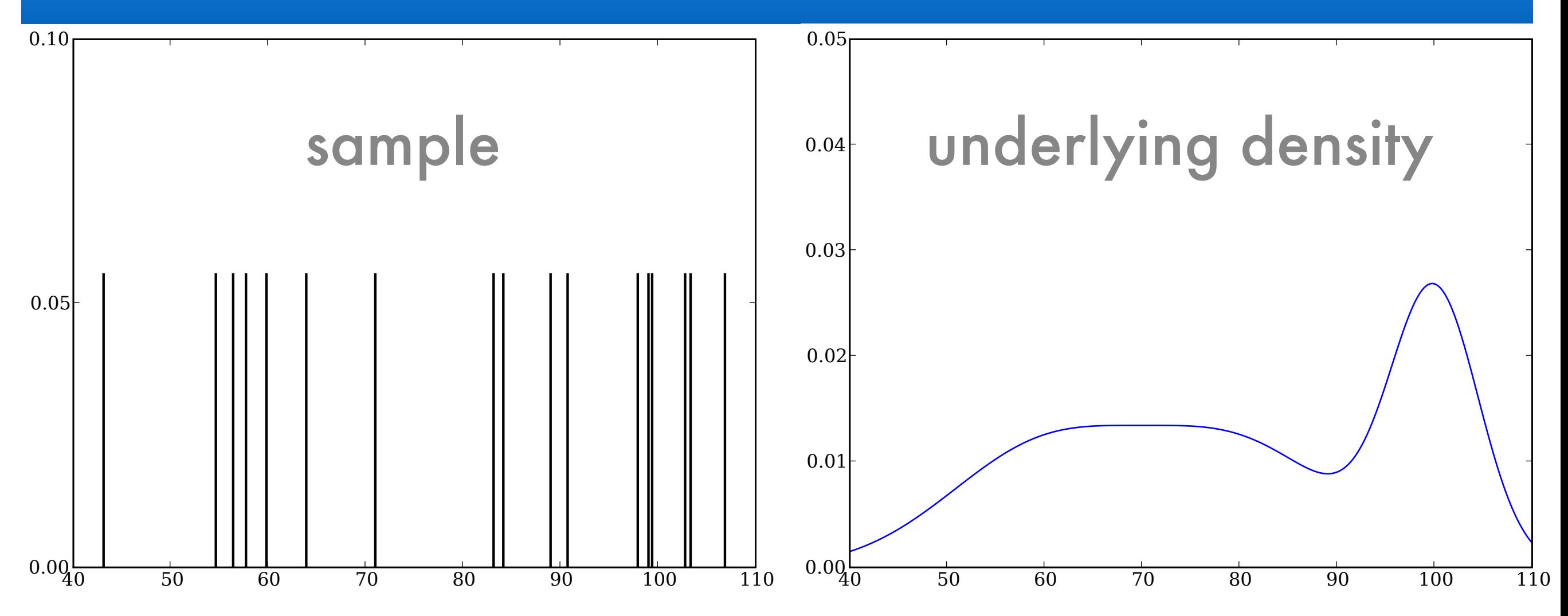

- Continuous domain  $=$  infinite number of bins
- Curse of dimensionality
	- 10 bins on [0, 1] is probably good 10 10
	- 10 bins on [0, 1] requires high accuracy in estimate: probability mass per cell also decreases by 10 10 **Carnegie Mellon University**

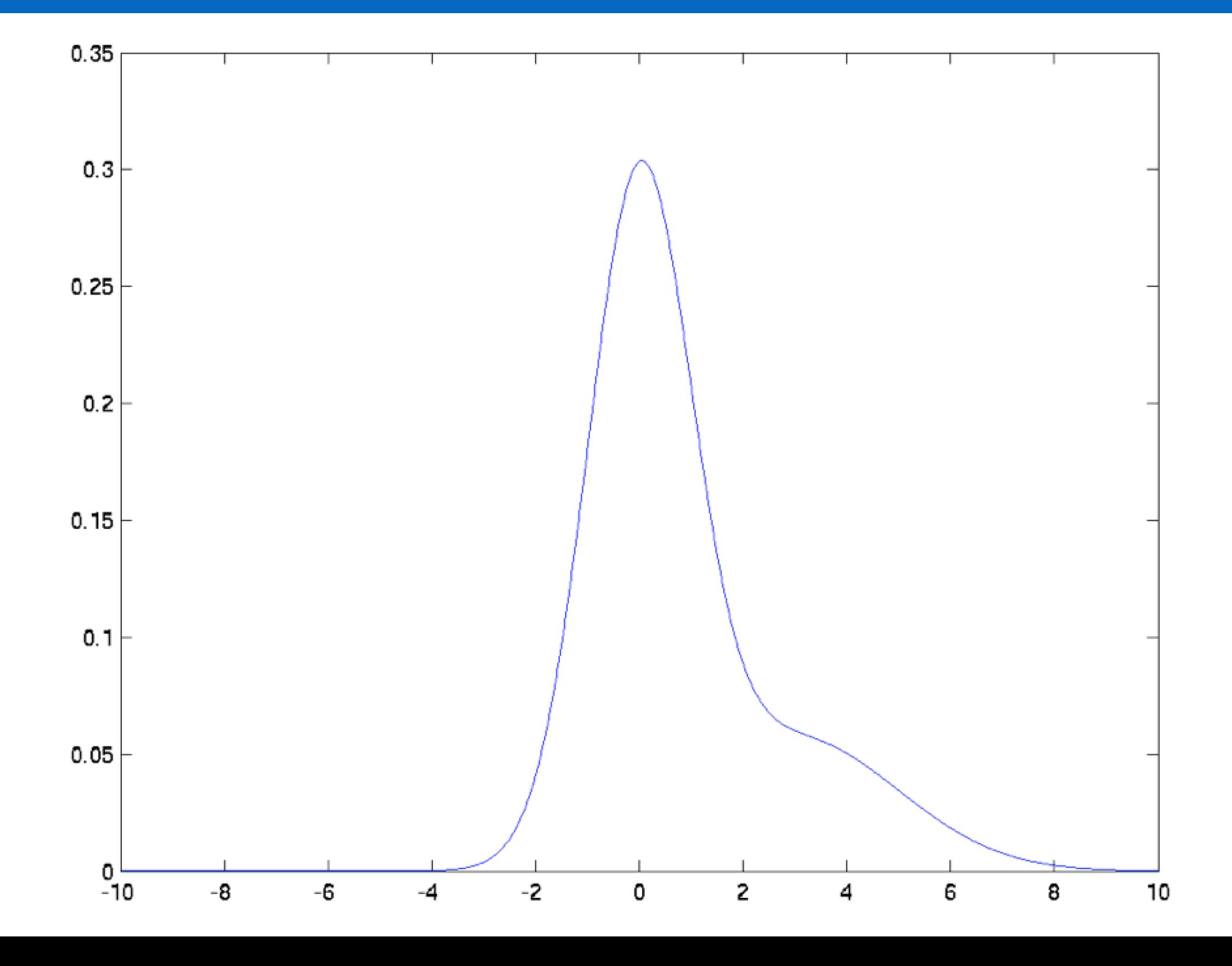

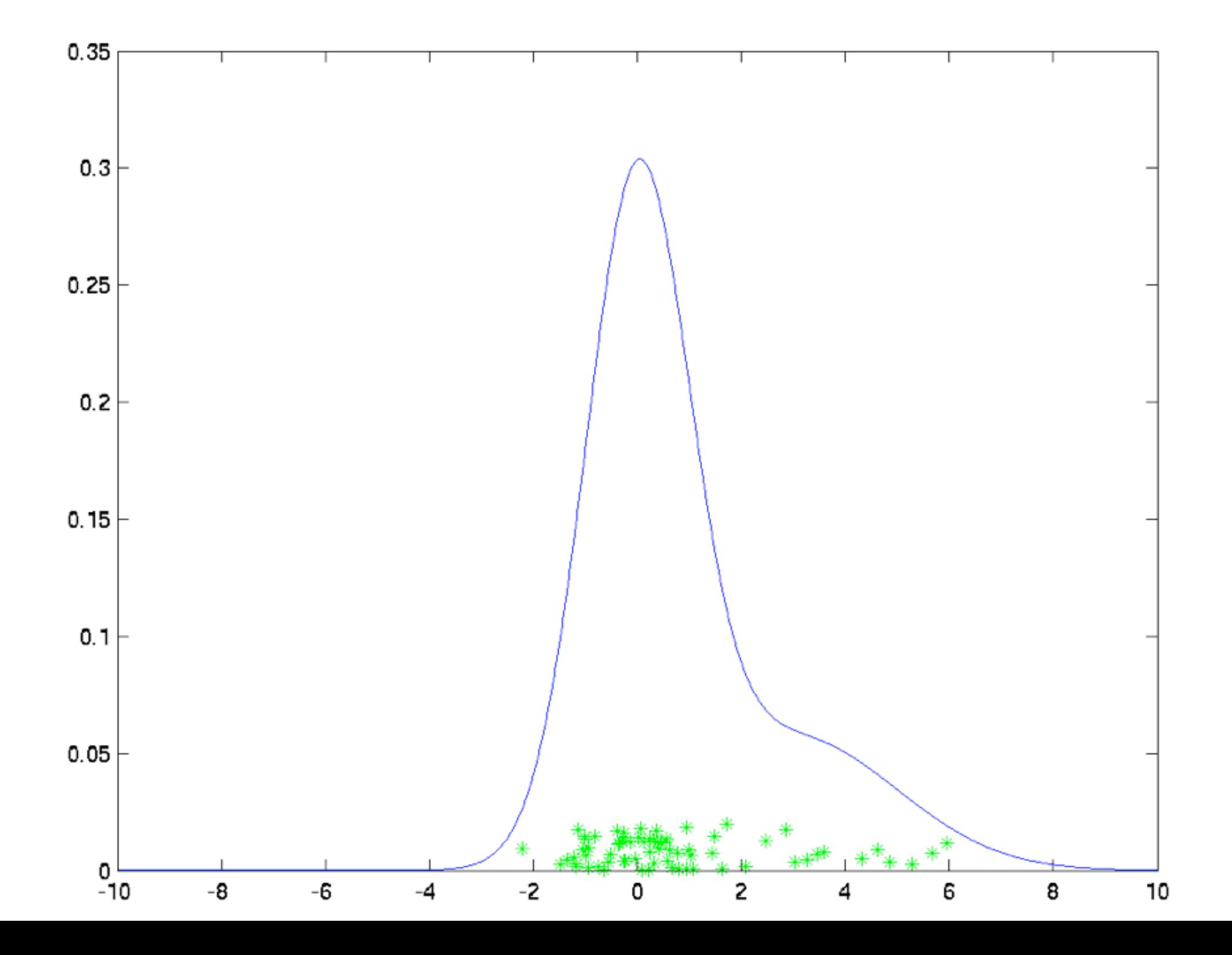

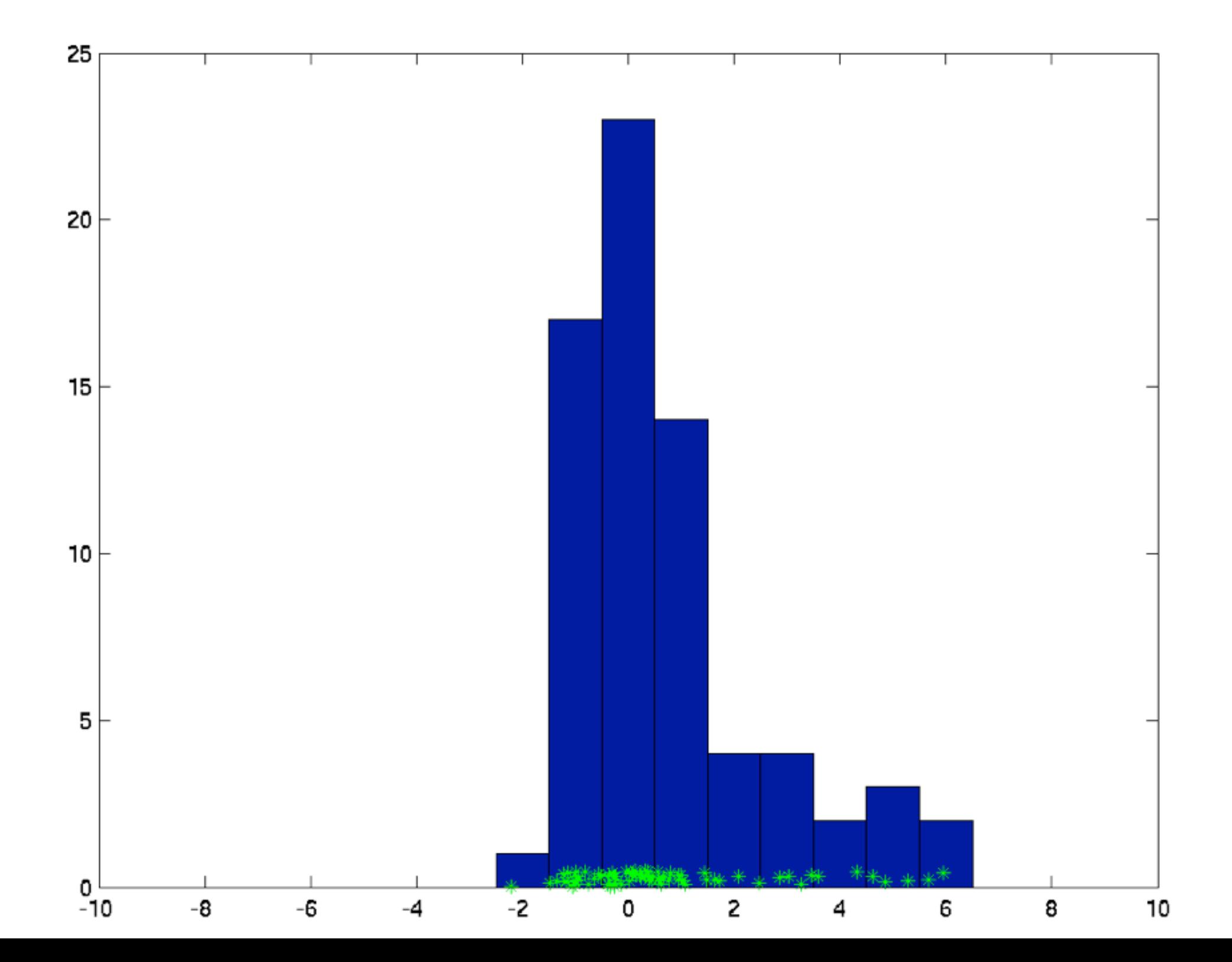

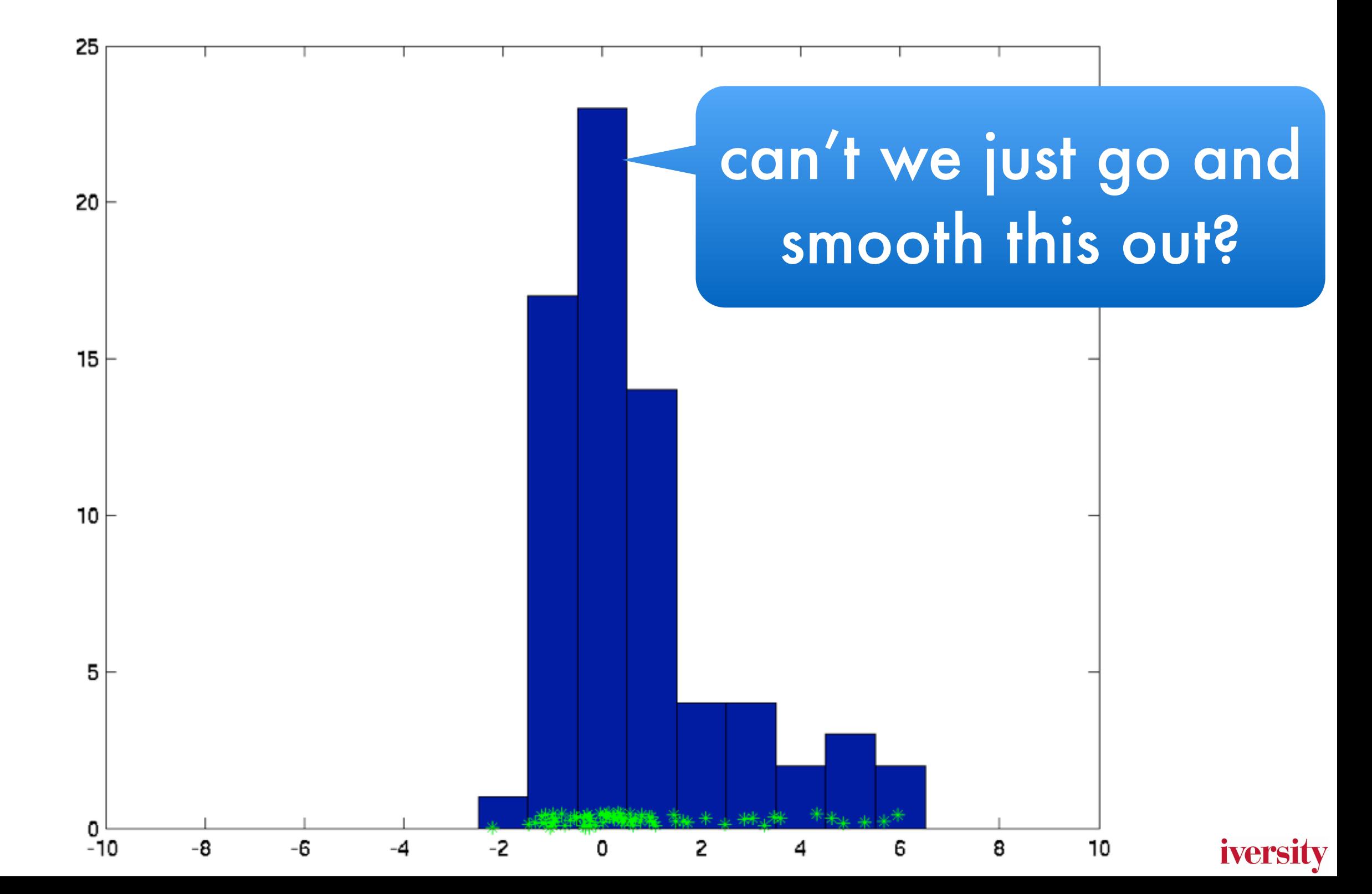

### What is happening?

• Hoeffding's theorem

$$
\Pr\left\{ \left| \mathbf{E}[x] - \frac{1}{m} \sum_{i=1}^{m} x_i \right| > \epsilon \right\} \le 2e^{-2m\epsilon^2}
$$

For any average of [0,1] iid random variables.

- Bin counting
	- Random variables x<sub>i</sub> are events in bins
	- Apply Hoeffding's theorem to each bin
	- Take the union bound over all bins to guarantee that all estimates converge

• Hoeffding's theorem

$$
\Pr\left\{ \left| \mathbf{E}[x] - \frac{1}{m} \sum_{i=1}^{m} x_i \right| > \epsilon \right\} \le 2e^{-2m\epsilon^2}
$$

• Applying the union bound and Hoeffding

$$
\Pr\left(\sup_{a\in A}|\hat{p}(a) - p(a)| \ge \epsilon\right) \le \sum_{a\in A} \Pr\left(|\hat{p}(a) - p(a)| \ge \epsilon\right)
$$

$$
\leq 2|A| \exp\left(-2m\epsilon^2\right)
$$

good news

• Solving for error probability

$$
\frac{\delta}{2|A|} \le \exp(-m\epsilon^2) \Longrightarrow \epsilon \le \sqrt{\frac{\log 2|A| - \log \delta}{2m}}
$$
  
Carnegie Mellon University

• Hoeffding's theorem

$$
\Pr\left\{ \left| \mathbf{E}[x] - \frac{1}{m} \sum_{i=1}^{m} x_i \right| > \epsilon \right\} \le 2e^{-2m\epsilon^2}
$$

• Applying the union bound and Hoeffding

$$
\Pr\left(\sup_{a\in A}|\hat{p}(a) - p(a)| \ge \epsilon\right) \le \sum_{a\in A} \Pr\left(|\hat{p}(a) - p(a)| \ge \epsilon\right)
$$
  

$$
\le 2|A| \exp\left(-2\eta \text{ but not good}
$$

• Solving for error probability

$$
\frac{\delta}{2|A|} \le \exp(-m\epsilon^2) \Longrightarrow \epsilon \le \sqrt{\frac{\log 2|A| - \log \delta}{2m}}
$$
  
Carnegie Mellon University

enough

• Hoeffding's theorem

$$
\Pr\left\{\left|\mathbf{E}[x] - \frac{1}{m}\sum_{i=1}^{m} x_i\right| > \epsilon\right\} \le 2e^{-2m\epsilon^2}
$$
bins not

Applying the union bound and Ho independent

$$
\Pr\left(\sup_{a\in A}|\hat{p}(a) - p(a)| \ge \epsilon\right) \le \sum_{a\in A} \Pr\left(|\hat{p}(a) - p(a)| \ge \epsilon\right)
$$

$$
\le 2|A| \exp\left(-2\eta \text{ but not do}
$$

• Solving for error probability

$$
\frac{\delta}{2|A|} \le \exp(-m\epsilon^2) \Longrightarrow \epsilon \le \sqrt{\frac{\log 2|A| - \log \delta}{2m}}
$$
  
Carnegie Mellon Universit

enough

but not good

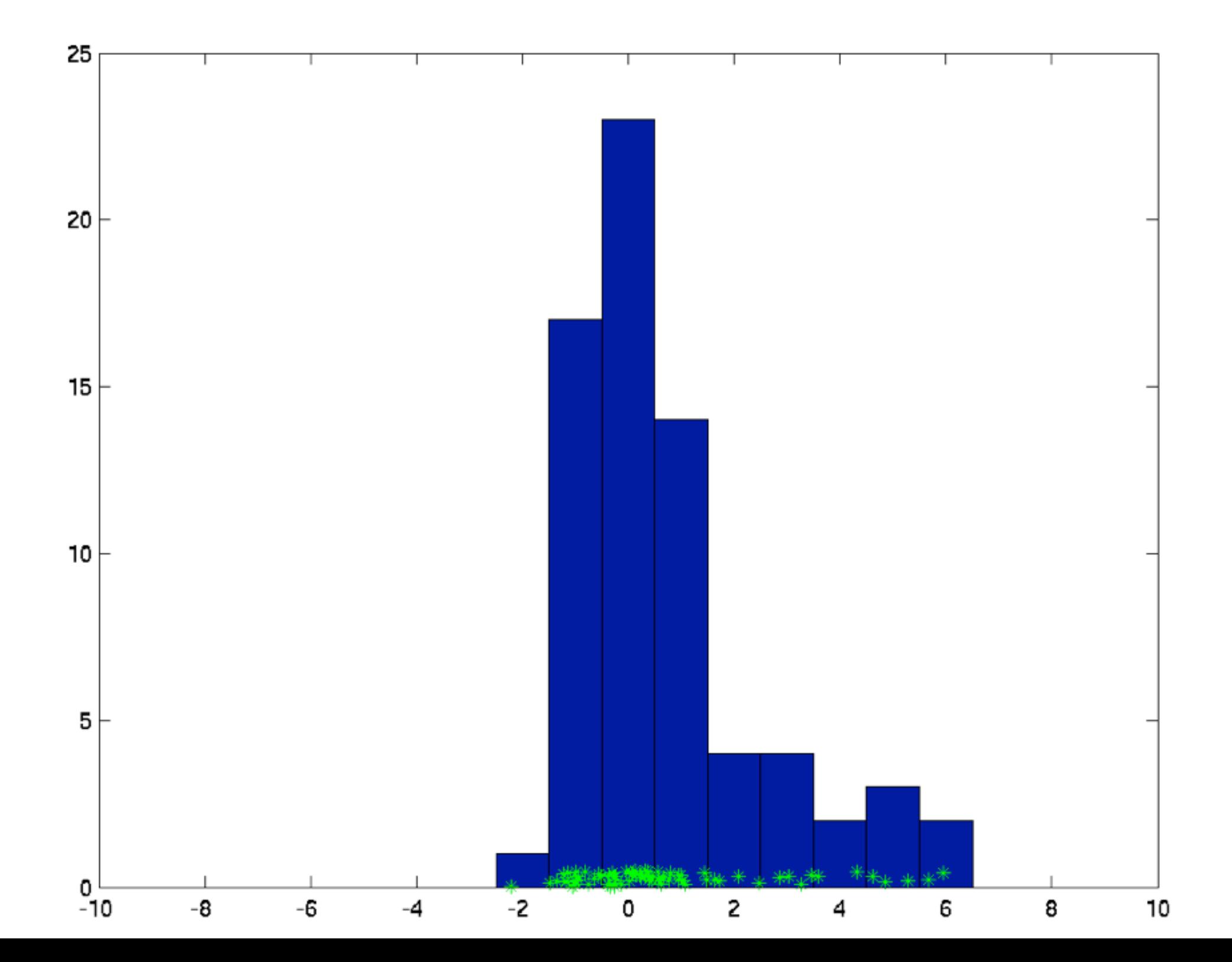

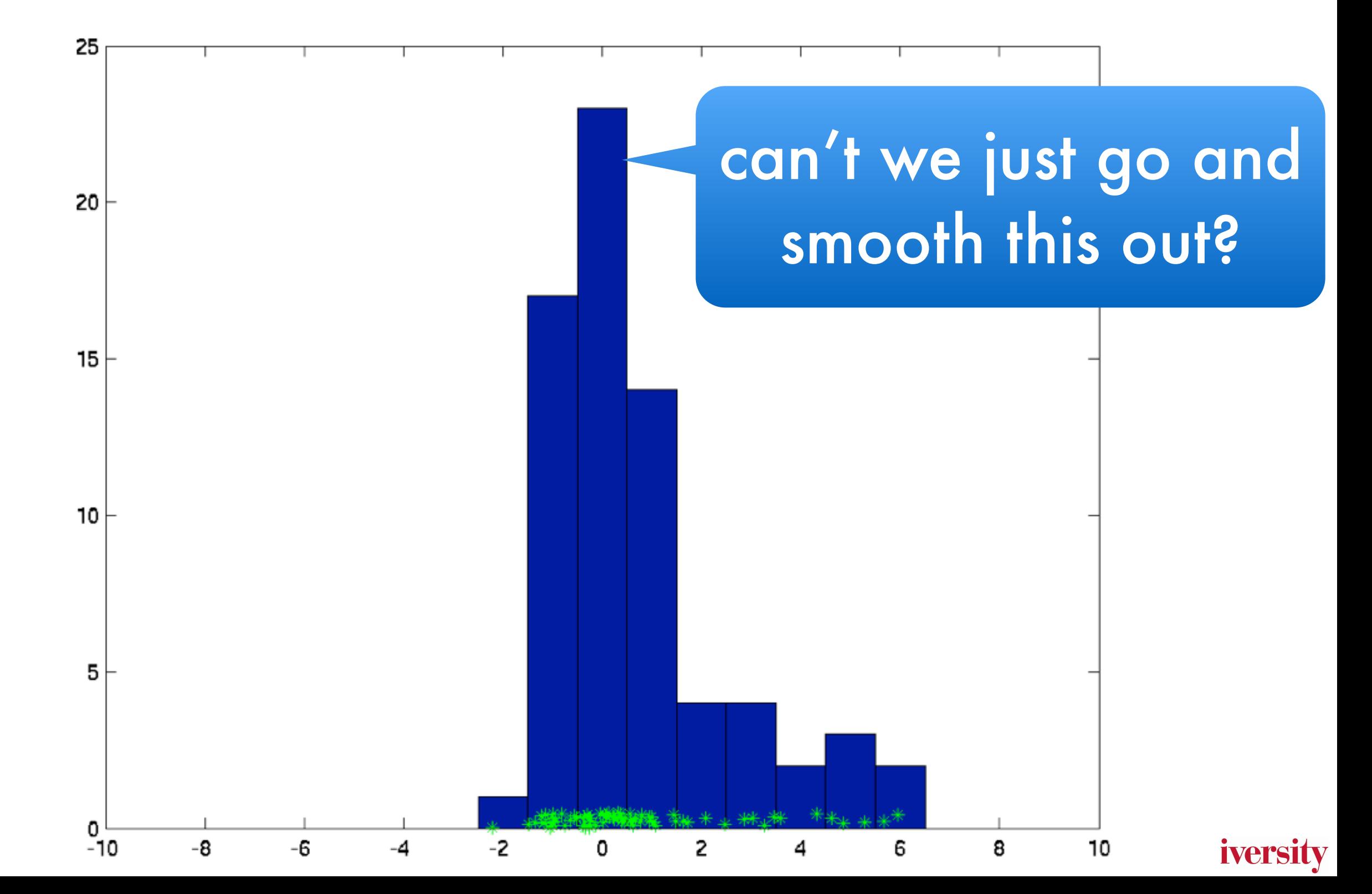

#### Parzen Windows

• Naive approach Use empirical density (delta distributions)

$$
p_{\text{emp}}(x) = \frac{1}{m} \sum_{i=1}^{m} \delta_{x_i}(x)
$$

- This breaks if we see slightly different instances
- Kernel density estimate Smear out empirical density with a nonnegative smoothing kernel kx(x') satisfying

$$
\int_{\mathcal{X}} k_x(x')dx' = 1 \text{ for all } x
$$

#### Parzen Windows 0.050 O.050 O.050 O.050 O.050 O.050 O.050 O.050 O.050 O.050 O.050 O.050 O.050 O.050 O.050 O.050 O.050 O.050 O.

Fig. 2.5. Left: a naive density estimate given a sample of the weight of 18 persons.

0.025

Density estimate

0.025

0.025

Density estimate

\n
$$
p_{\text{emp}}(x) = \frac{1}{m} \sum_{i=1}^{m} \delta_{x_i}(x)
$$
\nSmoothing図

\n
$$
\hat{p}(x) = \frac{1}{m} \sum_{i=1}^{m} k_{x_i}(x)
$$

0.025

• Smoothing kernels  $P^{(u)} = \overline{m} \sum_{i=1}^{n} \kappa_{x_i}(u)$ of width 0*.*3*,* 1*,* 3, and 10 respectively.

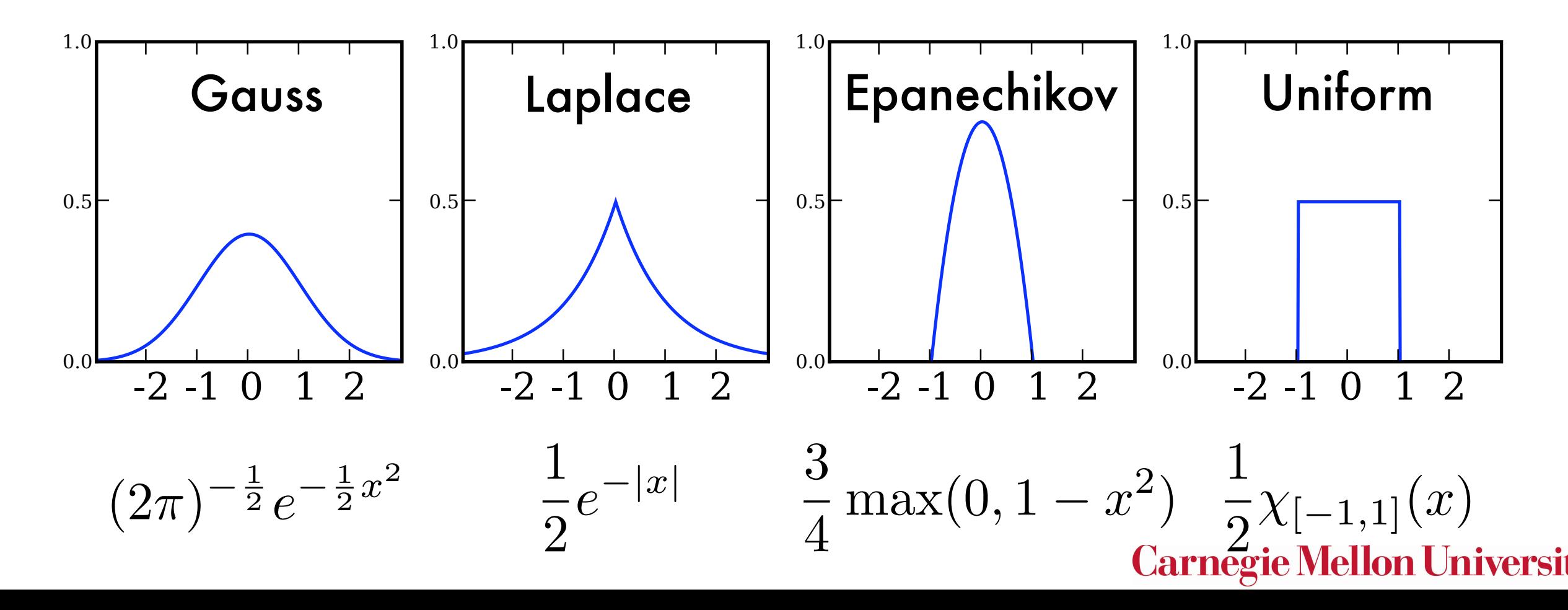

Gaussian Kernel with width  $\sigma = 1$ 

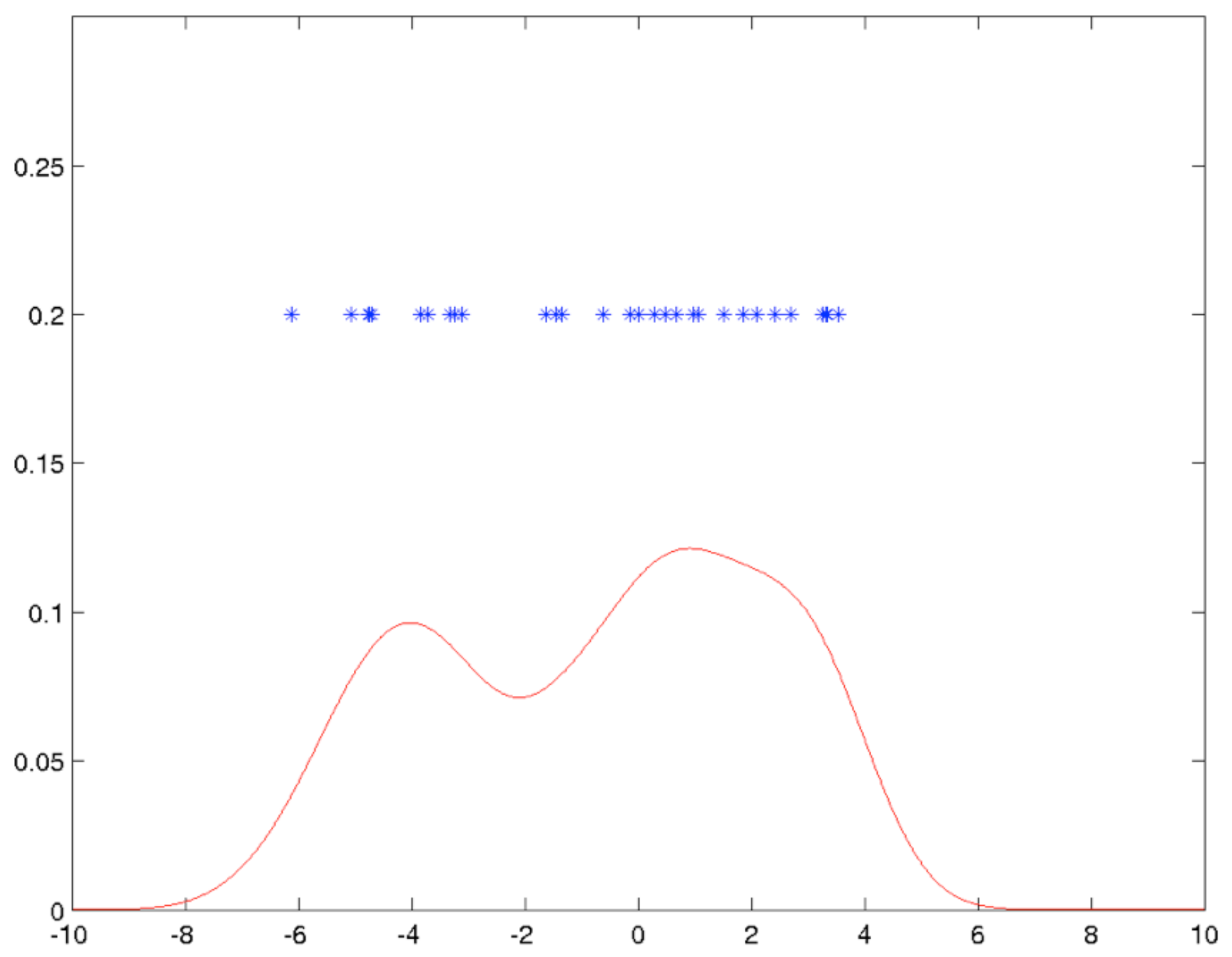

Gaussian Kernel with width  $\sigma = 1$ 

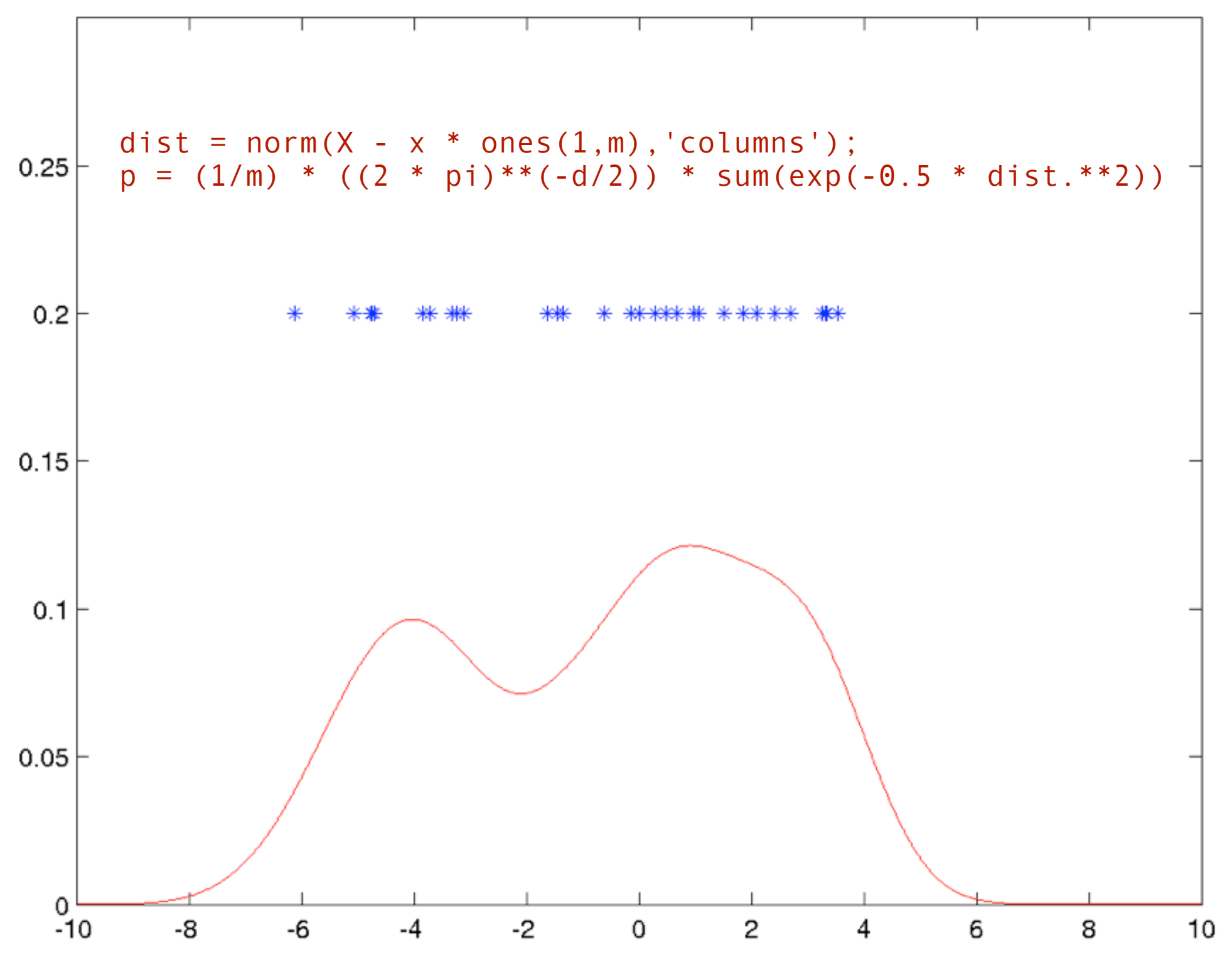

Laplacian Kernel with width  $\lambda = 1$ 

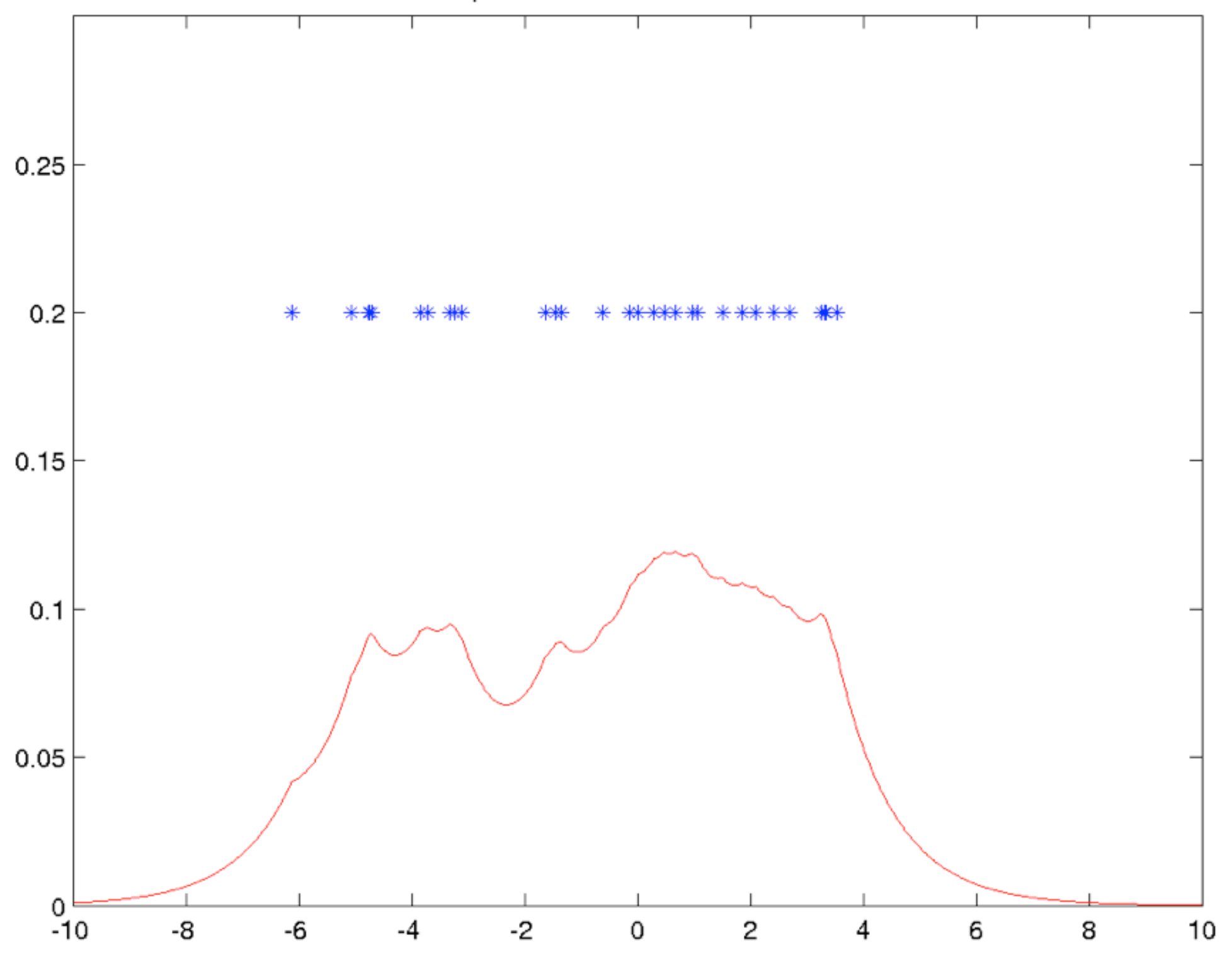

Laplacian Kernel with width  $\lambda = 10$  $0.25$  $0.2\,$  $\ast$ \*\*\*\*  $0.15$  $0.1$  $0.05$  $^{0}$  –<br>-10 -8 -6  $-2$  $10$  $-4$  $\mathsf{2}\!\!\:\hspace{0.5pt}$ 4 6 8 0

#### **Fig. 2.5. Size matters**

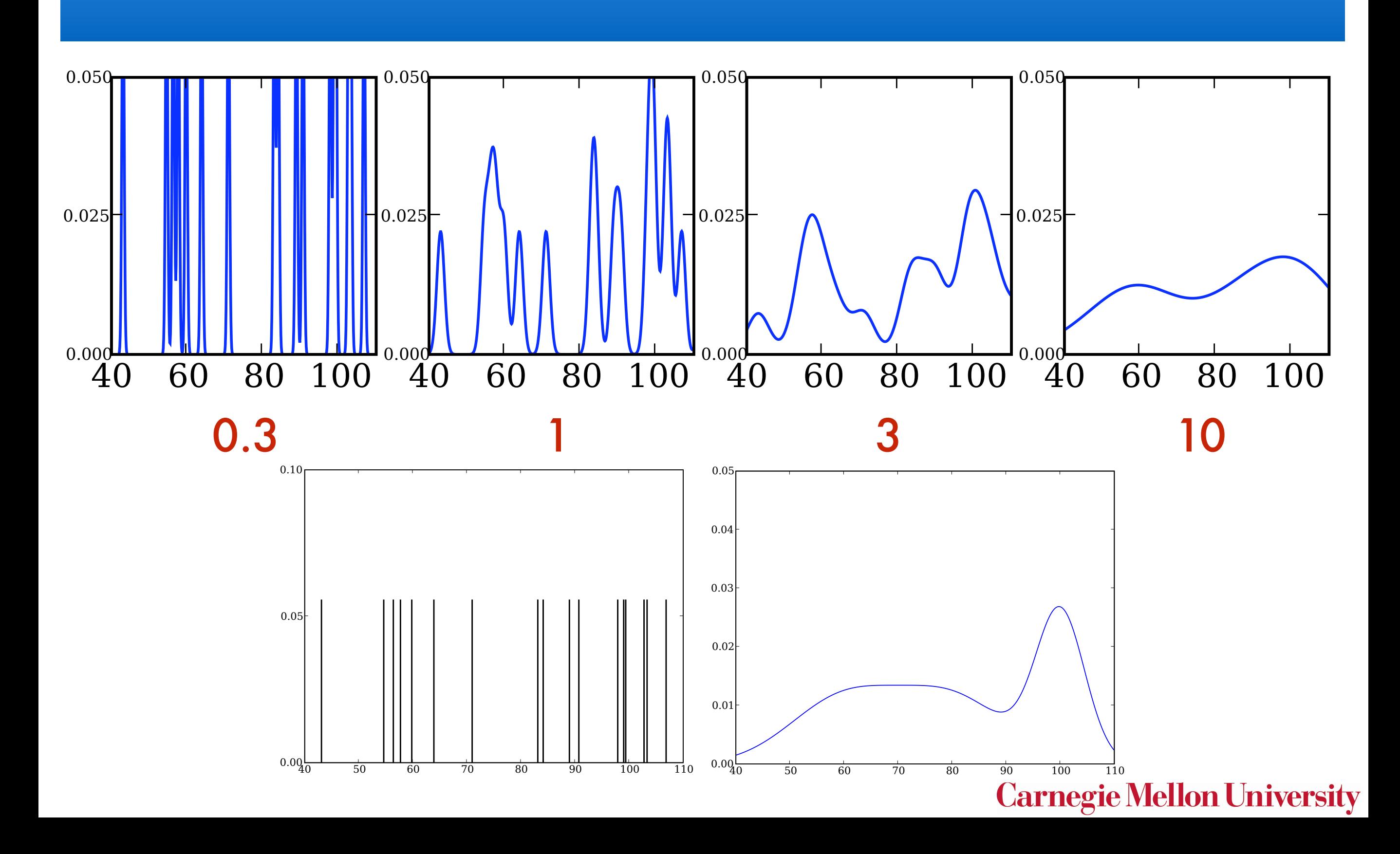

#### **Size matters Fig. 2.5. Shape matters mostly in theory** Right: the underlying weight distribution.

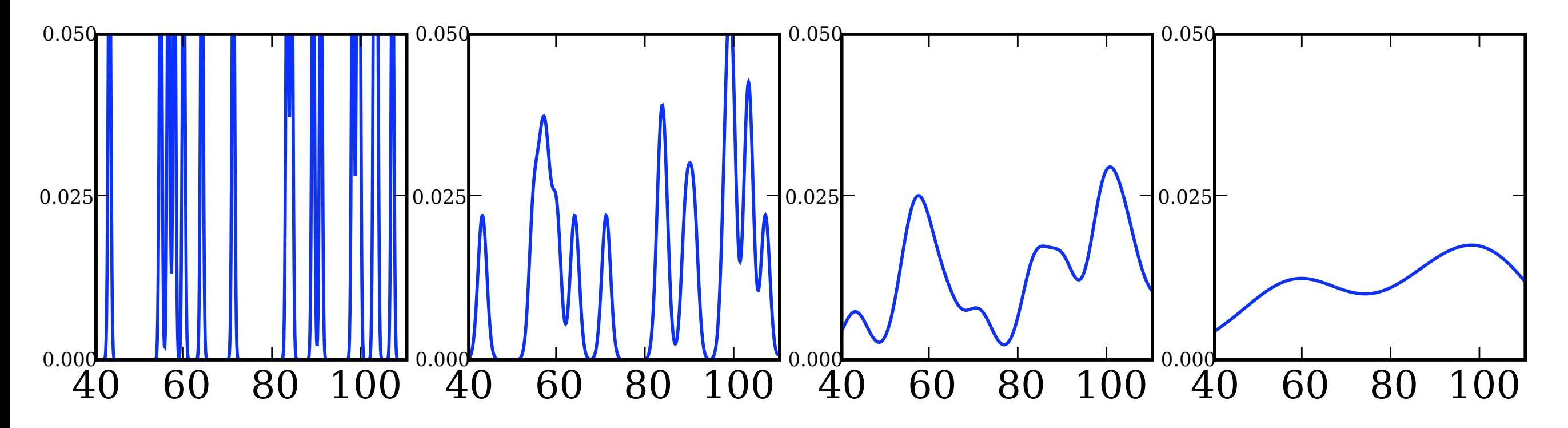

• Kernel width 
$$
k_{x_i}(x) = r^{-d}h\left(\frac{x - x_i}{r}\right)
$$

- Too narrow overfits of width 0*.*3*,* 1*,* 3, and 10 respectively.
	- Too wide smoothes with constant distribution
	- How to choose it? 0.5
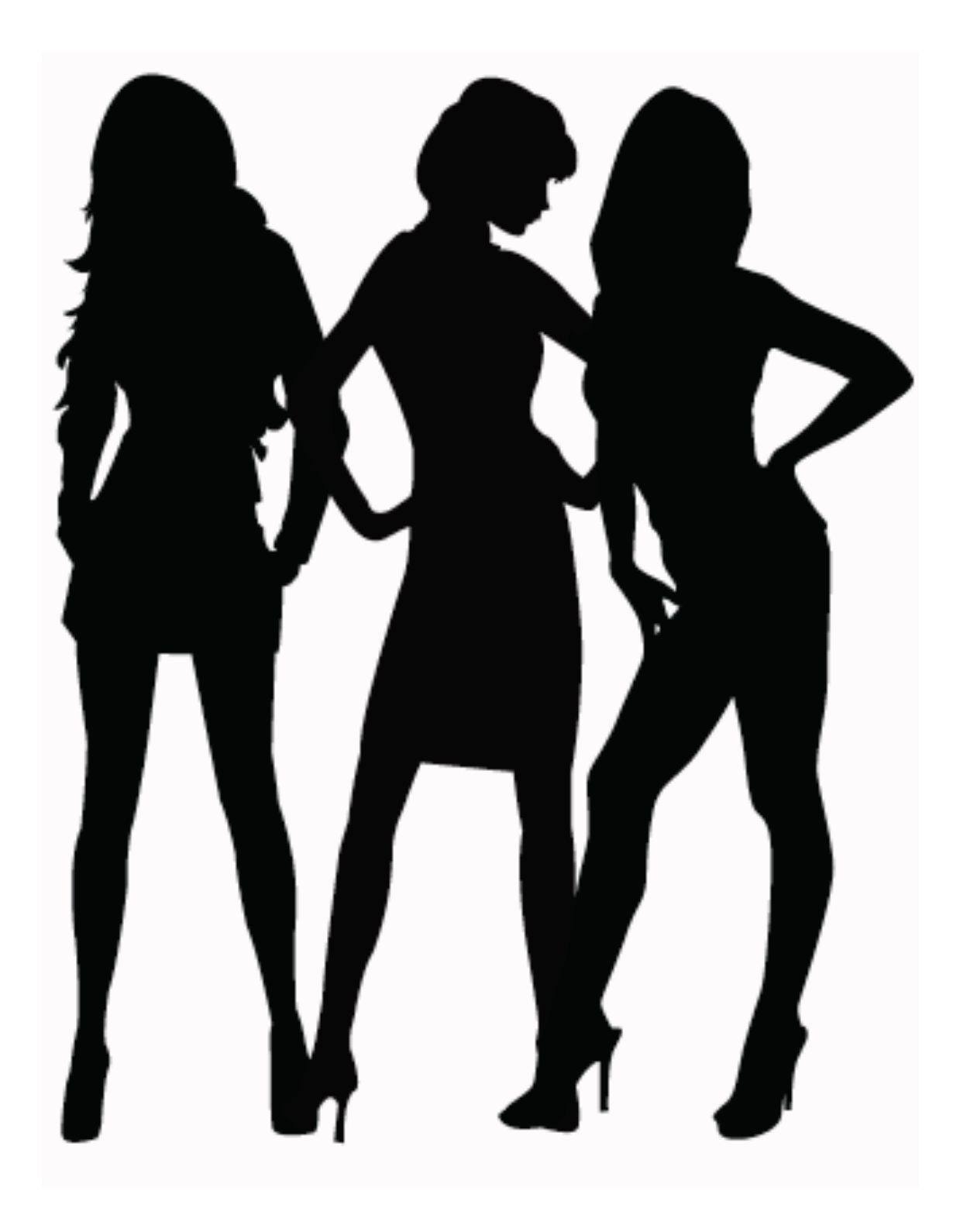

### Maximum Likelihood

- Need to measure how well we do
- For density estimation we care about

$$
\Pr\{X\} = \prod_{i=1}^{m} p(x_i)
$$

- Finding a that maximizes P(X) will peak at all data points since x<sub>i</sub> explains x<sub>i</sub> best ...
- Maxima are delta functions on data.
- **Overfitting!**

#### Right: the underlying weight distribution. Overfitting

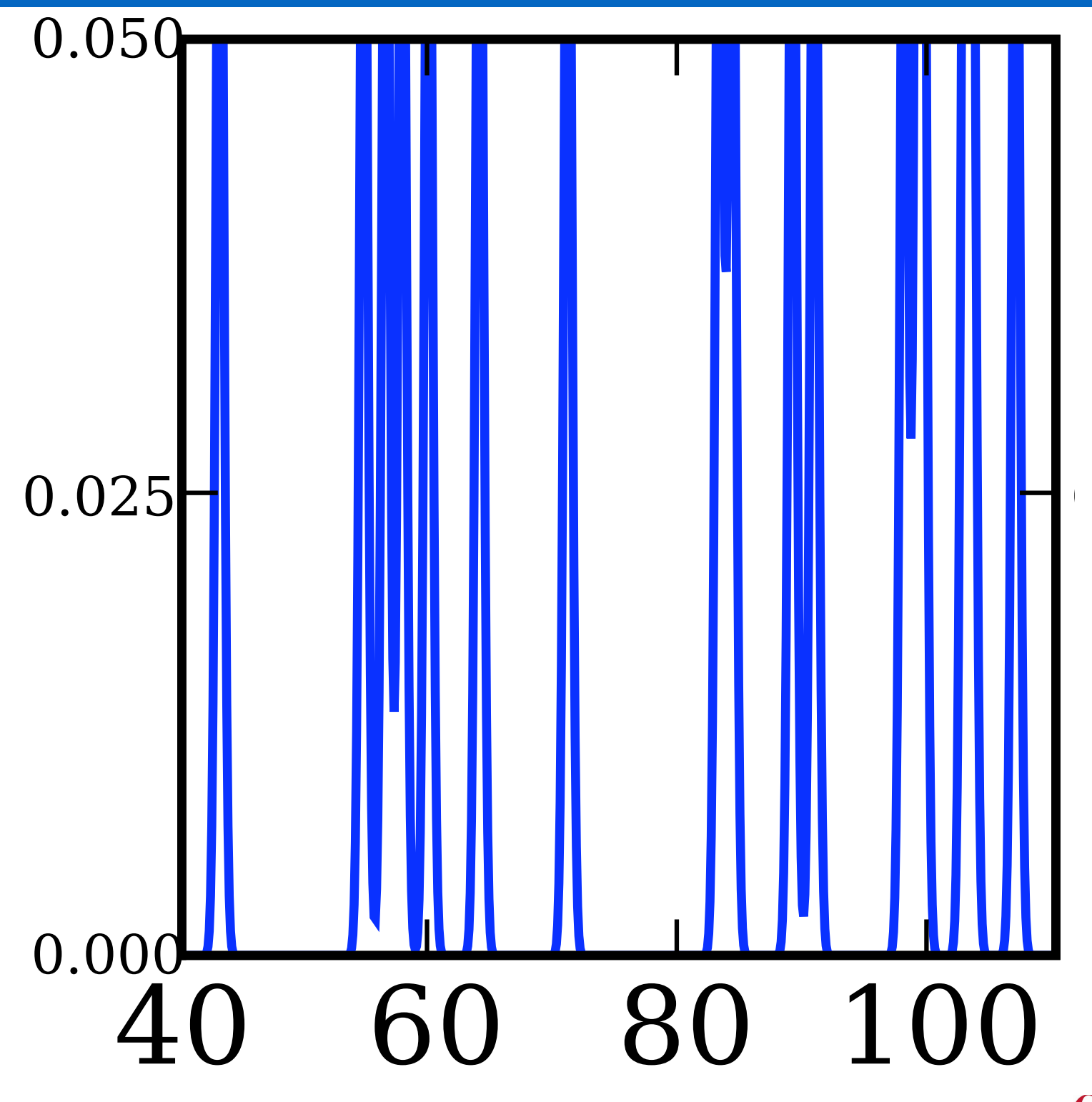

0.025 training set is Likelihood on much higher than typical.

Fig. 2.5. Left: a naive density estimate given a sample of 18 persons. The weight of 18 persons. In the weight of 18 persons. In the weight of 18 persons. In the weight of 18 persons. In the weight of 18 persons. In the w

#### Right: the underlying weight distribution. Overfitting

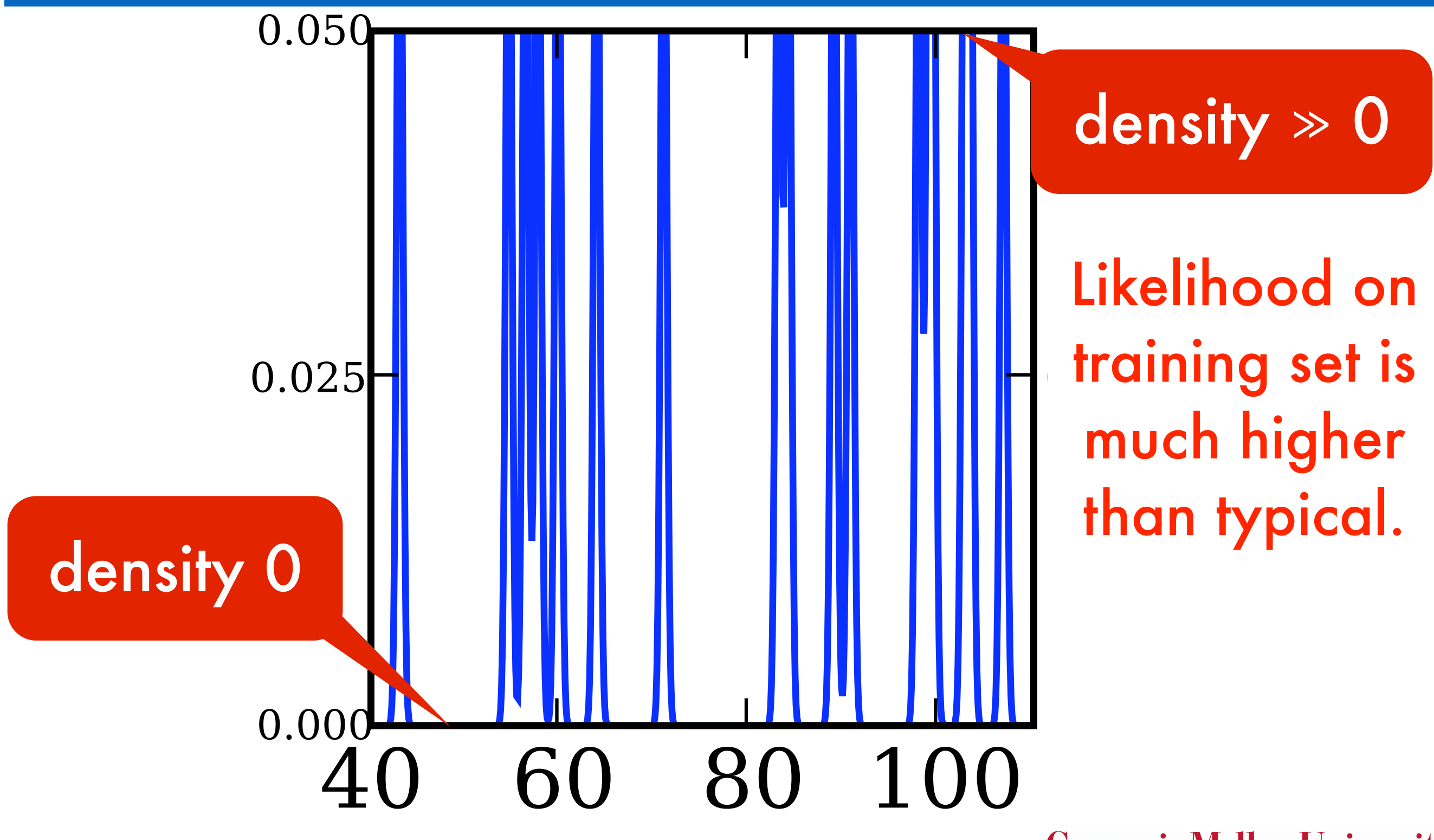

**Carnegie Mellon University** 

Fig. 2.5. Left: a naive density estimate given a sample of 18 persons. The weight of 18 persons. In the weight of 18 persons. In the weight of 18 persons. In the weight of 18 persons. In the weight of 18 persons. In the w

## Underfitting

Fig. 2.5. Left: a naive density estimate given a sample of the weight of 18 persons.

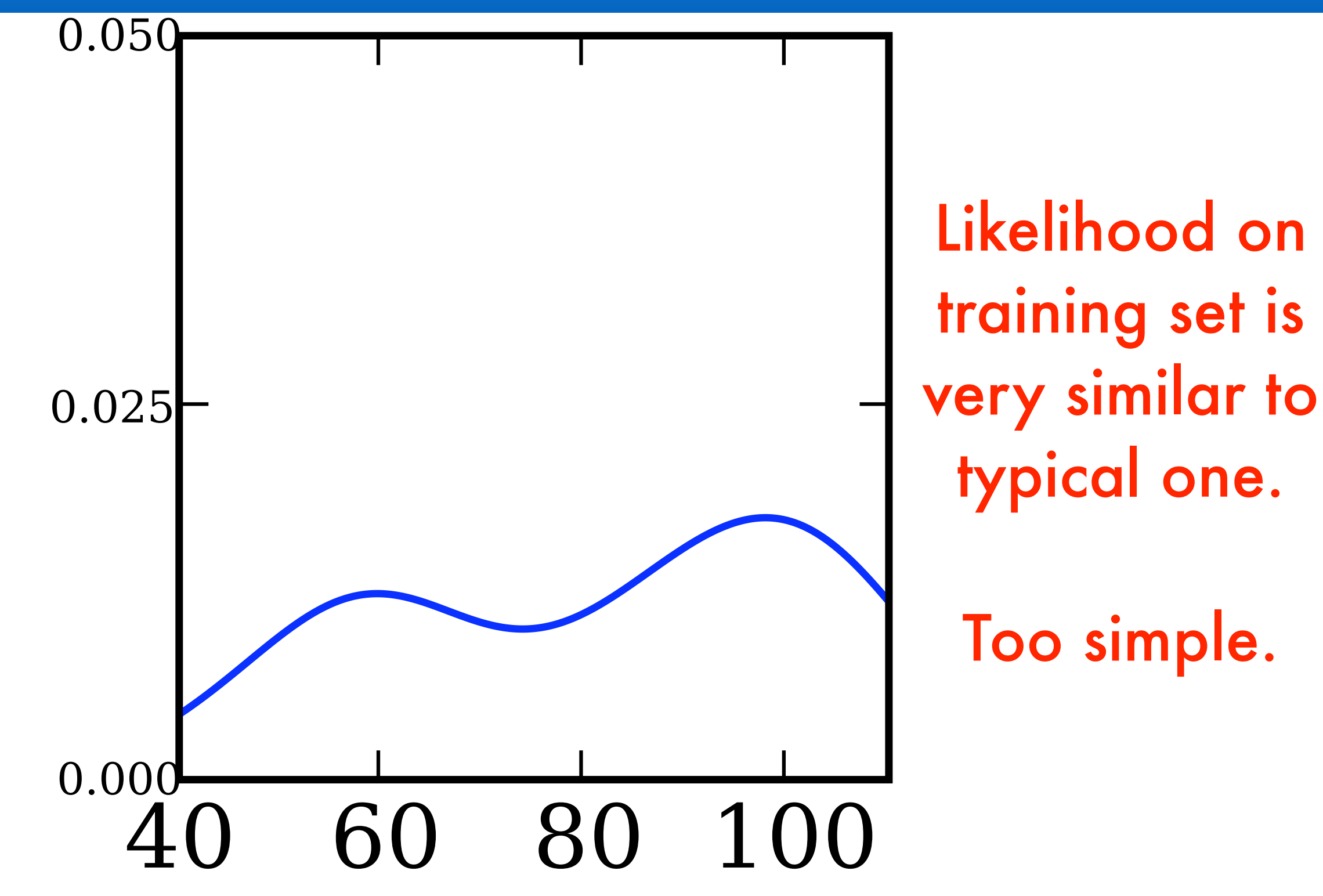

- **Validation** 
	- Use some of the data to estimate density.
	- Use other part to evaluate how well it works
	- Pick the parameter that works best

$$
\mathcal{L}(X'|X) := \frac{1}{n'} \sum_{i=1}^{n'} \log \hat{p}(x'_i)
$$

- Learning Theory
	- Use data to build model
	- Measure complexity and use this to bound

$$
\frac{1}{n} \sum_{i=1}^{n} \log \hat{p}(x_i) - \mathbf{E}_x [\log \hat{p}(x)]
$$
  
Carnegie Mellon University

**Validation** 

easy

- Use some of the data to estimate density.
- Use other part to evaluate how well it works
- Pick the parameter that works best

$$
\mathcal{L}(X'|X) := \frac{1}{n'}\sum_{i=1}^{n'}\log \hat{p}(x_i')
$$

- Learning Theory
	- Use data to build model
	- Measure complexity and use this to bound

$$
\frac{1}{n} \sum_{i=1}^{n} \log \hat{p}(x_i) - \mathbf{E}_x [\log \hat{p}(x)]
$$
  
Carnegie Mellon University

- **Validation** 
	- Use some of the data to estimate density.
	- Use other part to evaluate how well it works
	- Pick the parameter that works best

$$
\mathcal{L}(X'|X) := \frac{1}{n'} \sum_{i=1}^{n'} \log \hat{p}(x'_i)
$$

wasteful

easy

- Learning Theory
	- Use data to build model
	- Measure complexity and use this to bound

$$
\frac{1}{n} \sum_{i=1}^{n} \log \hat{p}(x_i) - \mathbf{E}_x [\log \hat{p}(x)]
$$
  
Carnegie Mellon University

- **Validation** 
	- Use some of the data to estimate density.
	- Use other part to evaluate how well it works
	- Pick the parameter that works best

$$
\mathcal{L}(X'|X) := \frac{1}{n'} \sum_{i=1}^{n'} \log \hat{p}(x'_i)
$$

wasteful

easy

- Learning Theory
	- Use data to build model
	- Measure complexity and use this to bound

$$
\text{difficult} \quad -\frac{1}{n} \sum_{i=1}^{n} \log \hat{p}(x_i) - \mathbf{E}_x \left[ \log \hat{p}(x) \right]
$$
\nCarneg

<u>rie Mellon University</u>

- Leave-one-out Crossvalidation
	- Use almost all data to estimate density.
	- Use single instance to estimate how well it works  $\log p(x_i | X \backslash x_i) = \log \frac{1}{n-1}$  $n-1$  $\sqrt{ }$  $j \neq i$  $k(x_i, x_j)$
	- This has huge variance
	- Average over estimates for all training data
	- Pick the parameter that works best
- Simple implementation

$$
\frac{1}{n} \sum_{i=1}^{n} \log \left[ \frac{n}{n-1} p(x_i) - \frac{1}{n-1} k(x_i, x_i) \right] \text{ where } p(x) = \frac{1}{n} \sum_{i=1}^{n} k(x_i, x)
$$

### Leave-one out estimate

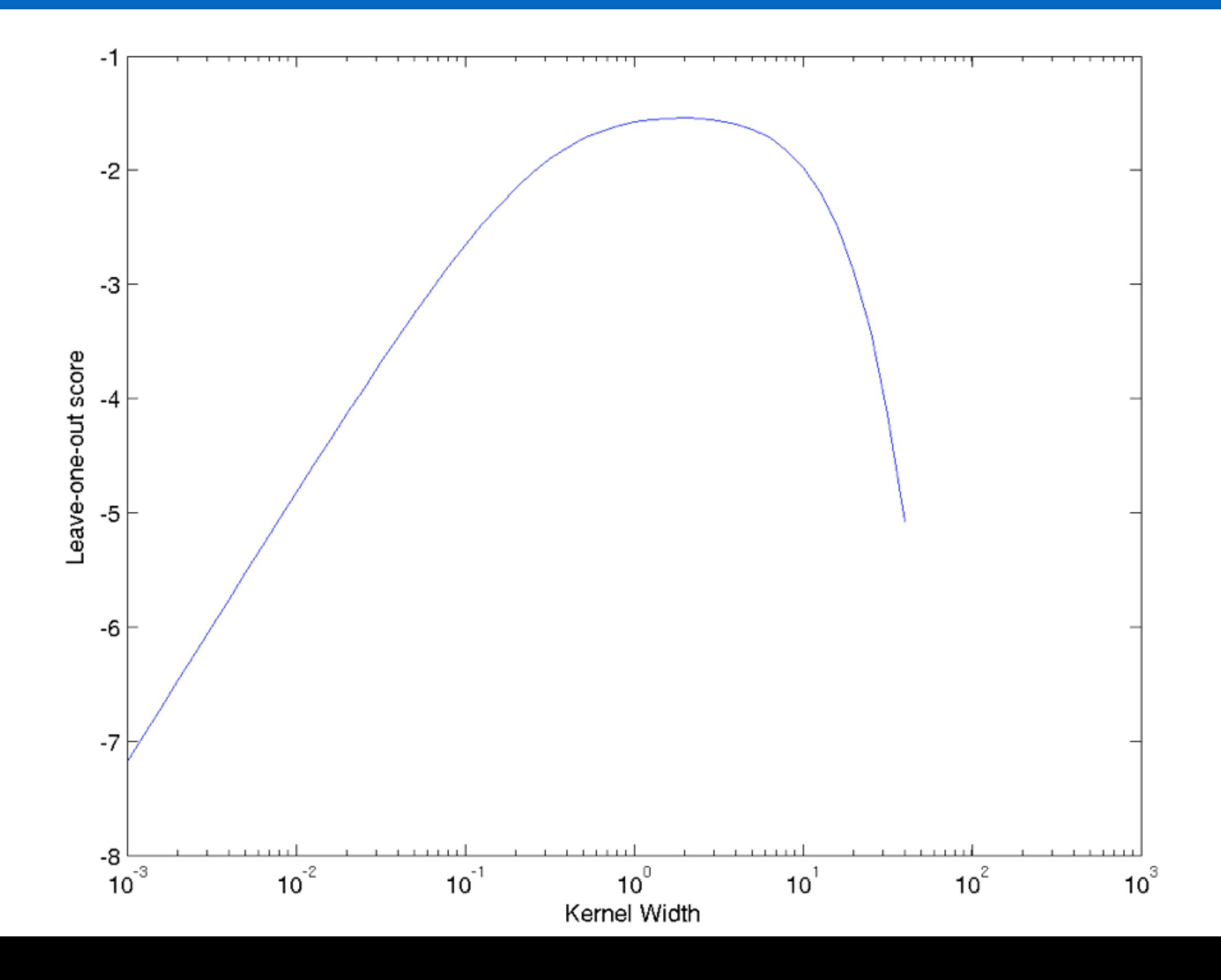

niversity

### Optimal estimate

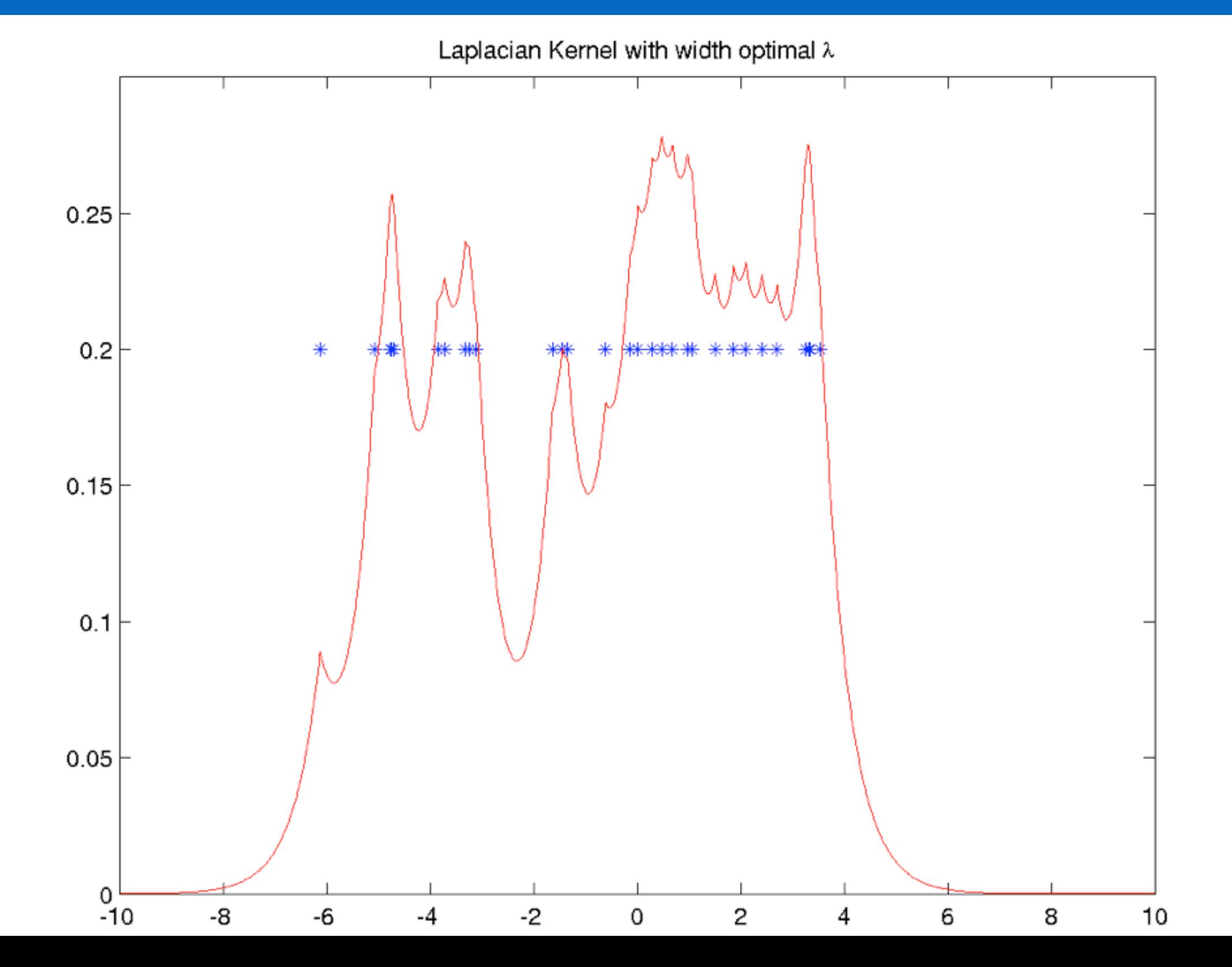

**iversity** 

- k-fold Crossvalidation
	- Partition data into k blocks (typically 10)
	- Use all but one block to compute estimate
	- Use remaining block as validation set
	- Average over all validation estimates

$$
\frac{1}{k} \sum_{i=1}^{k} l(p(X_i|X \setminus X_i))
$$

- Almost unbiased, e.g. via Luntz and Brailovski, 1969 (the error is estimated for a (k-1)/k sized set)
- Pick best parameter (why must we not check too many?)

# Watson Nadaraya Estimator

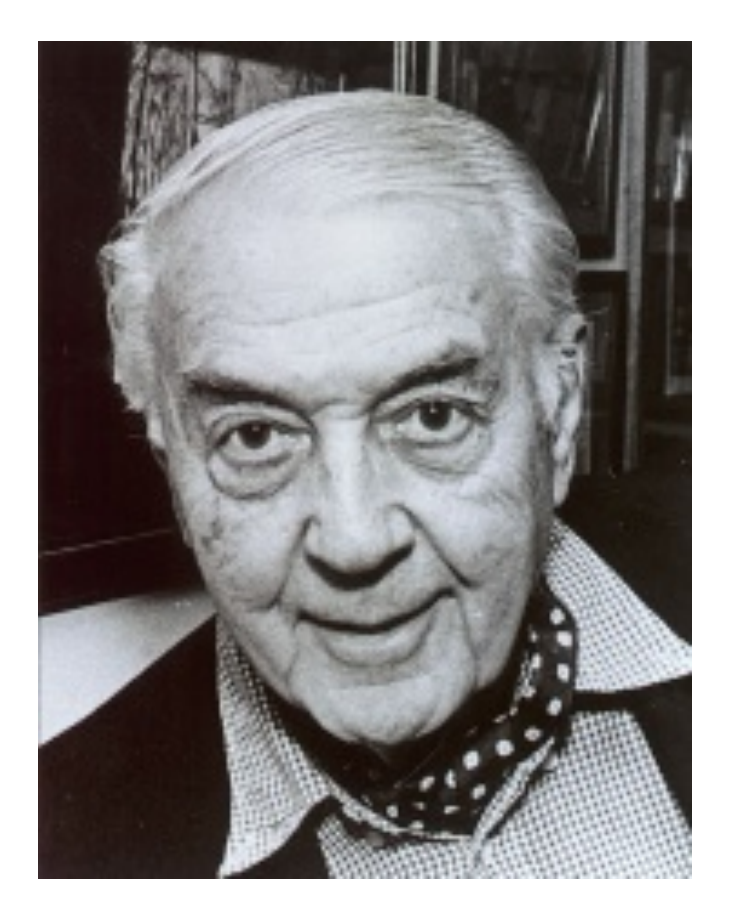

Geoff Watson

### From density estimation to classification

- Binary classification
	- Estimate  $p(x|y=1)$  and  $p(x|y=-1)$
	- Use Bayes rule

$$
p(y|x) = \frac{p(x|y)p(y)}{p(x)} = \frac{\frac{1}{m_y} \sum_{y_i=y} k(x_i, x) \cdot \frac{m_y}{m}}{\frac{1}{m} \sum_{i} k(x_i, x)}
$$

• Decision boundary

$$
p(y = 1|x) - p(y = -1|x) = \frac{\sum_{j} y_{j} k(x_{j}, x)}{\sum_{i} k(x_{i}, x)} = \sum_{j} y_{j} \frac{k(x_{j}, x)}{\sum_{i} k(x_{i}, x)}
$$

local weights

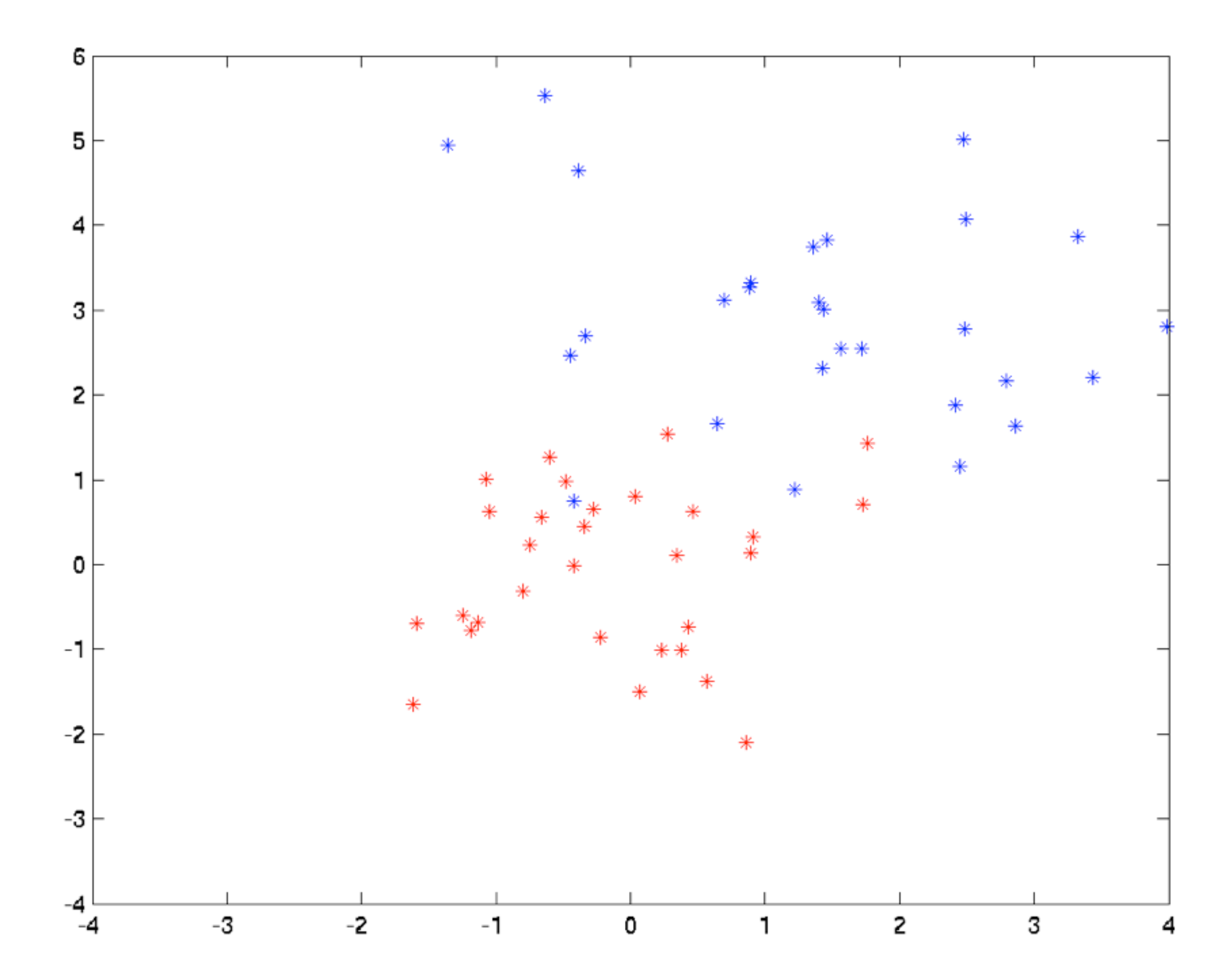

### Watson-Nadaraya Classifier

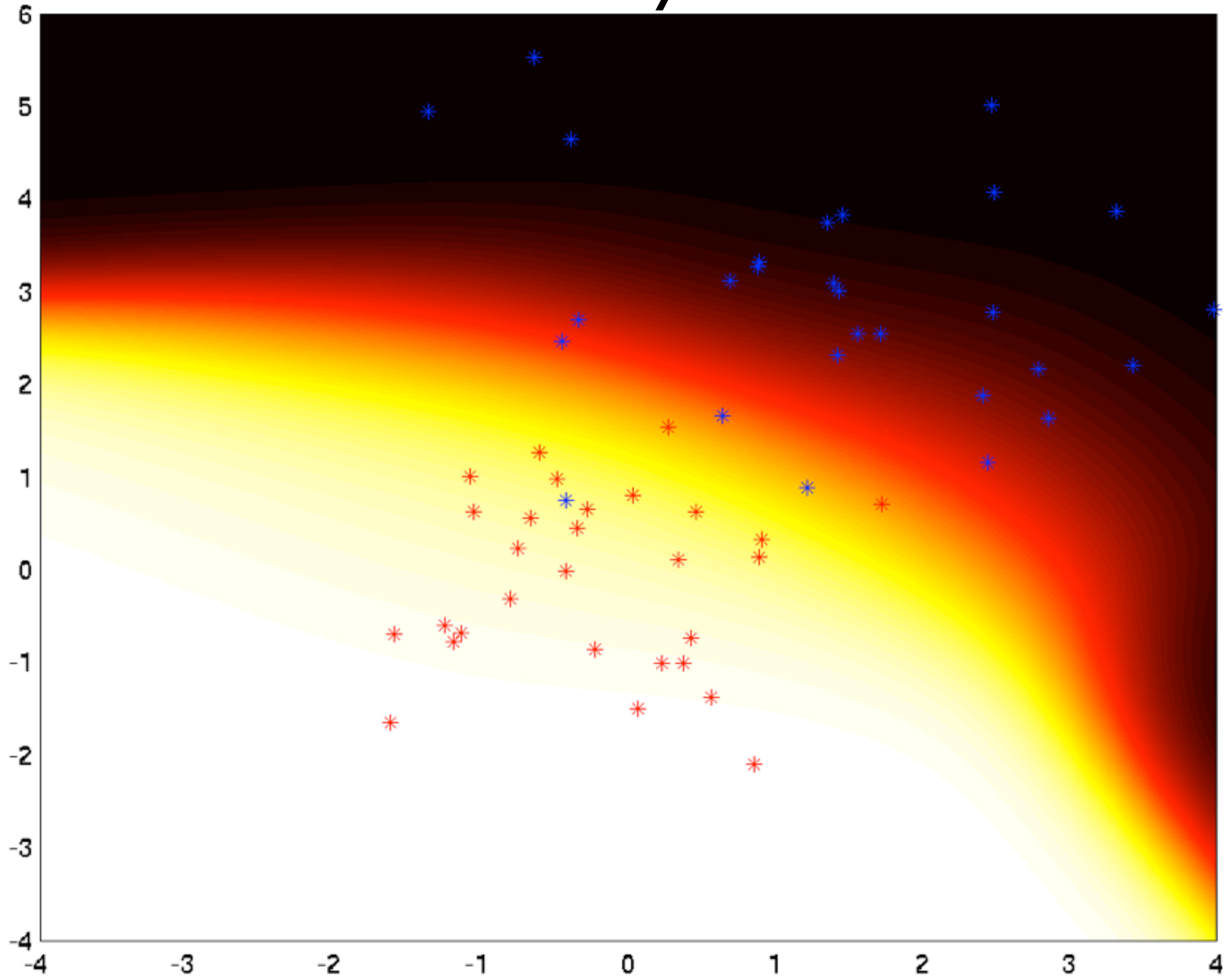

### Watson-Nadaraya Classifier

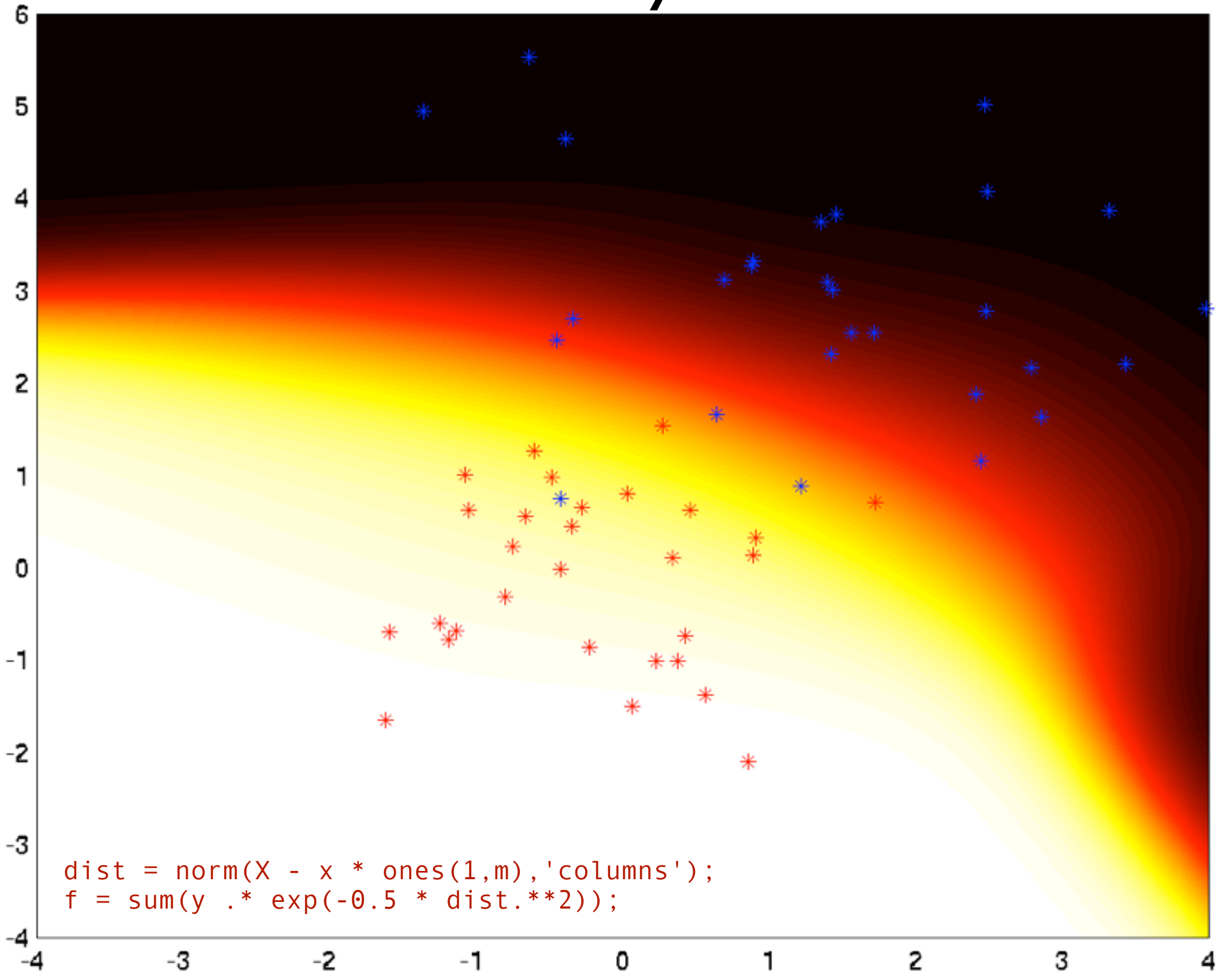

### Watson Nadaraya Regression

• Binary classification

$$
p(y = 1|x) - p(y = -1|x) = \frac{\sum_{j} y_{j} k(x_{j}, x)}{\sum_{i} k(x_{i}, x)} = \sum_{j} y_{j} \frac{k(x_{j}, x)}{\sum_{i} k(x_{i}, x)}
$$

• Regression - use same weighted expansion

$$
\hat{y}(x) = \sum_{j} y_j \frac{k(x_j, x)}{\sum_{i} k(x_i, x)}
$$
\n

| labels  | local |
|---------|-------|
| weights |       |

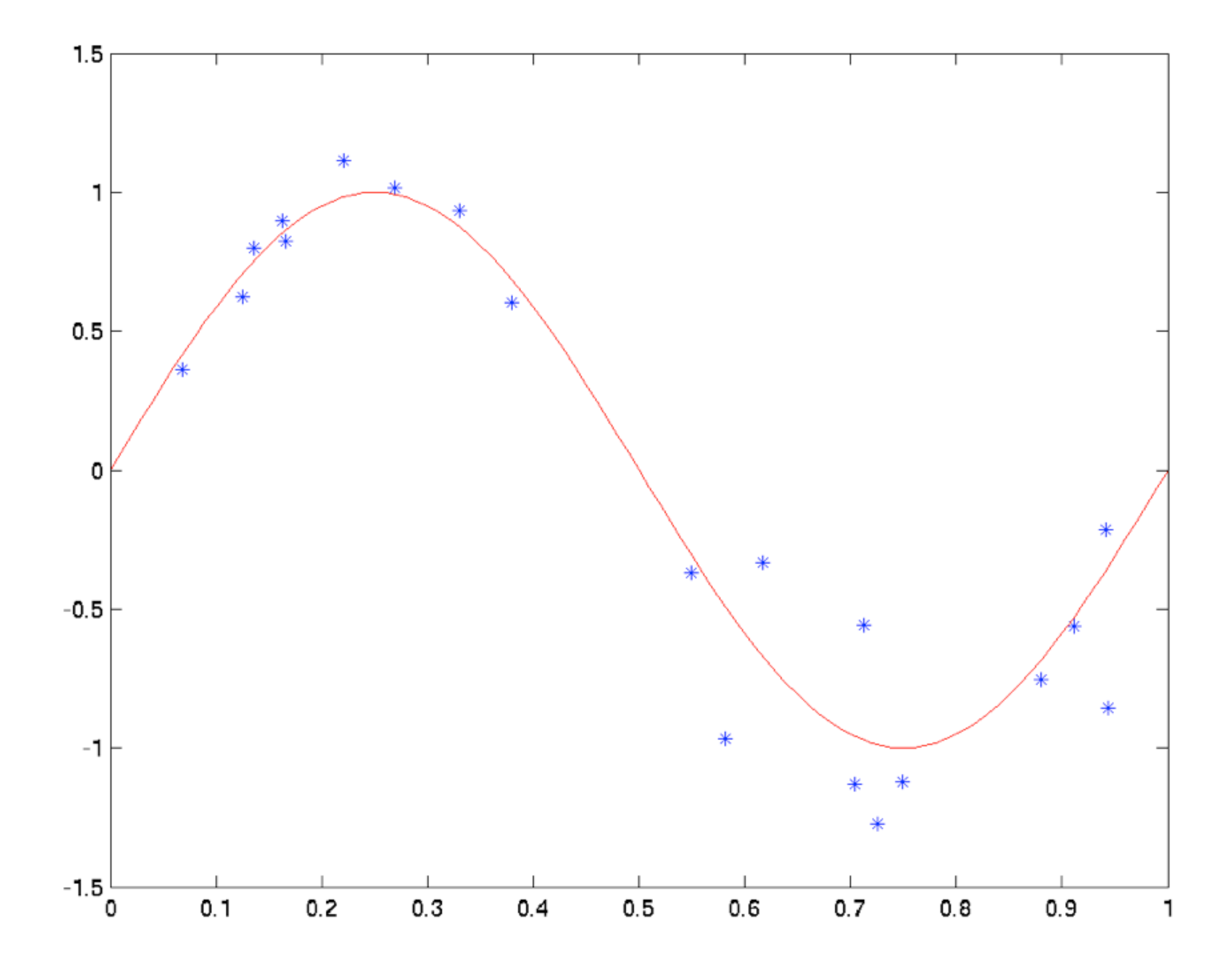

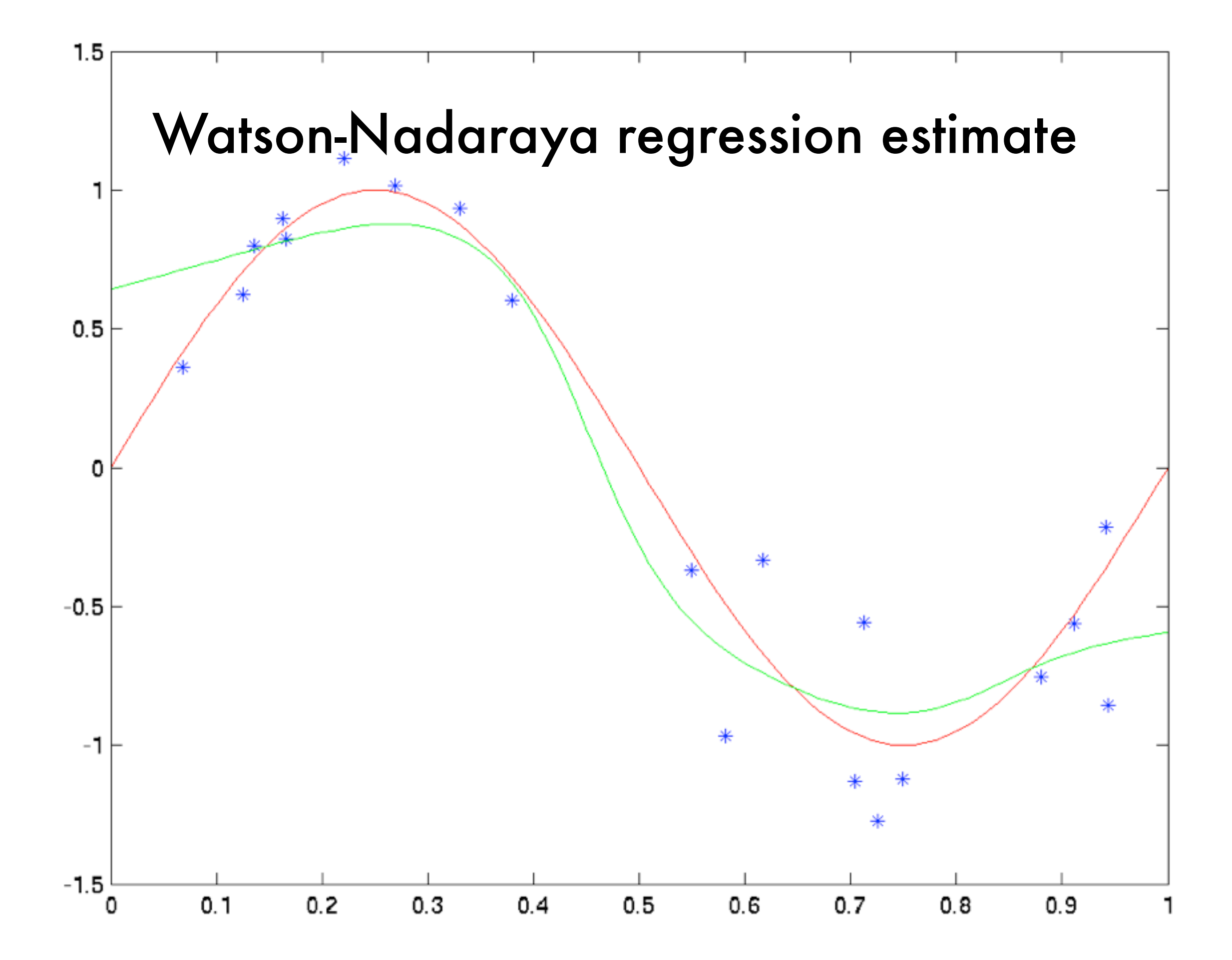

### Silverman's rule

- Chicken and egg problem
	- Want wide kernel for low density region
	- Want narrow kernel where we have much data
	- Need density estimate to estimate density
- Simple hack Use average distance from k nearest neighbors

$$
r_i = \frac{r}{k} \sum_{x \in \text{NN}(x_i, k)} ||x_i - x||
$$

• Nonuniform bandwidth for smoother.

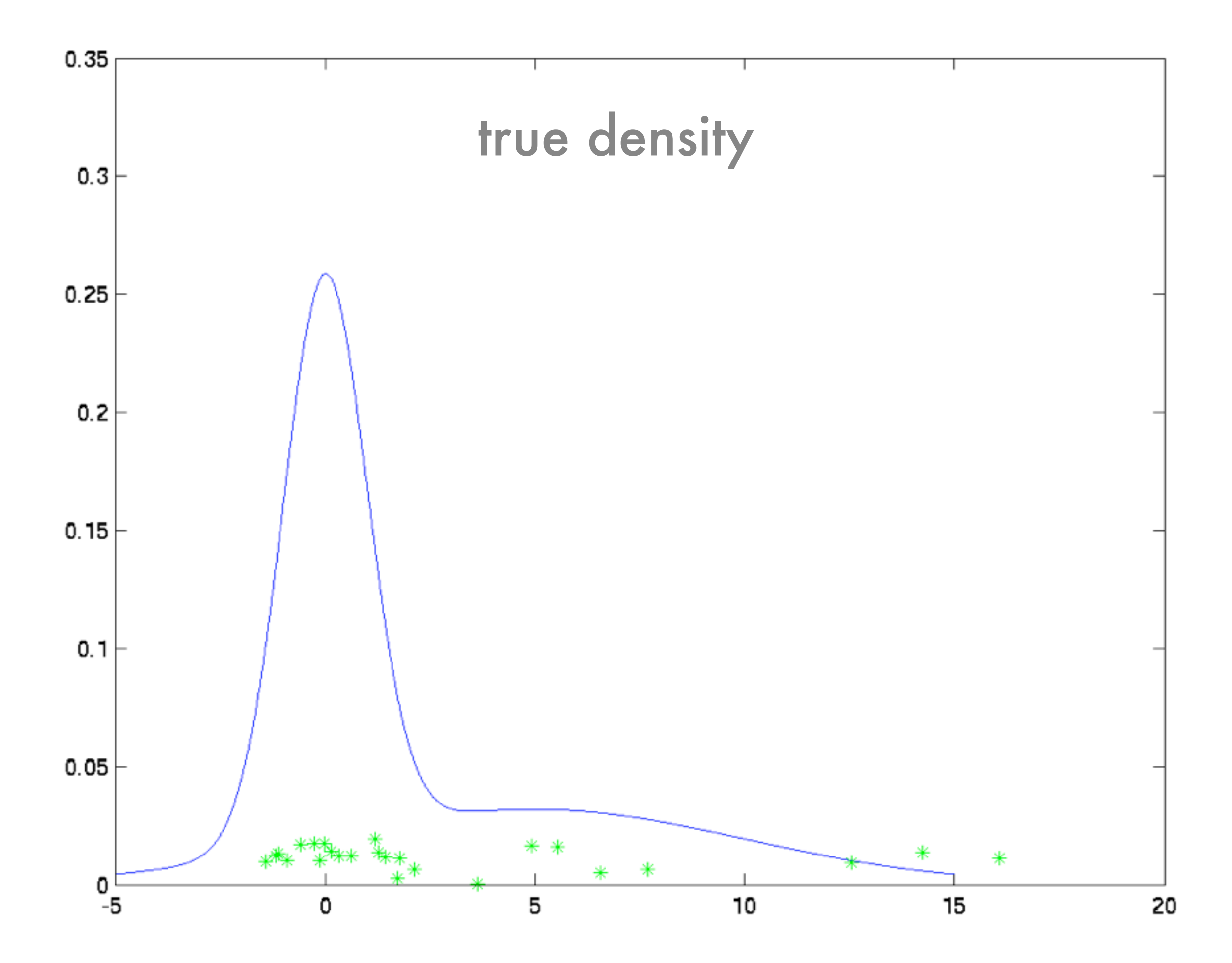

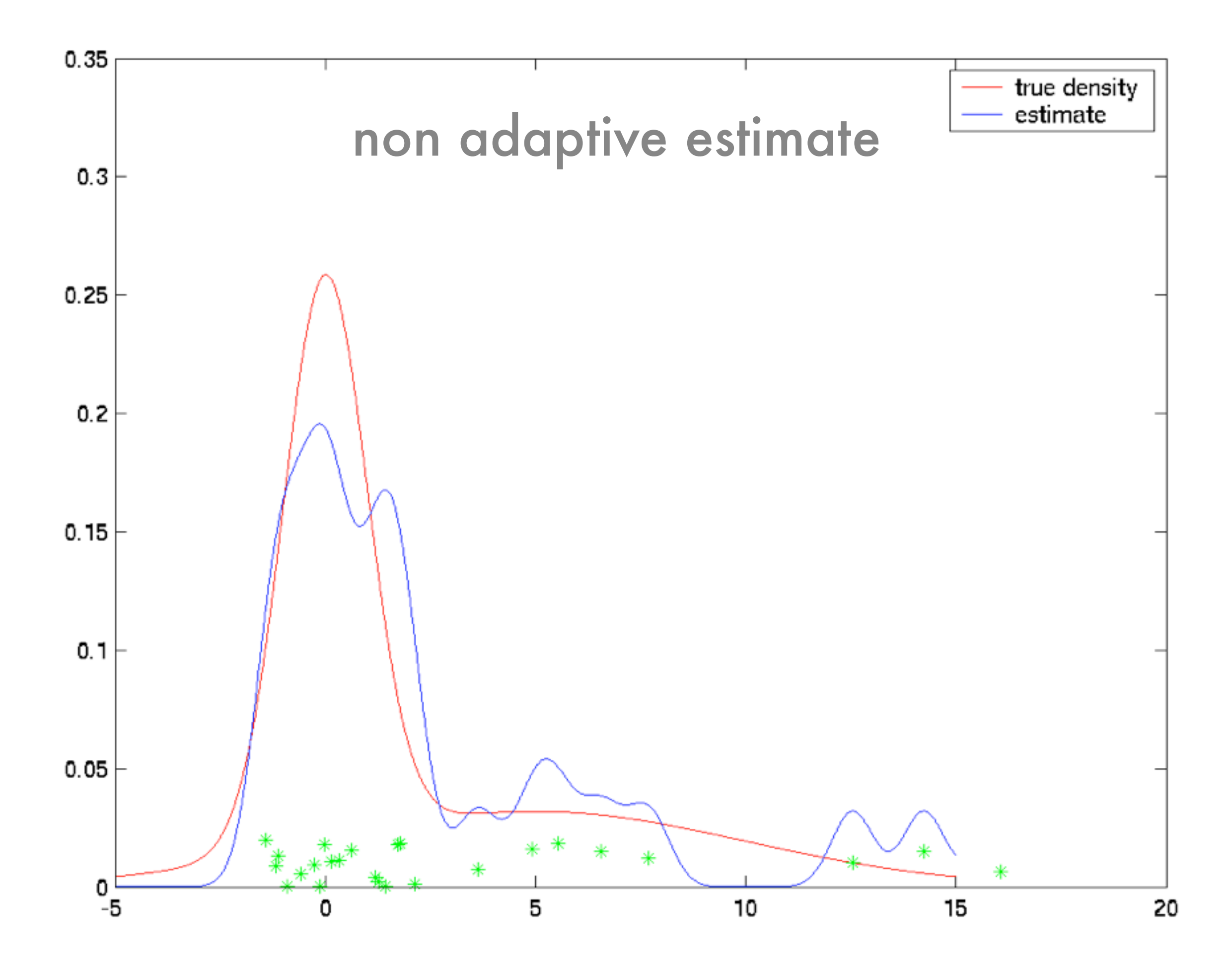

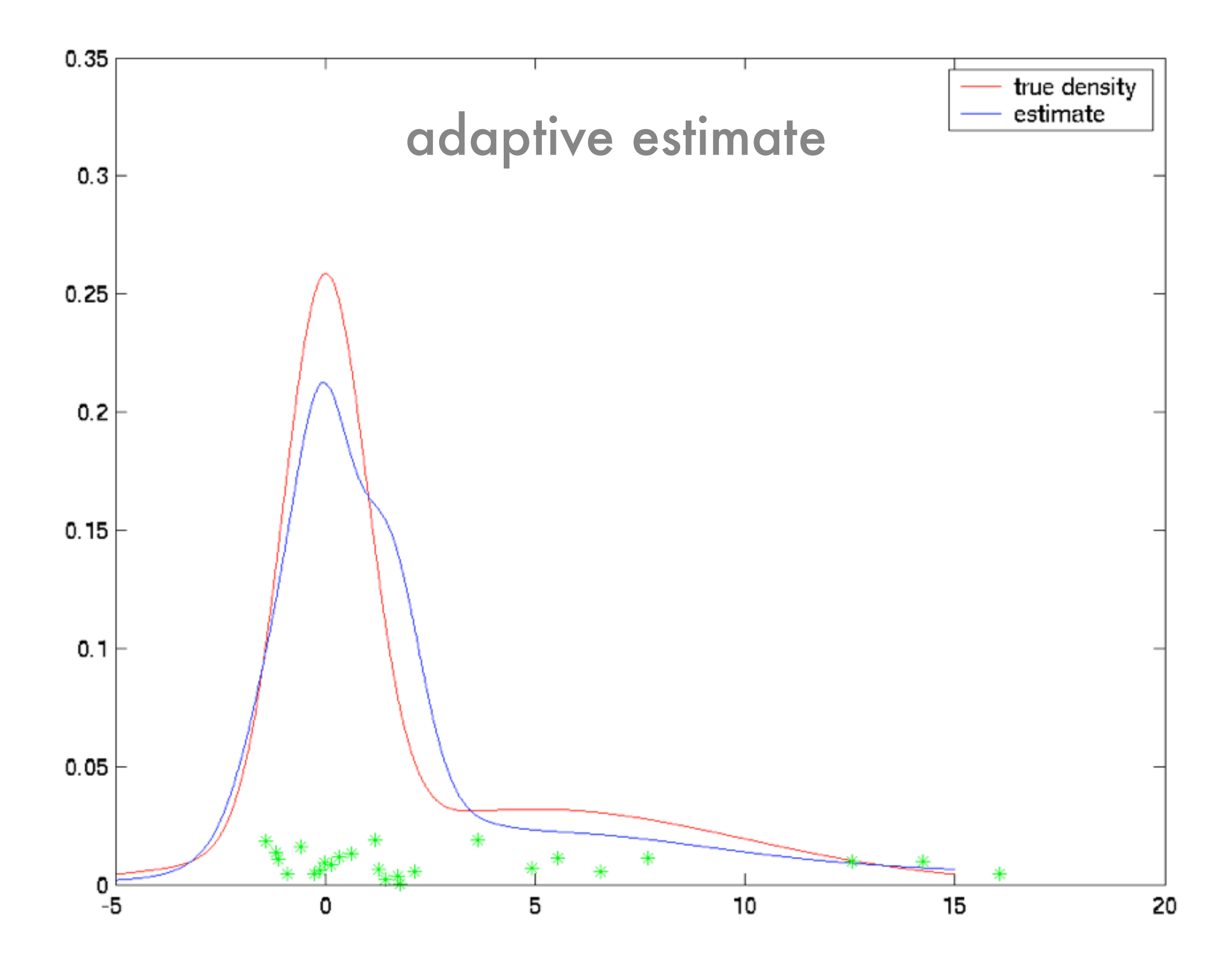

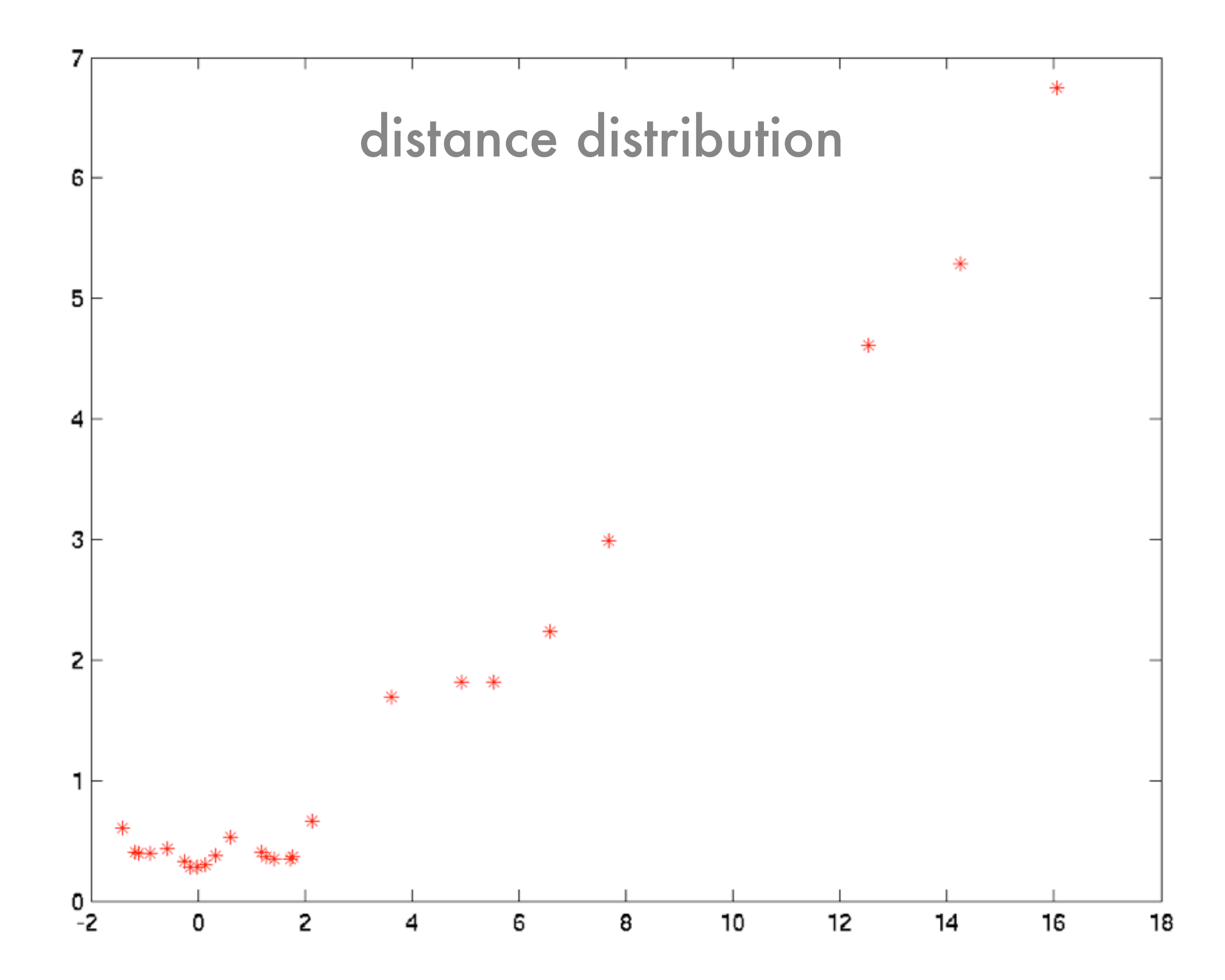

# Nearest Neighbor Recap

## Nearest Neighbors

- Table lookup For previously seen instance remember label
- Nearest neighbor
	- Pick label of most similar neighbor
	- Slight improvement use k-nearest neighbors
	- For regression average
	- Really useful baseline!
	- Easy to implement for small amounts of data. Why?

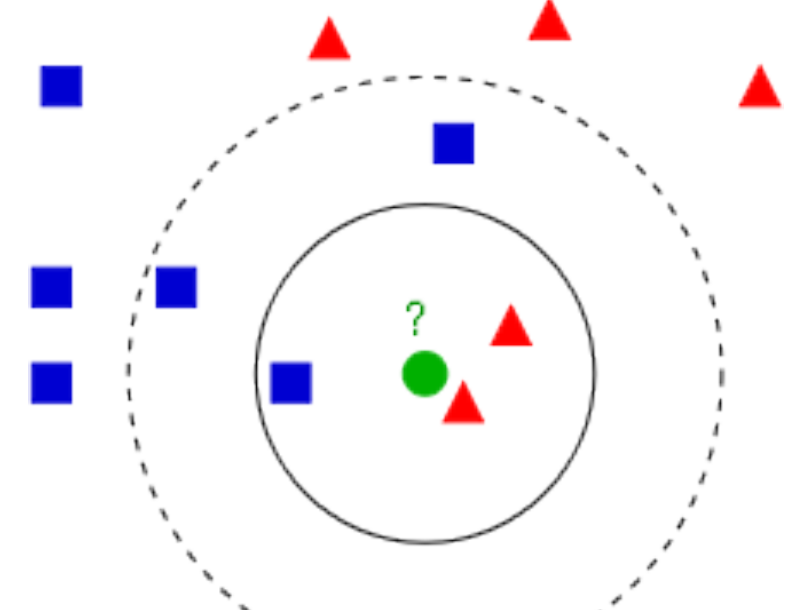

### Relation to Watson Nadaraya

• Watson Nadaraya estimator

$$
\hat{y}(x) = \sum_{j} y_j \frac{k(x_i, x)}{\sum_{i} k(x_i, x)} = \sum_{j} y_j w_j(x)
$$

• Nearest neighbor estimator

$$
\hat{y}(x) = \sum_{j} y_j \frac{k(x_j, x)}{\sum_{i} k(x_i, x)} = \sum_{j} y_j w_j(x)
$$
  
Neighbourhood function is hard threshold.

### 1-Nearest Neighbor

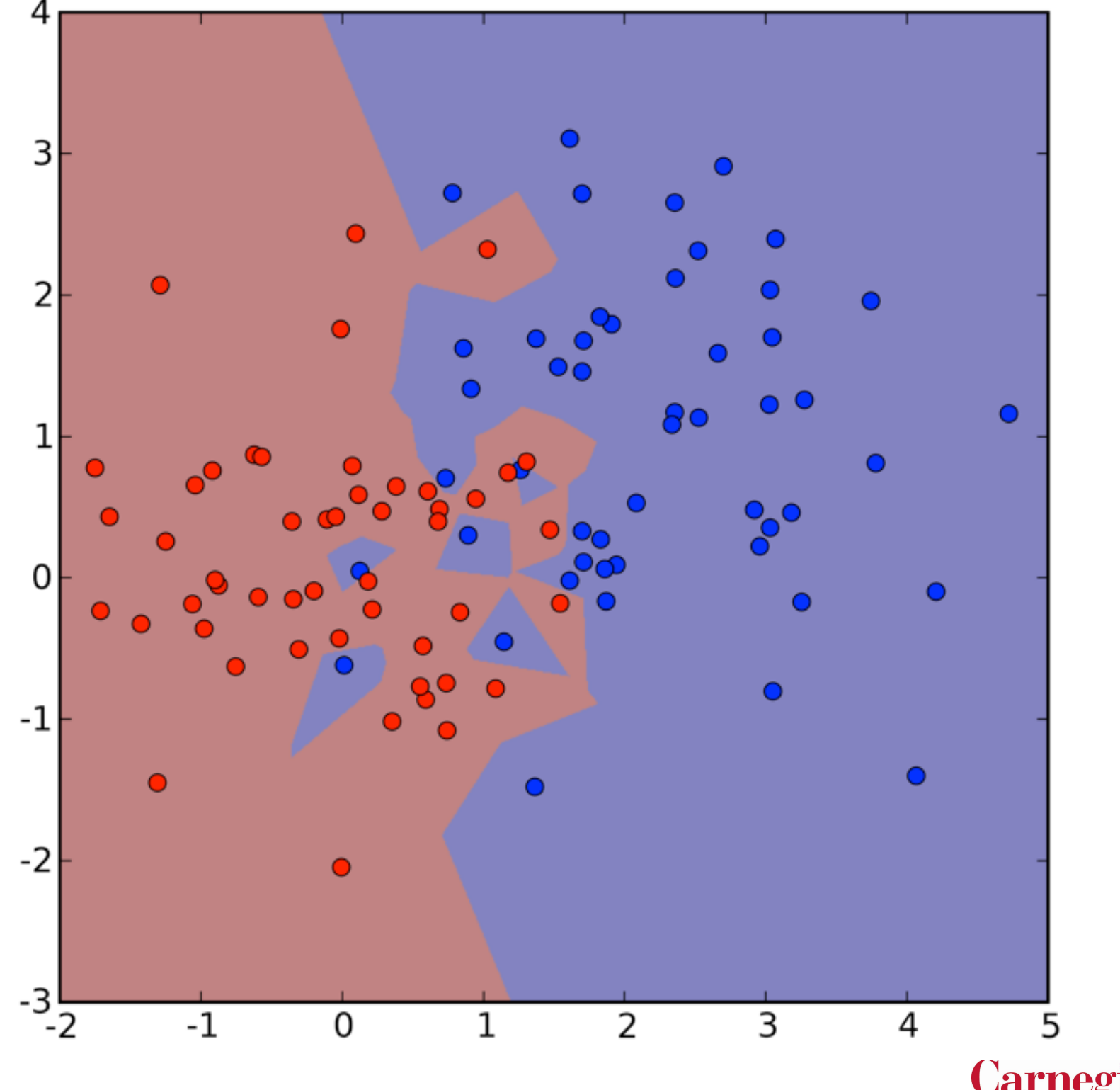

### 4-Nearest Neighbors

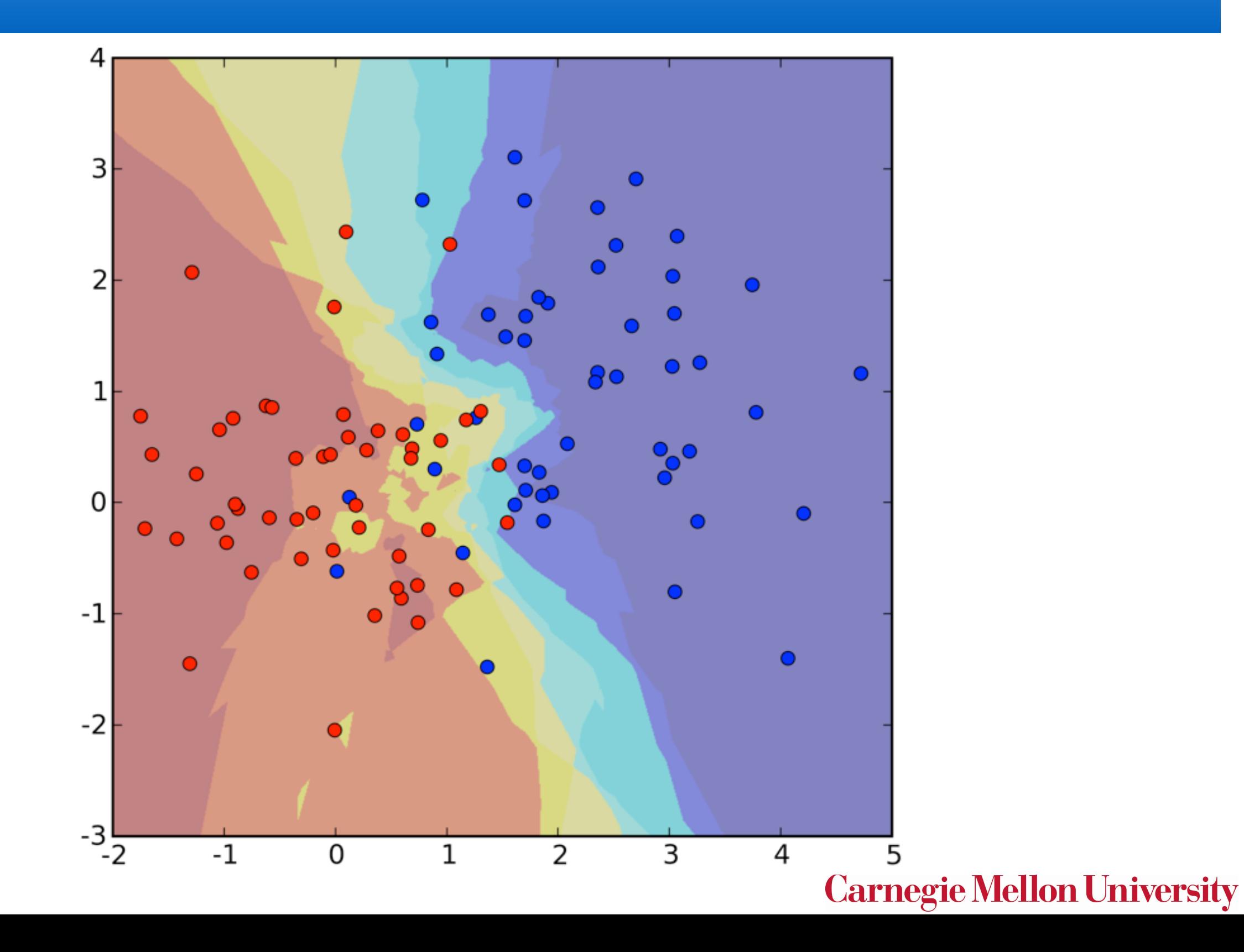

## 4-Nearest Neighbors Sign

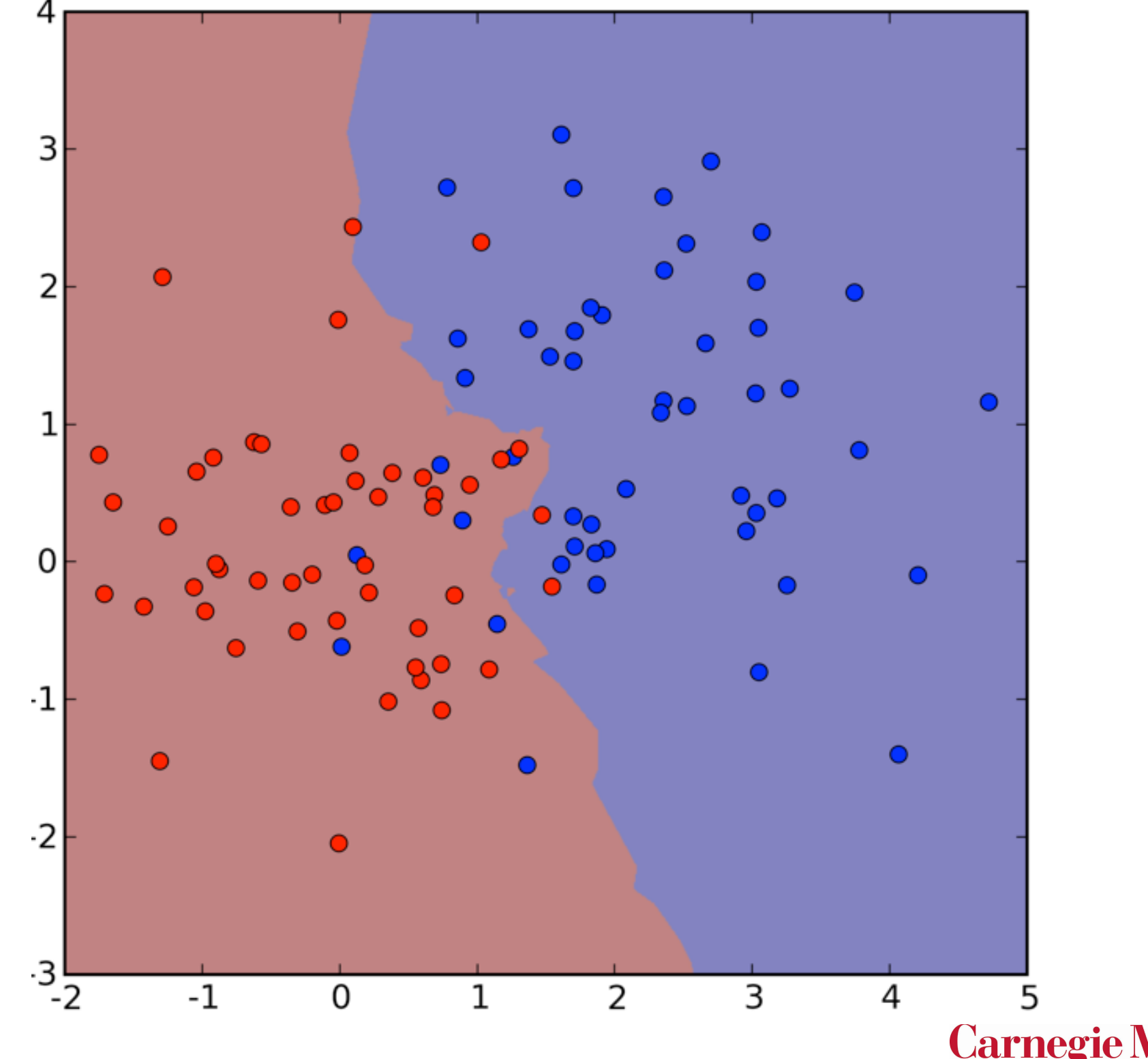

## If we get more data

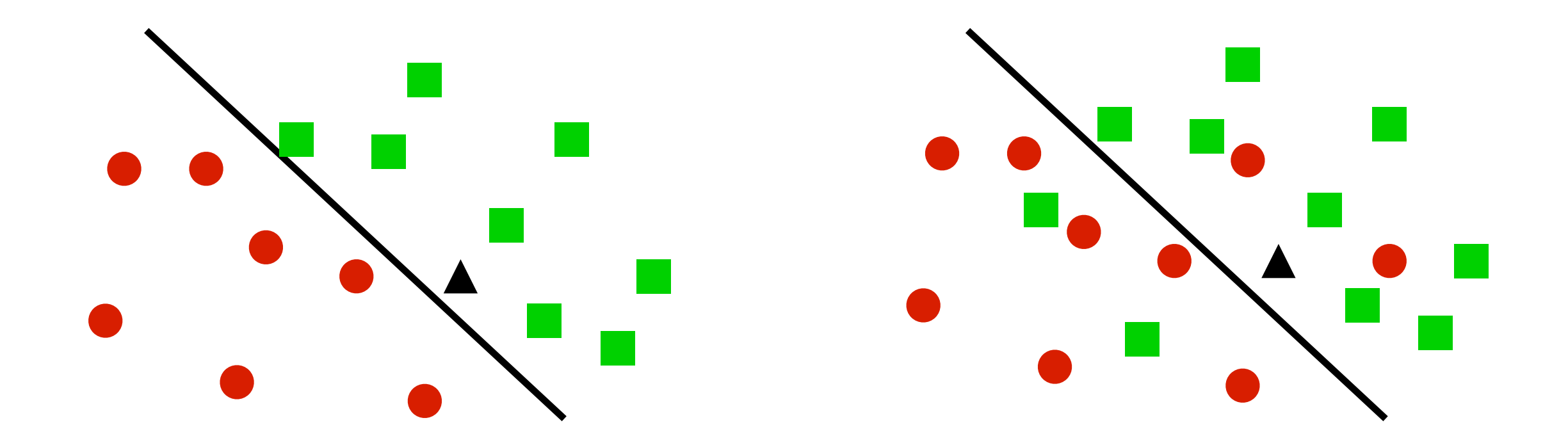

- 1 Nearest Neighbor
	- Converges to perfect solution if clear separation
	- Twice the minimal error rate  $2p(1-p)$  for noisy problems
- k-Nearest Neighbor
	- Converges to perfect solution if clear separation (but needs more data)
	- Converges to minimal error min(p, 1-p) for noisy problems if k increases

## 1 Nearest Neighbor

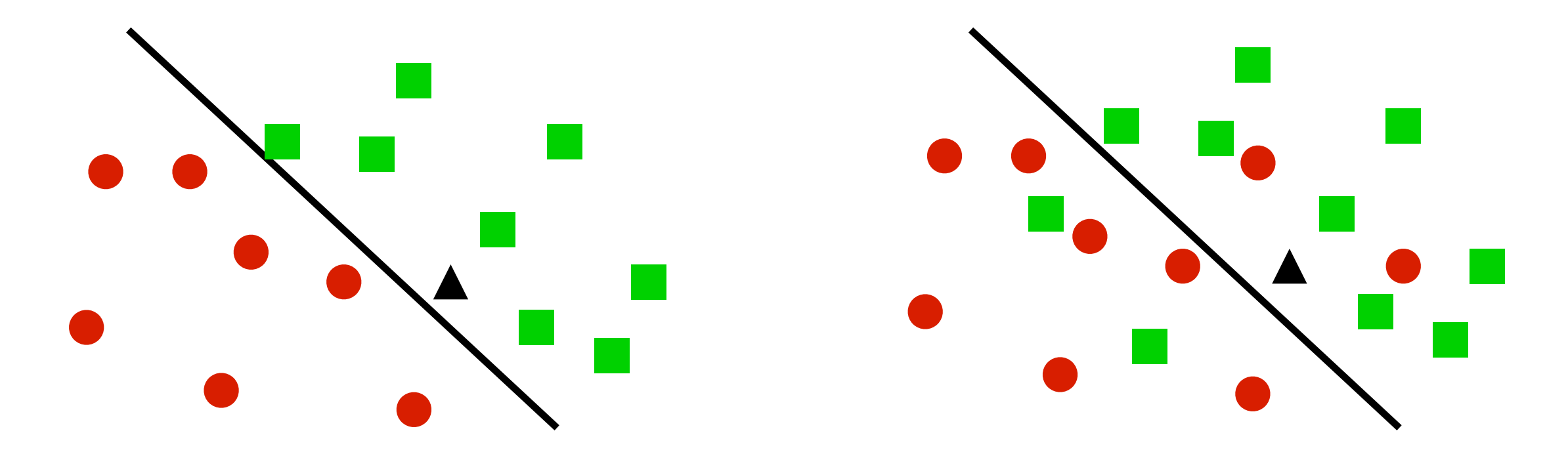

- For given point x take  $\epsilon$  neighborhood N with probability mass  $> d/n$
- Probability that at least one point of n is in this neighborhood is  $1-e^{-d}$ so we can make this small
- Assume that probability mass doesn't change much in neighborhood
- Probability that labels of query and point do not match is 2p(1-p) (up to some approximation error in neighborhood)

## k Nearest Neighbor

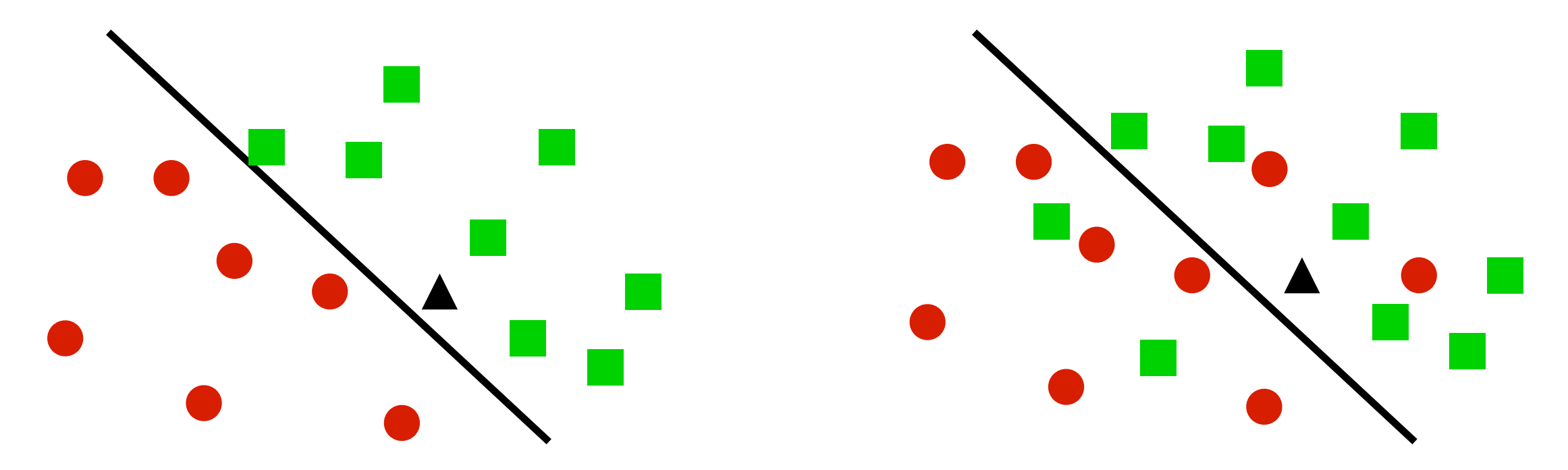

- For given point x take  $\epsilon$  neighborhood N with probability mass  $>$  dk/n
- Small probability that we don't have at least k points in neighborhood.
- Assume that probability mass doesn't change much in neighborhood
- Bound probability that majority of points doesn't match majority for p (e.g. via Hoeffding's theorem for tail). Show that it vanishes
- Error is therefore min(p, 1-p), i.e. Bayes optimal error.

### Fast lookup

- KD trees (Moore et al.)
	- Partition space (one dimension at a time)
	- Only search for subset that contains point
- Cover trees (Beygelzimer et al.)
	- Hierarchically partition space with distance guarantees
	- No need for nonoverlapping sets
	- Bounded number of paths to follow (logarithmic time lookup)
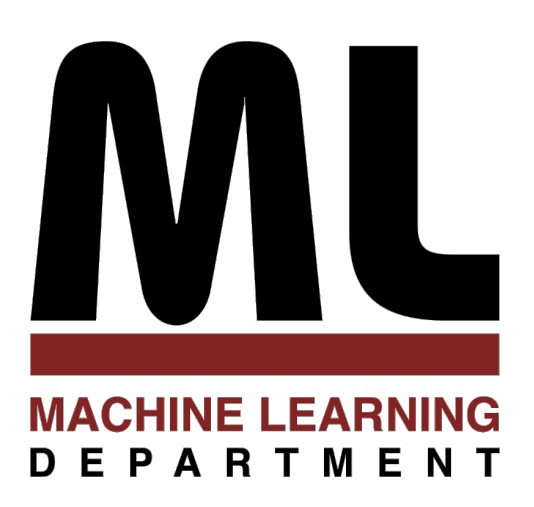

#### 2.4 Exponential Families 2 Statistics

#### Alexander Smola Introduction to Machine Learning 10-701 <http://alex.smola.org/teaching/10-701-15>

 $\frac{1}{2}$ 

• Density function

$$
p(x; \theta) = \exp\left(\langle \phi(x), \theta \rangle - g(\theta)\right)
$$
  
where  $g(\theta) = \log \sum_{x'} \exp\left(\langle \phi(x'), \theta \rangle\right)$ 

**Density function** 

$$
p(x; \theta) = \exp\left(\langle \phi(x), \theta \rangle - g(\theta)\right)
$$
  
where  $g(\theta) = \log \sum_{x'} \exp\left(\langle \phi(x'), \theta \rangle\right)$ 

• Log partition function generates cumulants  $\partial_{\theta}q(\theta) = \mathbf{E} [\phi(x)]$ 

$$
\frac{\partial^2 \theta}{\partial \theta} g(\theta) = \text{Var} \left[ \phi(x) \right]
$$

**Density function** 

$$
p(x; \theta) = \exp\left(\langle \phi(x), \theta \rangle - g(\theta)\right)
$$
  
where  $g(\theta) = \log \sum_{x'} \exp\left(\langle \phi(x'), \theta \rangle\right)$ 

• Log partition function generates cumulants  $\partial_{\alpha}q(\theta) = \mathbf{E} [\phi(x)]$ 

$$
\partial_{\theta}^{2}g(\theta) = \text{Var}\left[\phi(x)\right]
$$

• g is convex (second derivative is p.s.d.)

#### Examples

- Binomial Distribution
- Discrete Distribution  $(e_x)$  is unit vector for x)
- Gaussian
- Poisson (counting measure 1/x!)
- Dirichlet, Beta, Gamma, Wishart, ...

$$
\phi(x)=x
$$

$$
\phi(x)=e_x
$$

$$
\phi(x) = \left(x, \frac{1}{2} x x^\top\right)
$$

$$
\phi(x)=x
$$

### Binomial Distribution

- Features  $\phi(x) = x$
- Domain is  $\{-1, 1\}$
- Normalization

$$
g(\theta) = \log \left[ e^{-1 \cdot \theta} + e^{1 \cdot \theta} \right] = \log 2 \cosh \theta
$$

• Probability

$$
p(x|\theta) = \exp(x \cdot \theta - g(\theta)) = \frac{e^{x\theta}}{e^{-\theta} + e^{\theta}} = \frac{1}{1 + e^{-2x\theta}}
$$
  
Logistic function

#### Logistic function

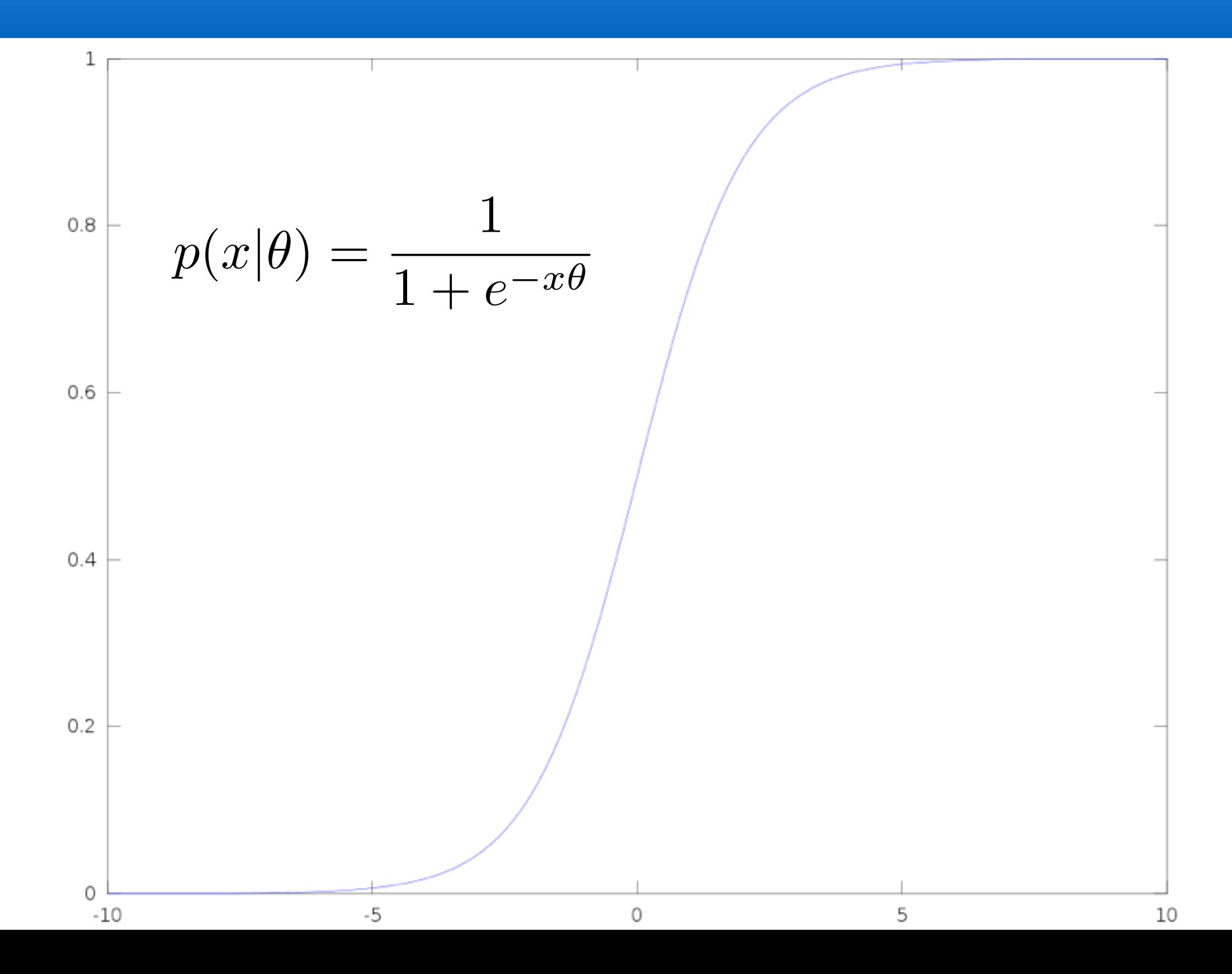

#### Normal Distribution

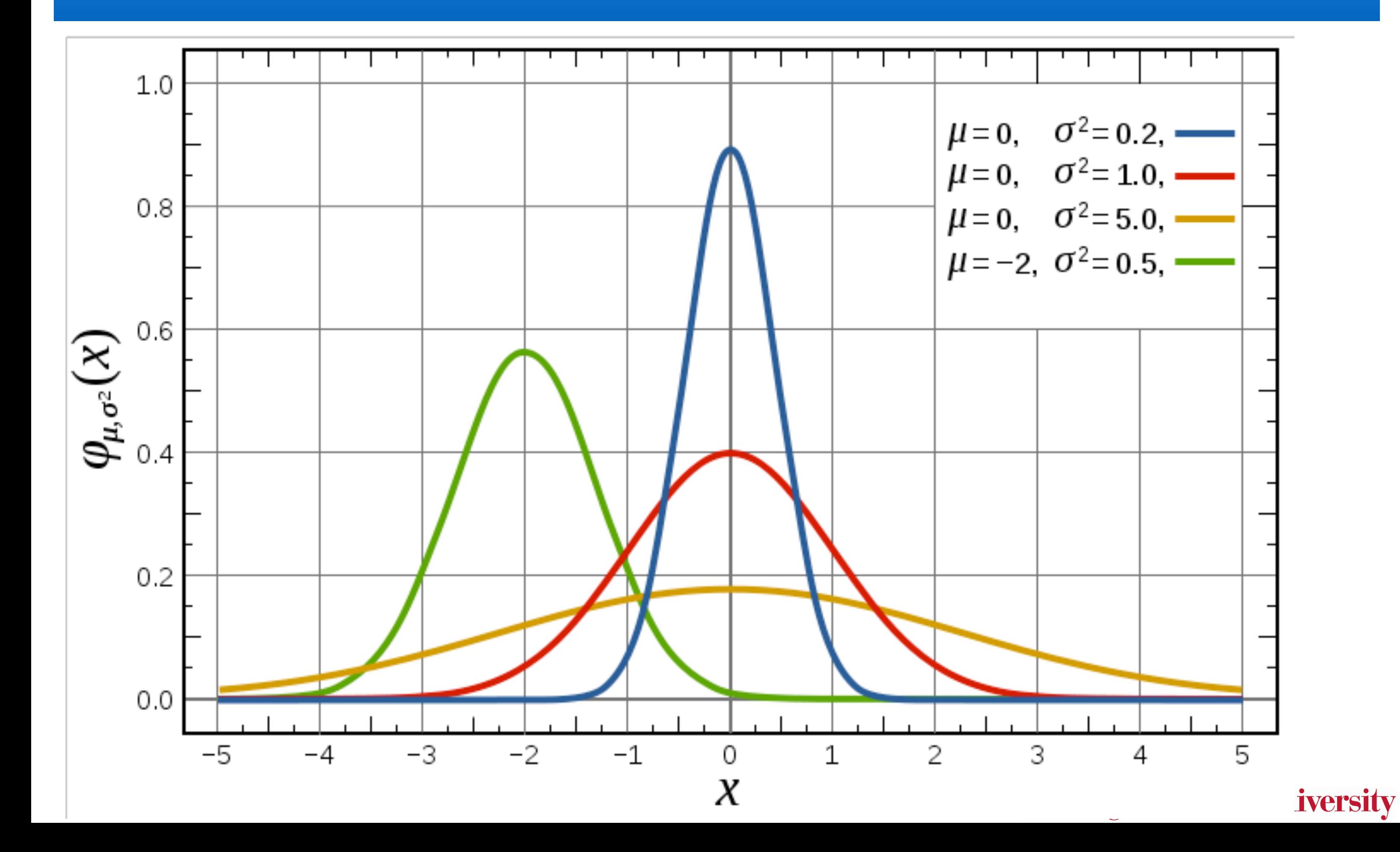

#### Poisson Distribution

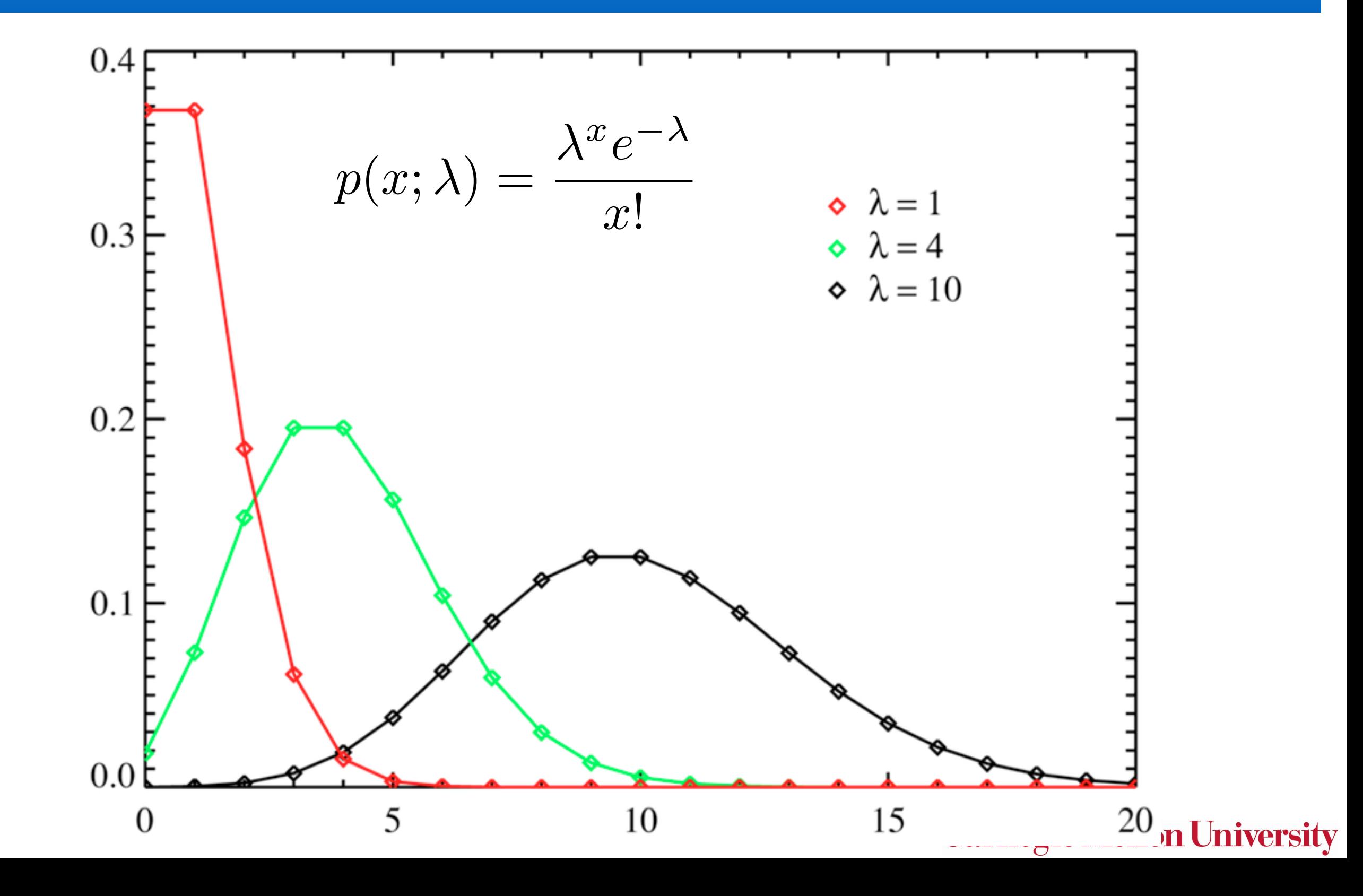

#### Beta Distribution

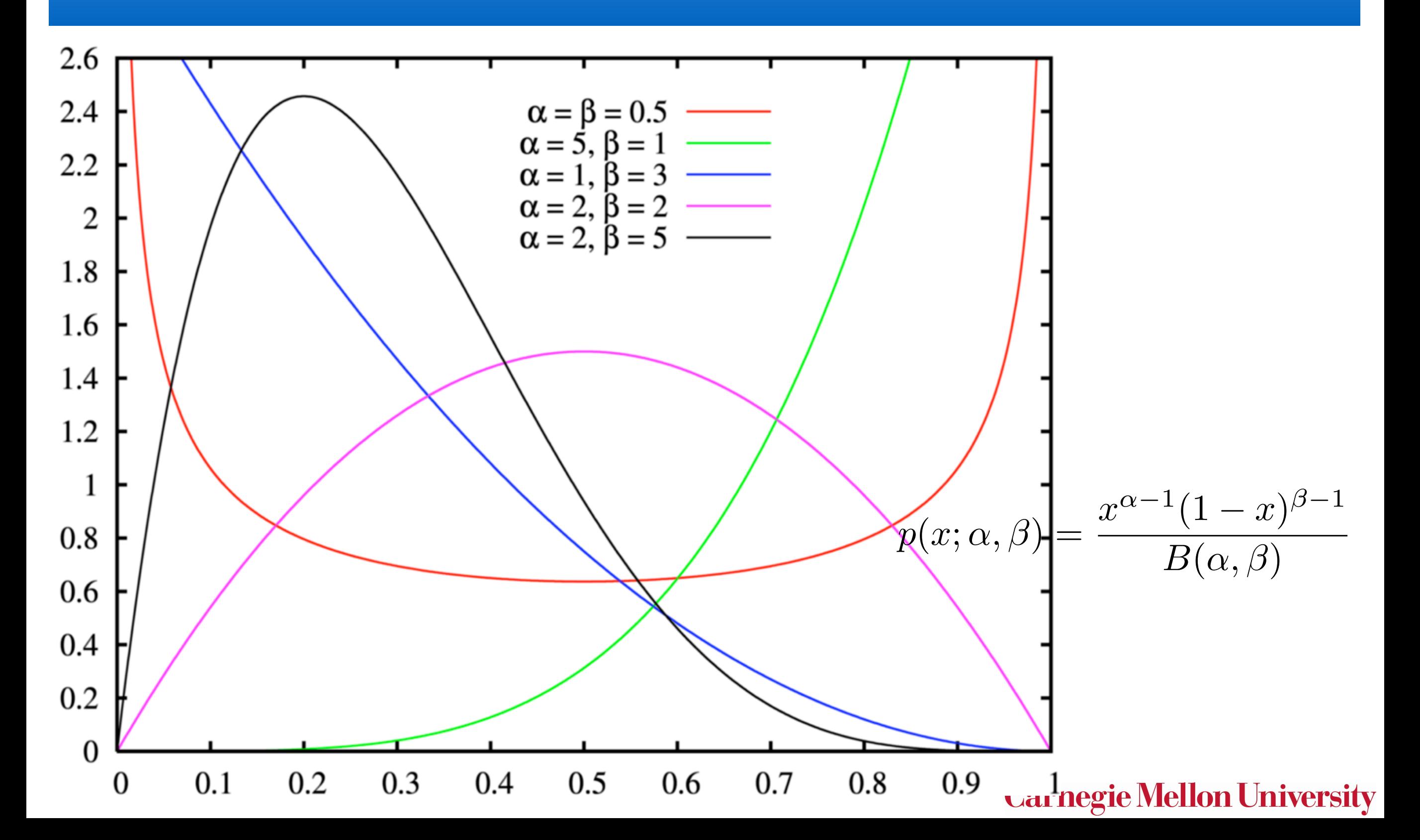

#### Dirichlet Distribution

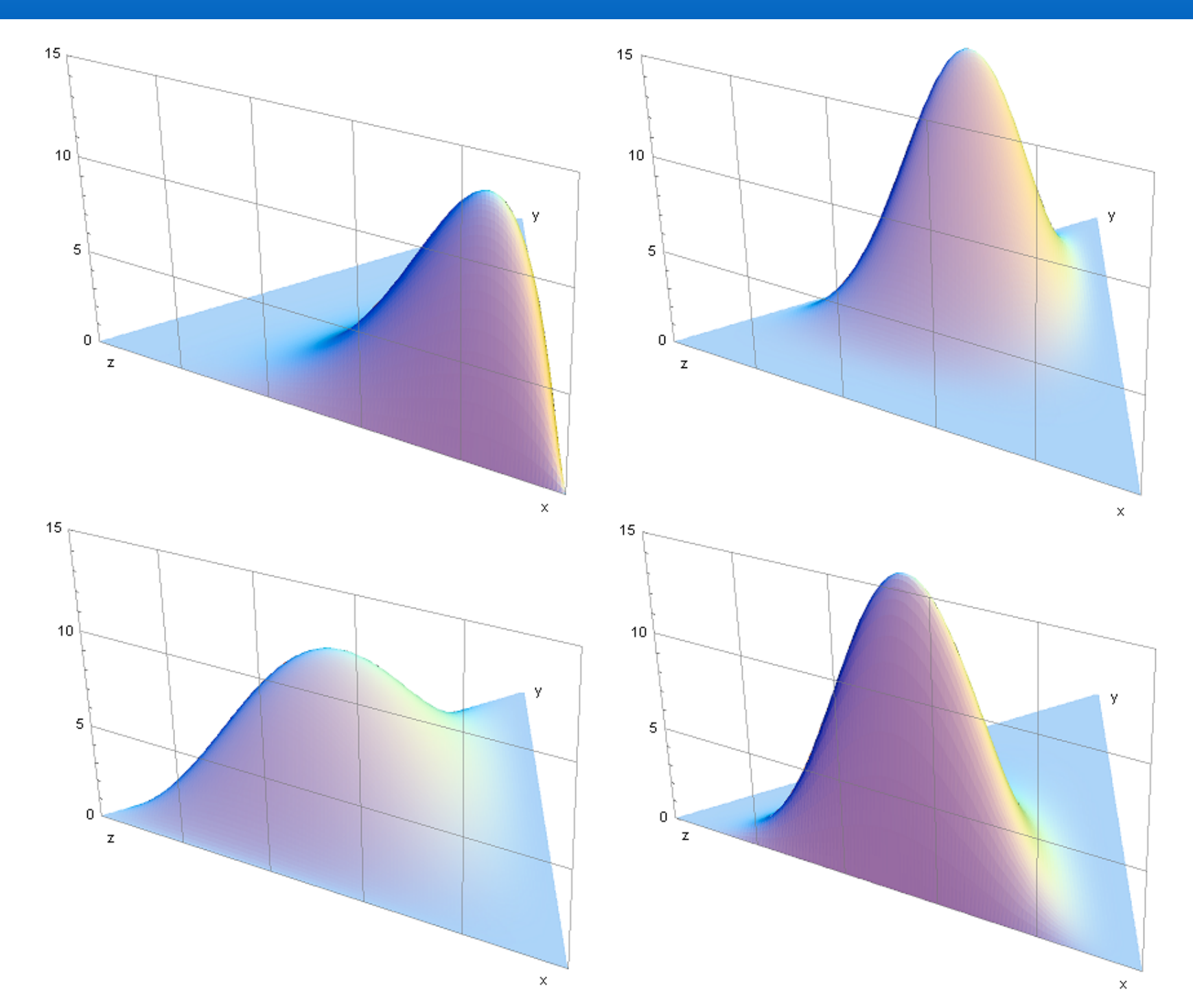

... this is a distribution over distributions ... this is a distribution over distributions.

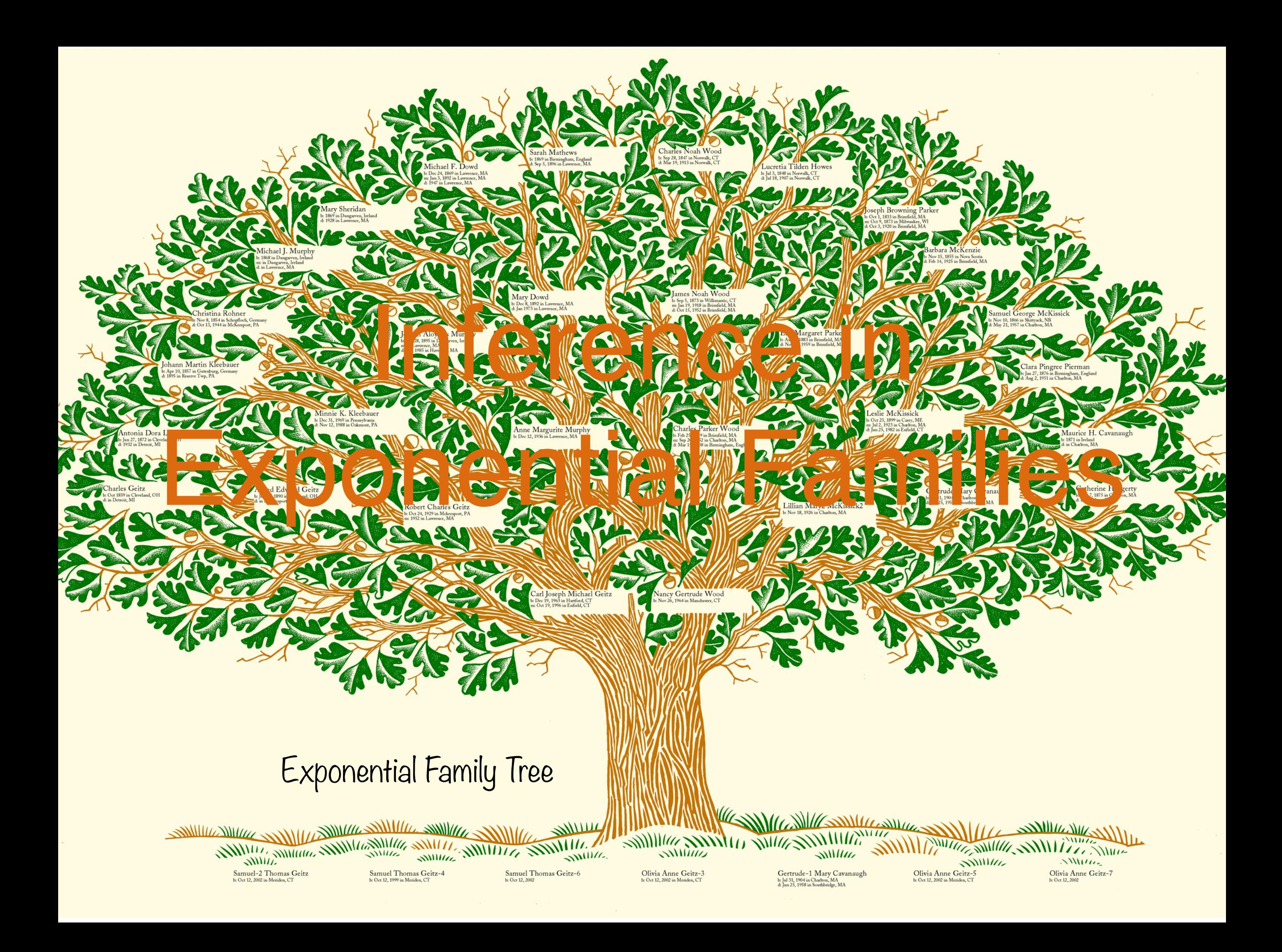

#### Maximum Likelihood

#### Maximum Likelihood

• Negative log-likelihood

$$
-\log p(X; \theta) = \sum_{i=1}^{n} g(\theta) - \langle \phi(x_i), \theta \rangle
$$

#### Maximum Likelihood

• Negative log-likelihood

$$
-\log p(X; \theta) = \sum_{i=1}^{n} g(\theta) - \langle \phi(x_i), \theta \rangle
$$

empirical

• Taking derivatives  $-\partial_{\theta} \log p(X; \theta) = m$  $\sqrt{ }$  $\mathbf{E}[\phi(x)] - \frac{1}{m}$ *m*  $\sum$ *n i*=1  $\phi(x_i)$  $\overline{\phantom{a}}$ average mean

We pick the parameter such that the distribution matches the empirical average.

### Conjugate Priors

- Unless we have lots of data estimates are weak
- Usually we have an idea of what to expect we might even have 'seen' such data before  $p(\theta|X) \propto p(X|\theta) \cdot p(\theta)$
- Solution: add 'fake' observations  $p(\theta) \propto p(X_{\text{fake}}|\theta)$  hence  $p(\theta|X) \propto p(X|\theta)p(X_{\text{fake}}|\theta) = p(X \cup X_{\text{fake}}|\theta)$
- Inference (generalized Laplace smoothing)

$$
\frac{1}{n} \sum_{i=1}^{n} \phi(x_i) \longrightarrow \frac{1}{n+m} \sum_{i=1}^{n} \phi(x_i) + \frac{m}{n+m} \mu_0
$$
 **fake count**  
fake mean  
Carnegie Mellon University

#### Example: Gaussian Estimation

- Sufficient statistics:  $x, x^2$
- Mean and variance given by  $\mu = \mathbf{E}_x[x]$  and  $\sigma^2 = \mathbf{E}_x[x^2] - \mathbf{E}_x^2[x]$
- Maximum Likelihood Estimate

$$
\hat{\mu} = \frac{1}{n} \sum_{i=1}^{n} x_i \text{ and } \sigma^2 = \frac{1}{n} \sum_{i=1}^{n} x_i^2 - \hat{\mu}^2
$$

• Maximum a Posteriori Estimate

$$
\hat{\mu} = \frac{1}{n+n_0} \sum_{i=1}^{n} x_i \text{ and } \sigma^2 = \frac{1}{n+n_0} \sum_{i=1}^{n} x_i^2 + \frac{n_0}{n+n_0} \mathbf{1} - \hat{\mu}^2
$$

smoother

## Collapsing

• Conjugate priors

 $p(\theta) \propto p(X_{\text{fake}}|\theta)$ 

Hence we know how to compute normalization

• Prediction  $p(x|X) = \int p(x|\theta)p(\theta|X)d\theta$  $\propto$ z<br>Z  $p(x|\theta)p(X|\theta)p(X_{\text{fake}}|\theta)d\theta$ = z<br>Z  $p(\lbrace x \rbrace \cup X \cup X_{\text{fake}} | \theta) d\theta$ look up closed form expansions (Beta, binomial) (Dirichlet, multinomial) (Gamma, Poisson) (Wishart, Gauss)

[http://en.wikipedia.org/wiki/Exponential\\_family](http://en.wikipedia.org/wiki/Exponential_family)

### Conjugate Prior in action

 $m_i = m \cdot \left[ \mu_0 \right]_i$ 

$$
p(x = i) = \frac{n_i}{n} \longrightarrow p(x = i) = \frac{n_i + m_i}{n + m}
$$

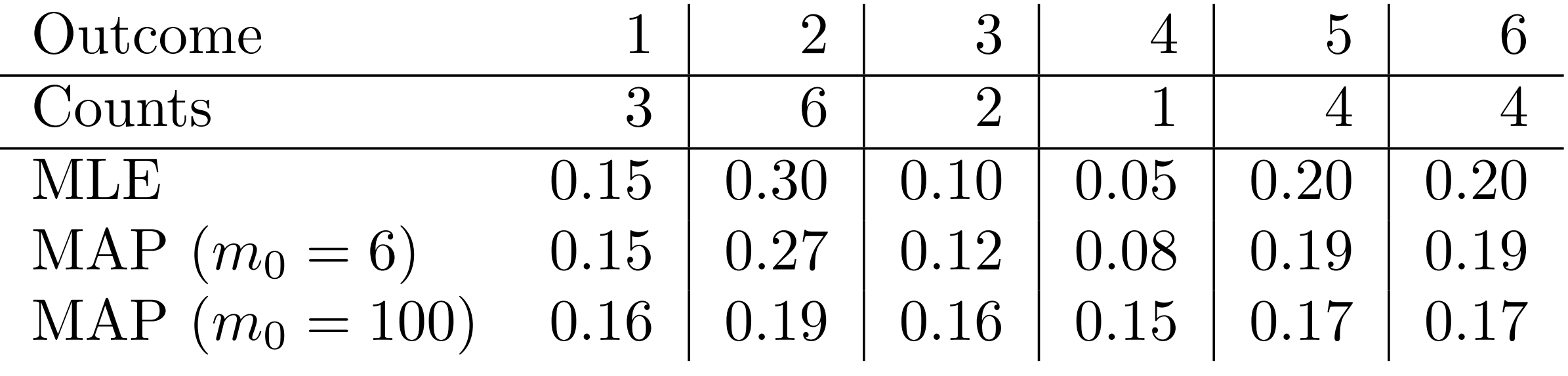

### Conjugate Prior in action

• Discrete Distribution

$$
p(x=i) = \frac{n_i}{n} \longrightarrow p(x=i) = \frac{n_i + m_i}{n+m}
$$

• Tossing a dice

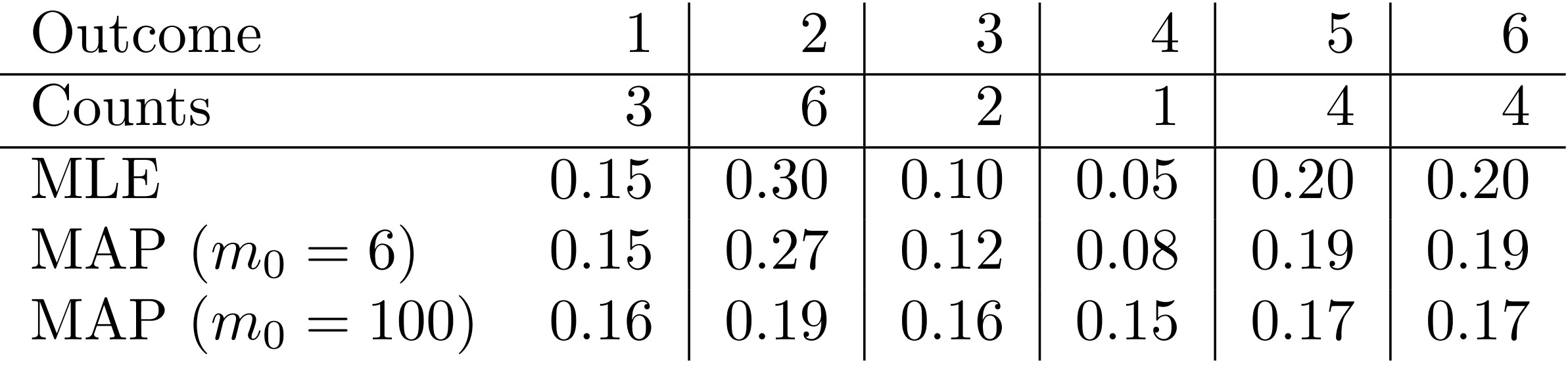

**Carnegie Mellon University** 

 $m_i = m \cdot \left[ \mu_0 \right]_i$ 

### Conjugate Prior in action

• Discrete Distribution

$$
p(x = i) = \frac{n_i}{n} \longrightarrow p(x = i) = \frac{n_i + m_i}{n + m}
$$

• Tossing a dice

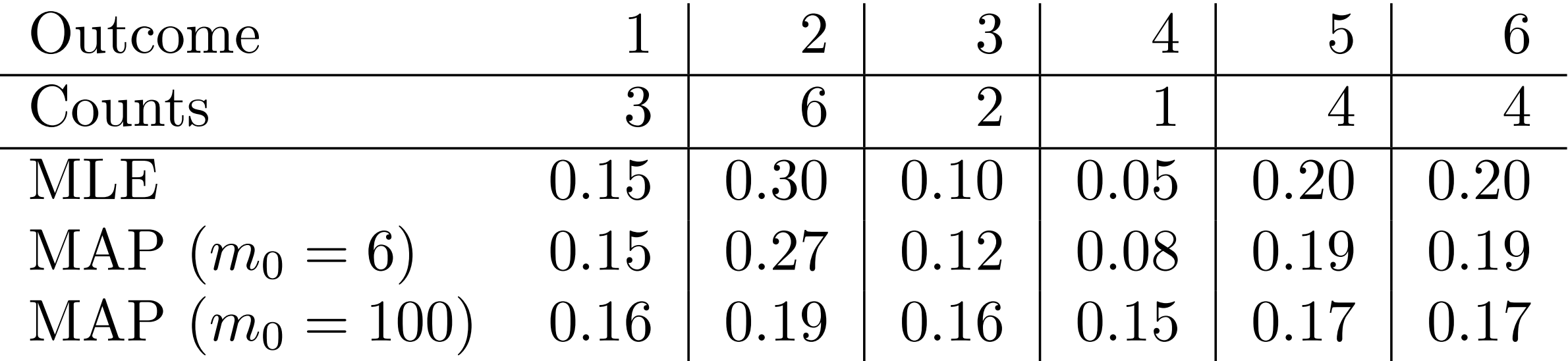

• Rule of thumb need 10 data points (or prior) per parameter

**Carnegie Mellon University** 

 $m_i = m \cdot \left[ \mu_0 \right]_i$ 

#### Honest dice

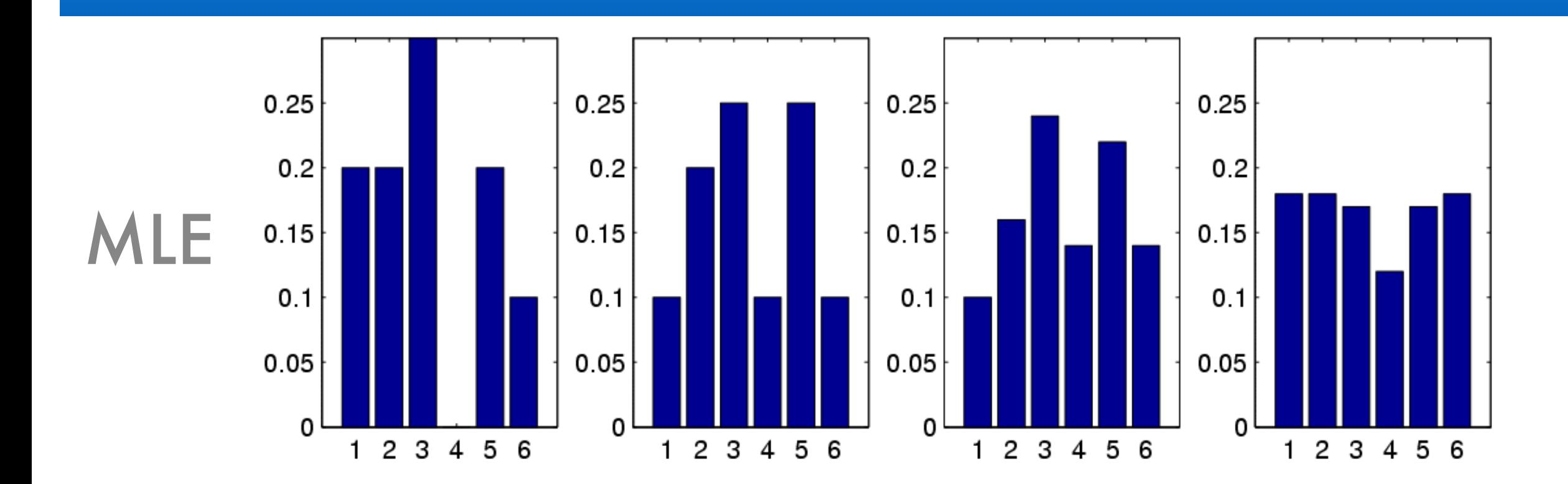

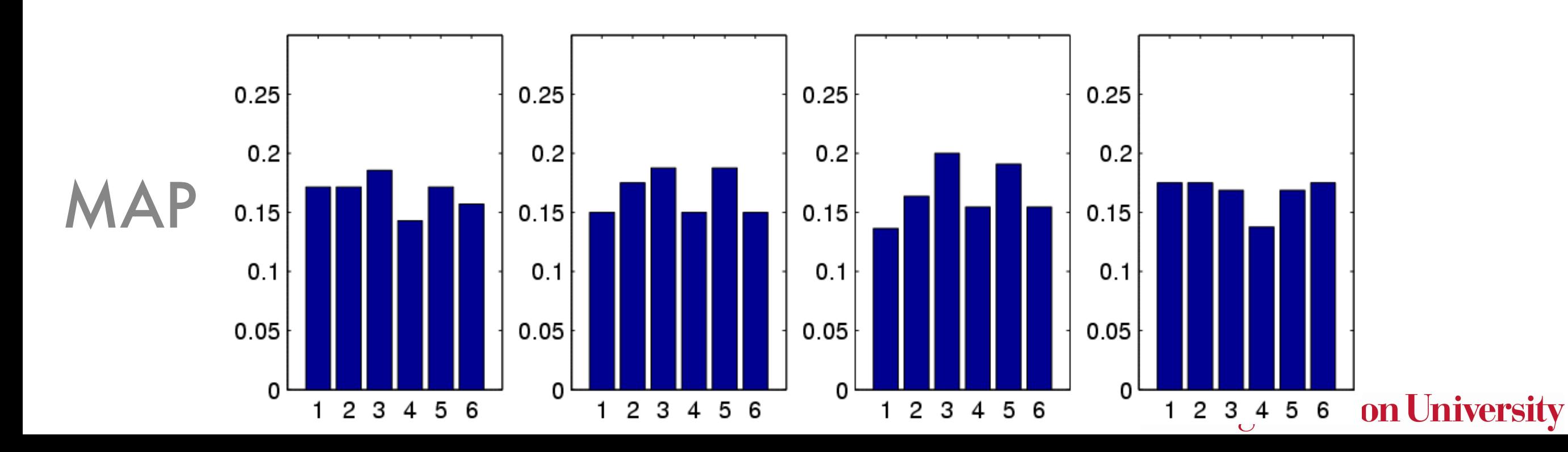

#### Tainted dice

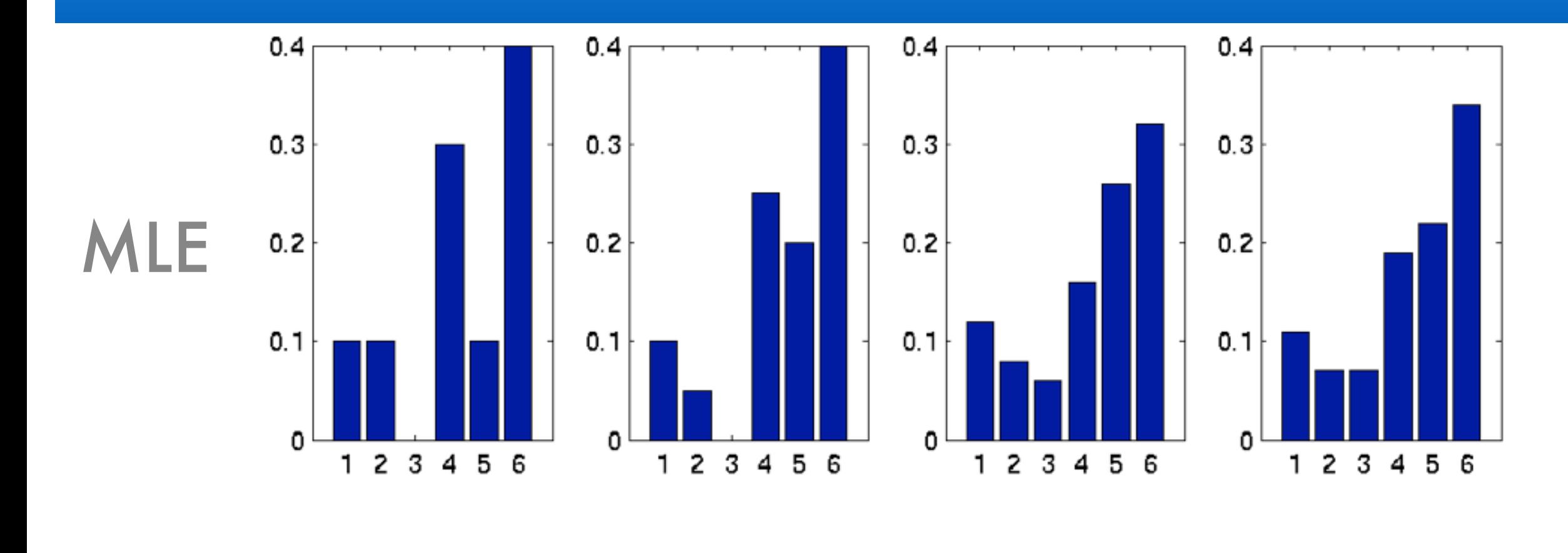

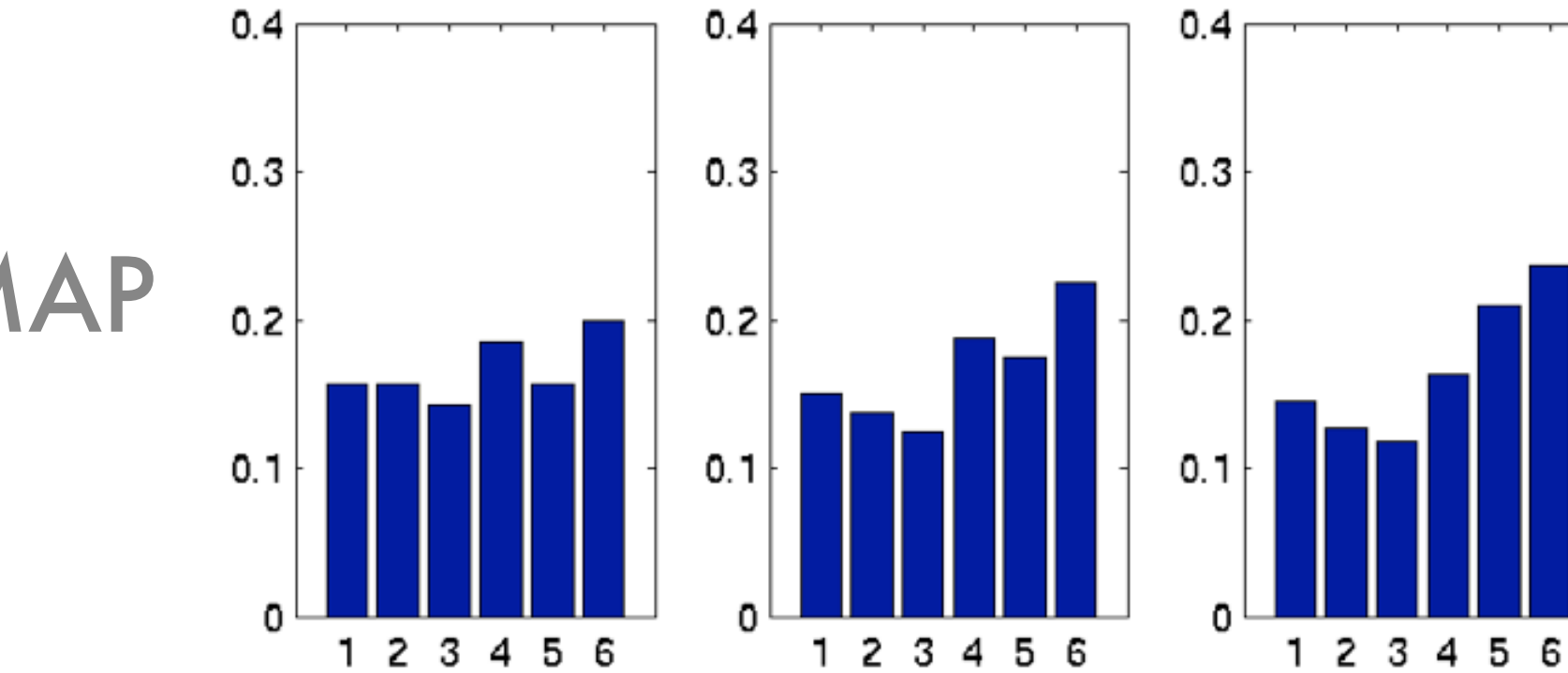

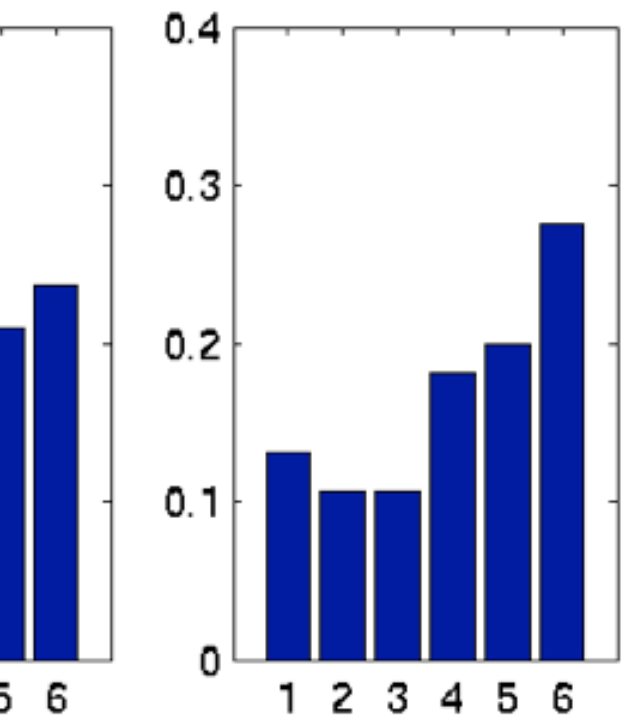

rsity

### Priors (part deux)

• Parameter smoothing

• Posterior  $p(\theta) \propto \exp(-\lambda \left\|\theta\right\|_1) \text{ or } p(\theta) \propto \exp(-\lambda \left\|\theta\right\|)$ 2  $\binom{2}{2}$ 

$$
p(\theta|x) \propto \prod_{i=1}^{m} p(x_i|\theta)p(\theta)
$$
  
 
$$
\propto \exp\left(\sum_{i=1}^{m} \langle \phi(x_i), \theta \rangle - mg(\theta) - \frac{1}{2\sigma^2} ||\theta||_2^2\right)
$$

• Convex optimization problem (MAP estimation)

$$
\underset{\theta}{\text{minimize}}\, g(\theta) - \left\langle \frac{1}{m} \sum_{i=1}^{m} \phi(x_i), \theta \right\rangle + \frac{1}{2m\sigma^2} \left\| \theta \right\|_2^2
$$

### Further Reading

- Cover tree homepage (paper & code) [http://hunch.net/~jl/projects/cover\\_tree/cover\\_tree.html](http://hunch.net/~jl/projects/cover_tree/cover_tree.html)
- <http://doi.acm.org/10.1145/361002.361007>(kd trees, original paper)
- <http://www.autonlab.org/autonweb/14665/version/2/part/5/data/moore-tutorial.pdf> (Andrew Moore's tutorial from his PhD thesis)
- Nadaraya's regression estimator (1964) <http://dx.doi.org/10.1137/1109020>
- Watson's regression estimator (1964) <http://www.jstor.org/stable/25049340>
- Watson-Nadaraya regression package in R <http://cran.r-project.org/web/packages/np/index.html>
- Stone's k-NN regression consistency proof <http://projecteuclid.org/euclid.aos/1176343886>
- Cover and Hart's k-NN classification consistency proof <http://www-isl.stanford.edu/people/cover/papers/transIT/0021cove.pdf>
- Tom Cover's rate analysis for k-NN [Rates of Convergence for Nearest Neighbor Procedures.](http://www-isl.stanford.edu/people/cover/papers/paper009.pdf)
- Sanjoy Dasgupta's analysis for k-NN estimation with selective sampling <http://cseweb.ucsd.edu/~dasgupta/papers/nnactive.pdf>
- Multiedit & Condense (Dasarathy, Sanchez, Townsend) <http://cgm.cs.mcgill.ca/~godfried/teaching/pr-notes/dasarathy.pdf>
- Geometric approximation via core sets <http://valis.cs.uiuc.edu/~sariel/papers/04/survey/survey.pdf>